# KAUNO TECHNOLOGIJOS UNIVERSITETAS INFORMATIKOS FAKULTETAS MULTIMEDIJOS INŽINERIJOS KATEDRA

Almantas Šilinskas

## **AJAX technologij**ų **analiz**ė **ir demonstravimas**

Magistro darbas

Darbo vadovas:

Doc. Armantas Ostreika

Kaunas, 2007

## **Turinys**

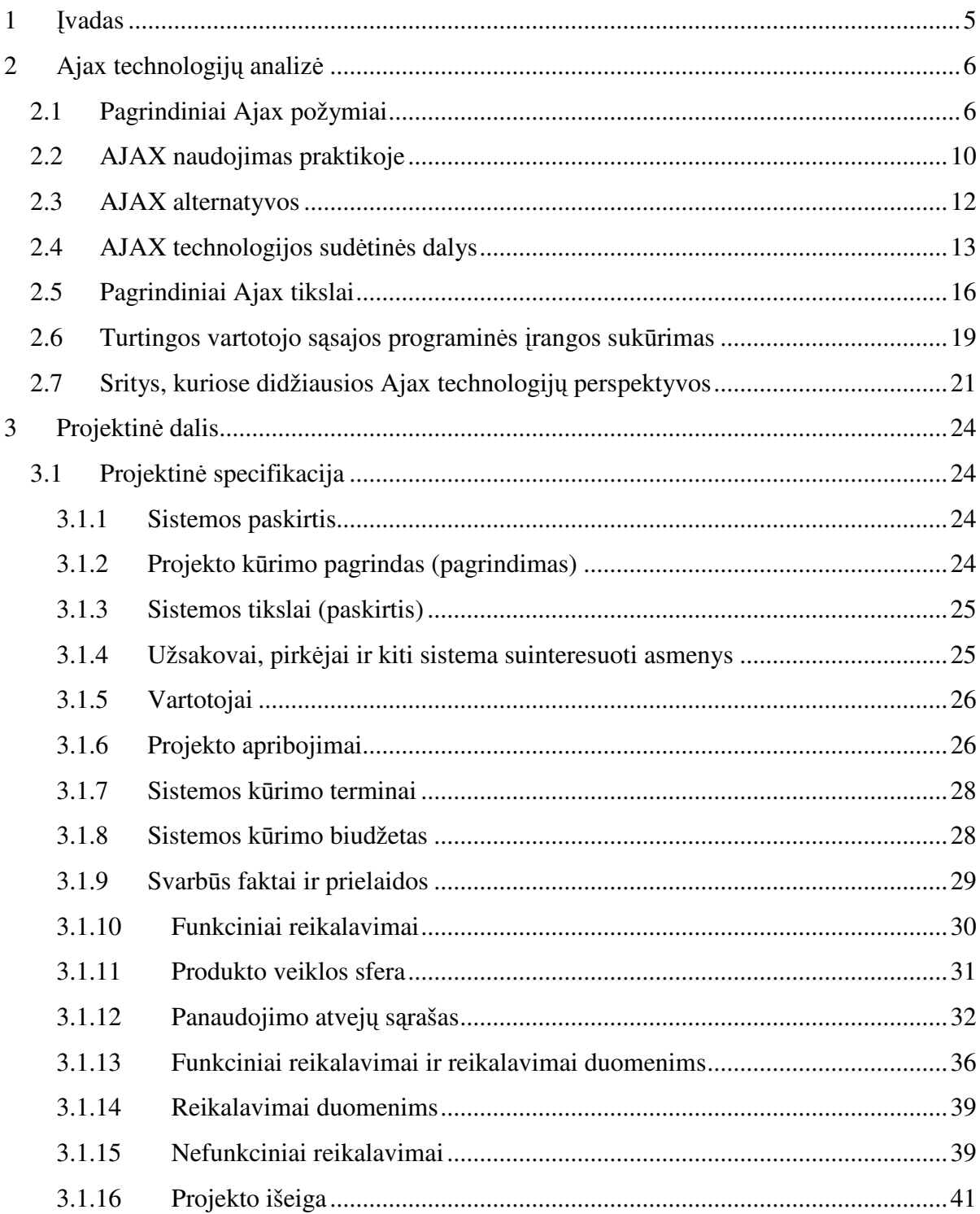

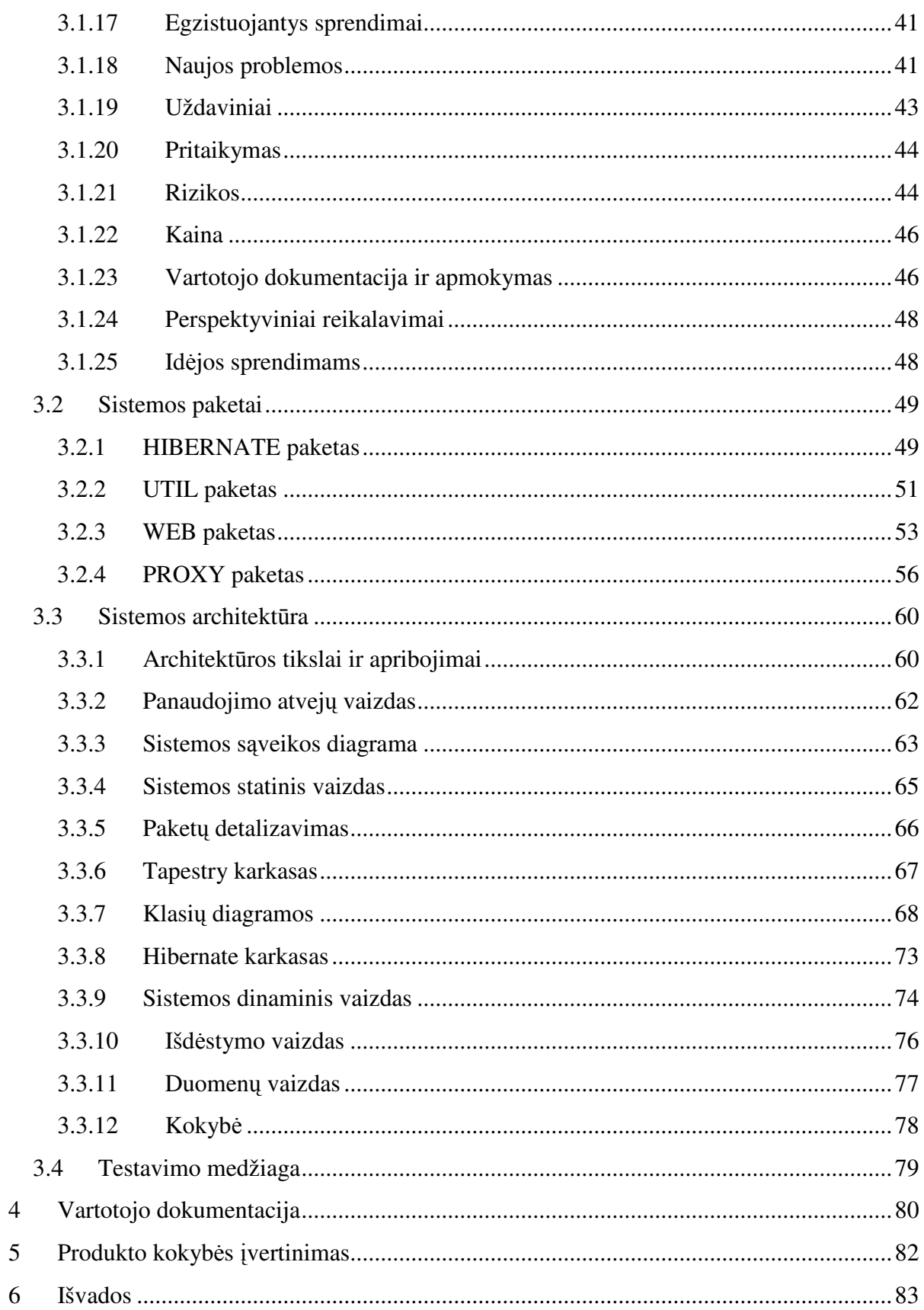

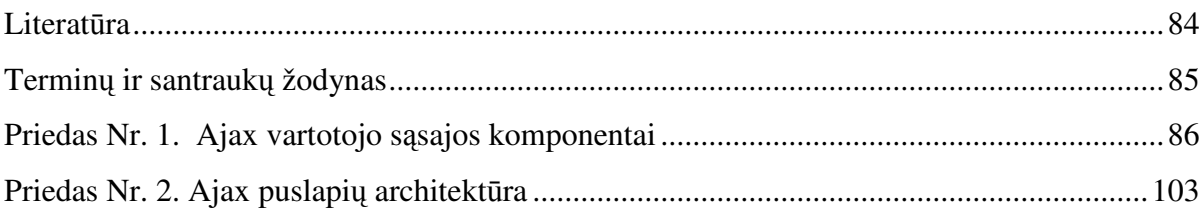

## 1 Įvadas

Pastaruosius pusantrų metų kone didžiausią susidomėjimą interneto naršyklės pagrindu kuriamos programinės įrangos srityje kelia Ajax technologija. Šiai technologijai skiriamas nemažas dėmesys įvairiuose interneto naršyklės pagrindu veikiančios programinės įrangos kūrėjų forumuose ir atsiliepimuose. Ajax technologijos naudojimas daugelio specialistų nuomone, atveria plačias galimybes kurti naujos kartos veikiančios interneto naršyklės pagrindu programinę įrangą. Šiai programinės įrangos kartai, kai kurių autorių pastangomis, net buvo suteiktas naujas pavadinimas – web 2.0. Kadangi Ajax yra palyginti nauja technologija, tai nėra nustovėjusios vieningos nuomonės nei kas yra tas Ajax, nei nėra atlikta detalesnių studijų, kaip ji yra ir gali būti naudojama interneto naršyklės pagrindu veikiančios programinės įrangos kūrimo srityje.

Atsižvelgdamas į Ajax technologijai rodomą didžiulį dėmesį, aš savo darbe ir atliksiu bendrą Ajax technologijų veikimo bei jų naudojimo būdų ir galimybių analizę bei sukursiu naujo tipo Ajax technologijų pagrindu besiremiančią programinę įrangą – Paveiksliukų nutolusiam vartotojui demonstravimo realiu laiku programinę įrangą – "Online prezentacija".

Tad mano darbo du pagrindiniai šio darbo uždaviniai yra sekantys:

- 1. Atlikti Ajax technologijų veikimo principų analizę ir nusistovėjusią jos taikymo praktiką bei galimybių įvertinimą.
- 2. Sukurti programinę įrangą "Prezentacija online", įgalinančią demonstruoti perkeltus į serverį paveiksliukus fiziškai nutolusiems stebėtojams sinchroniškai realiu laiku per internetą, naudojant Ajax technologiją.

## 2 Ajax technologijų analizė

Neretai sakoma, kad programinės įrangos vartotojo sąsaja yra geriausia tokia, kurios vartotojai apskritai nepastebi ir kuri suteikia galimybę patogiai ir be vargo atlikti tuos veiksmus, kuriuos vartotojas duotuoju laiko momentu nori. Be abejo, tai pasiekti yra gana sunku ir neretai reikia nemažai laiko, kol atrandamas vienas ar kitas būdas kaip spręsti vienokią ar kitokią programinės įrangos vartotojo sąsajos netobulumą ar trūkumą. Tačiau būtent pastaruoju metu programinė įranga, veikianti interneto naršyklės pagrindu išgyvena didelį pakylėjimą ir naujų vartotojų sąsajų paiešką bei kūrimą. Šios rūšies programinei įrangai atskirų autorių dėka buvo netgi suteiktas pavadinimas web 2.0, o jos pagrindas yra tai, kad programinės įrangos kūrėjai galima atsakyti "pastebėjo" būdą, kaip sukurti naujos kartos, pasižyminčios kur kas didesniu vartotojo sąsajos interaktyvumu bei patogumu, interneto naršyklės pagrindu veikiančią programinę įrangą. Už visa tai, iš esmės glūdi technologija (tiksliau būtų galima sakyti, atskirų technologijų rinkinys) pavadinimu AJAX (angl. Asynchronous JavaScript + XML). AJAX termino krikštatėviu neabejotinai pripažįstamas Jesse James Garrett, pirmasis pavartojęs šį terminą savo 2005 m. vasario 18 d. straipsnyje "Ajax: A New Approach to Web Applications". Iki tol atskiros dalys to, kas dabar įvardinama kaip AJAX, buvo įvardijamos angliškai "Dynamic HTML" ir "remote scripting".

#### 2.1 Pagrindiniai Ajax požymiai

Žemiau yra pateikiami keturi pagrindiniai požymiai, nusakantys bendrą AJAX veikimo esmę ir išskirtinumą:

## **Interneto naršykl**ė**je veikia programin**ė**s** į**rangos aplikacija, o ne tiktai atvaizduojamas turinys**

Klasikinėje, prieš pradedant naudoti AJAX technologijas, interneto naršyklės paskirtis visoje interneto naršyklės pagrindu veikiančioje programinėje įrangoje buvo tiktai gauti ir teisingai atvaizduoti iš serverio gaunamą puslapio turinį. Visa informacija, susijusi su vartotojo darbu su programine įranga, yra laikoma serveryje, paprastai tam kartui atskiram vartotojui sukurtoje sesijoje. Kiekvieną kartą vartotojui paspaudus ant atskiros nuorodos, atskiras dokumentas yra siunčiamas vartotojui, o interneto naršyklė paprasčiausiai "išmeta" iš vartotojo ekrano prieš tai buvusį puslapį ir pateikia naujai gautą. Paprastai tariant, interneto naršyklės "klasikinėje" interneto programinėje įrangoje vaidmuo yra gana "bukas" ir ji tiktai atvaizduoja informaciją, nesiimdama pati kokių nors "veiksmų". Klasikinės interneto naršyklės programinės įrangos veikimo principas pateiktas žemiau esančiame paveikslėlyje Pav. 1:

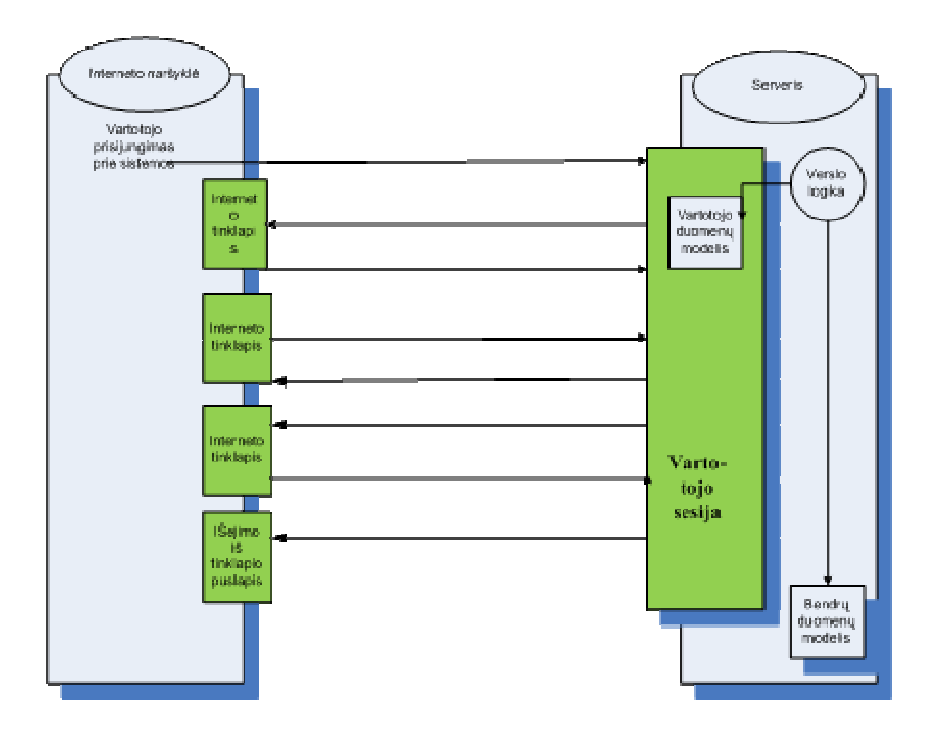

**Pav. 1. Klasikin**ė**s interneto programin**ė**s** į**rangos veikimo principas.** 

Tuo tarpu Ajax pagrindu veikiančioje programinėje įrangoje dalis aplikacijos veikimo logikos yra perduodama interneto naršyklei, kaip parodyta žemiau pateiktame paveikslėlyje Pav. 2:

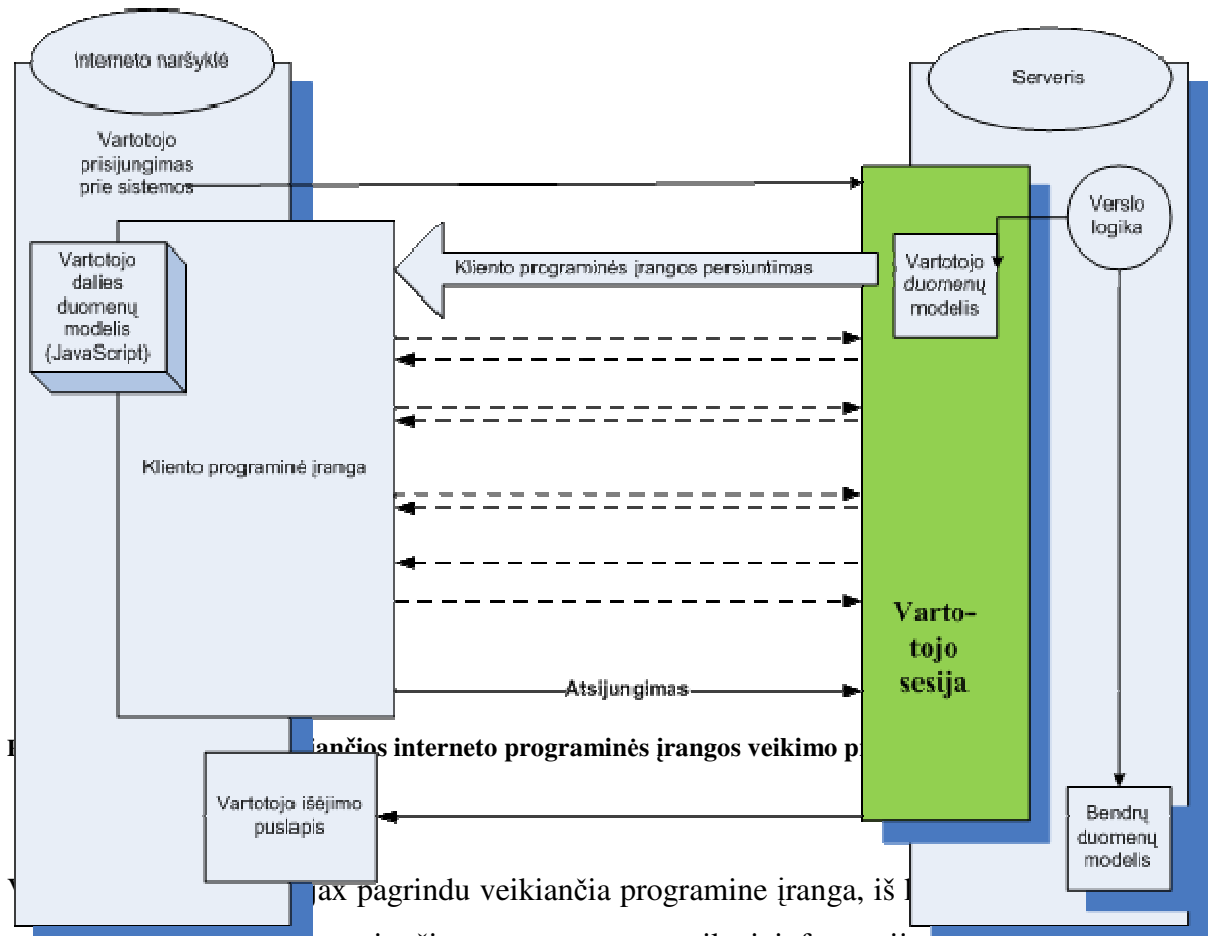

programmo <sub>tranga</sub> yra persiunčiama ne paprastas, tiktai informaciją pateikiantis pusiapis kaip "klasikinės" interneto programinės įrangos atveju, bet sudėtingesnis dokumentas, turintis savyje nemažą dalį JavaScript kodo. Po to vartotojas ir dirba su šiuo dokumentu, o jis visas pats per naują nėra persiunčiamas, o persiunčiama tiktai vartotojo veiksmų iššaukiama dalis informacijos arba atnaujinami tam tikri puslapio elementai. Todėl tai jau galima vadinti tam tikru "klientu", o ne paprasčiausiu informaciją pateikiančiu puslapiu.

#### **Serveris persiun**č**ia duomenis, o ne turin**į

Kaip jau minėjau aukščiau "klasikinės" interneto programinės įrangos atveju klientui nusiunčiamas puslapio turinys, suformuotas iš atskirų dizaino ir navigacijos elementų bei duomenų. AJAX interneto programinės įrangos atveju, viskas vyksta šiek tiek "racionaliau". Šiuo atveju kliento programinė įranga nusiunčia asinchroninę užklausą serveriui, o serveris persiunčia atgal ne visą klientui pateikiamą informaciją ir navigacijos elementus, bet tiktai atnaujintos informacijos dalį. Tiek "klasikinės" interneto programinės, tiek AJAX pagrindu sukurtos interneto programinės įrangos persiunčiamos informacijos atvaizduoti žemiau pateiktuose paveiksliukuose:

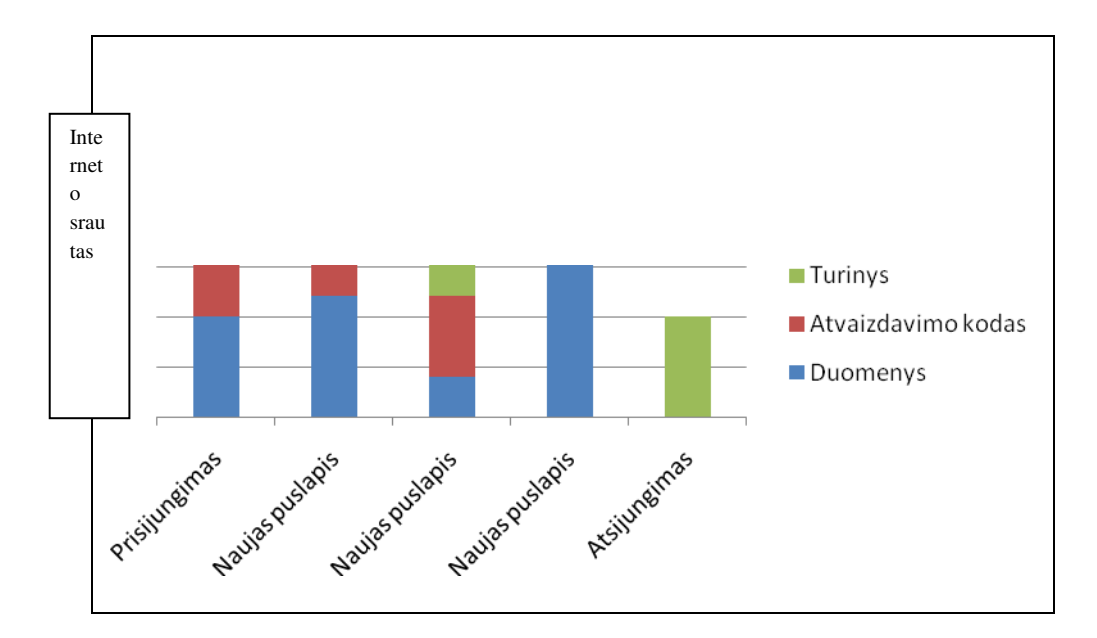

**Pav. 3** Įprastinės interneto programinės įrango interneto srautas

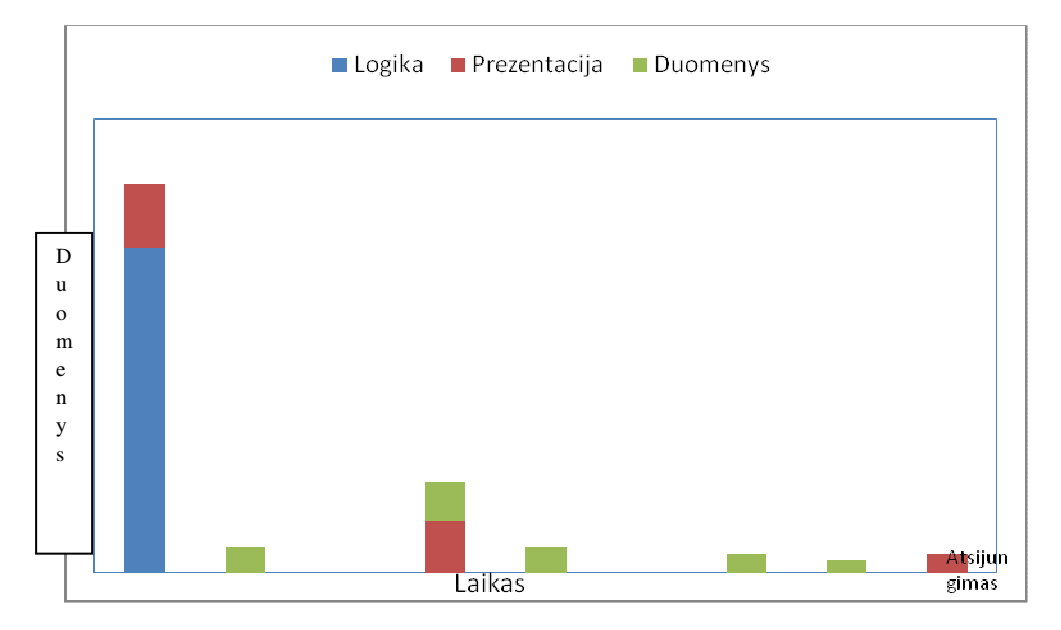

**Pav. 4** 1Ajax programinės įrangos interneto srautas

Kaip matyti iš pateiktų aukščiau paveiksliukų, AJAX atveju pradžioje yra klientui persiunčiamas "sunkesnis" ir nemažai informacijos savyje turintis klientas. Po to sekantis bendravimas su serveriu yra daug racionalesnis ir efektyvesnis bei klientui yra persiunčiama tiktai atsinaujinusi informacija. Atitinkamai, jeigu vartotojas atlieka tiktai vieną ar du

veiksmus su programine įranga, "klasikinės" interneto programinės įrangos perduodamas srautas gali būti mažesnis, tačiau kai vartotojas ilgiau dirba vienos sesijos metu su programine įranga, AJAX programinės įrangos atveju bendras persiųstų duomenų kiekis bus mažesnis nei "klasikinės" interneto programinės įrangos atveju.

#### **Vartotojo darbas su AJAX programine** į**ranga yra ištisinis ir nepertraukiamas**

Standartinėje interneto naršyklės pagrindu veikiančioje programinėje įrangoje, vartotojui atlikus tam tikrus veiksmus ir gaunant nesvarbu kokio dydžio naują informaciją, yra "perkraunamas visas tinklapis. Tuo tarpu Ajax technologijų pagrindu veikiančioje programinėje nauja informacija yra persiunčiama, nereikalaujant perkrauti visą puslapį, todėl vartotojas gali dirbti su Ajax pagrindu sukurta programine įranga, neblaškydamas savo dėmesio. Tai daro, skirtingai nei standartinės interneto naršyklės pagrindu sukurtos programinės įrangos atveju, jo darbą su programine įranga ištisiniu ir nepertraukiamu.

#### 2.2 AJAX naudojimas praktikoje

Ajax technologijos labai sparčiai plinta. Kone labiausiai aprašytas atvejis, kuris tam tikra prasme ir sąlygojo Ajax išpopuliarėjimą buvo Google Maps, kurio bendras vartotojo sąsajos vaizdas, pateiktas žemiau.

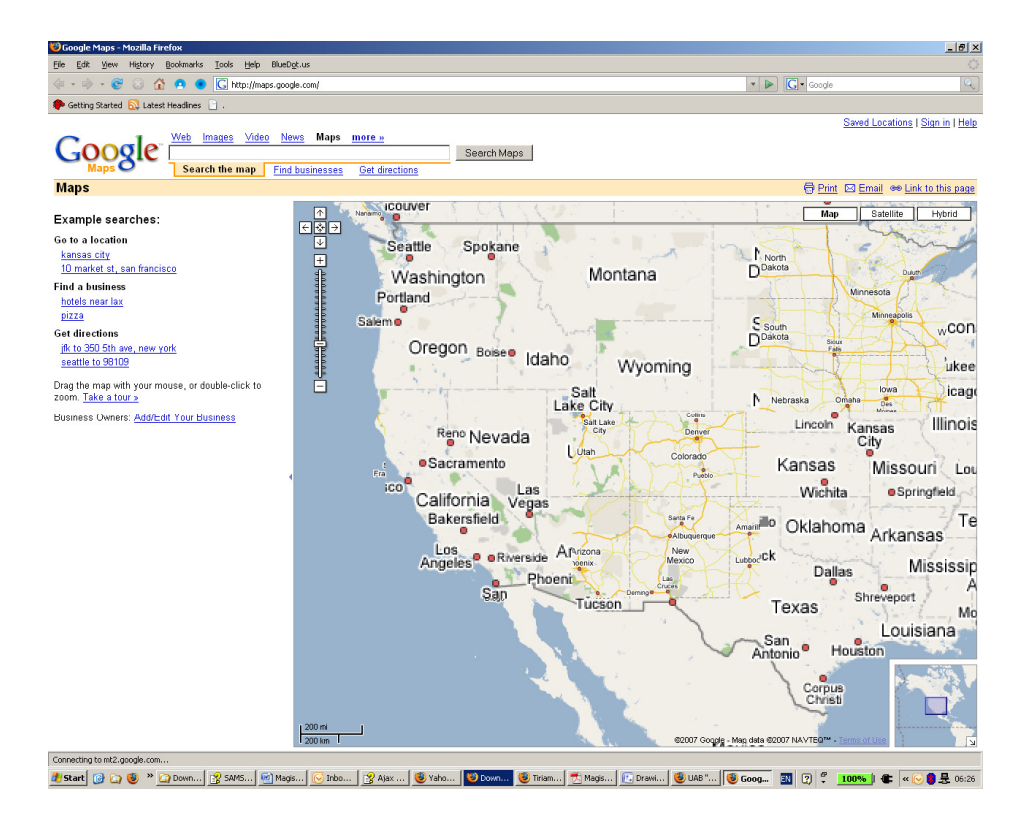

**Pav. 5 Google Maps vartotojo s**ą**sajos bendras vaizdas** 

Kitas įdomus pavyzdys yra zimbra elektroninio pašto klientas, kuriame taip pat gausu Ajax technologijų. Zimbra vartotojo grafinės sąsajos vaizdas pateiktas žemiau esančiame paveikslėlyje:

| $-0$<br>Cimbra: Inbox (8) - Mozilla Firefox |                                                                                                    |                                       |                                                                                                    |                             |                       |  |
|---------------------------------------------|----------------------------------------------------------------------------------------------------|---------------------------------------|----------------------------------------------------------------------------------------------------|-----------------------------|-----------------------|--|
| File                                        | Edit<br>View History Bookmarks Tools Help BlueDot.us                                                                                                    |                                       |                                                                                                    |                             |                       |  |
|                                             | 68 Q<br>$-62$<br>$\boxtimes$                                                                                                    | EZ http://demo.zimbra.com/zimbra/mail | $S - P$ $G -$ Google                                                                                                    |                             | $Q_0$                 |  |
| Getting Started & Latest Headines           |                                                                                                    |                                       |                                                                                                    |                             |                       |  |
|                                             |                                                                                                    |                                       |                                                                                                    |                             | <b>Dan Demouser</b>   |  |
|                                             | ⊠Zimbra                                                                                                    | $\overline{\circ}$ $\overline{\circ}$ | Search <b>Builder</b>                                                                                                    | Quota: 134.3 KB of unlmited |                       |  |
| Mail                                        | D Year +                                                                                                    |                                       |                                                                                                    |                             | $=1-8=$               |  |
| ×<br>خا<br>$\Box$<br>E<br>$\odot$<br>E      | <b>E</b> Folders                                                                                                    | <b>From</b>                           | Subject                                                                                                    | $\Omega$                    | Received <sup>1</sup> |  |
|                                             | $\Box$ Inbox (8)                                                                                                    | 2 Zimbra Team                         | Zimbra Demo: Forward to Your Friends! - Forward this email to your friends so that they can try the Zimbra Collaboration Suke as well! http://www.        |                             | 6:29 AM               |  |
|                                             | $\frac{1}{2}$ Sent (2)<br>Drafts<br>$\Box$ Junk (1)<br><b>Trash</b><br><b>B</b> Open Source<br>$\equiv$ Stash (2)                                                           | <b>Fred Friend</b>                    | Skype Me and Map My Location - Hey - when you get a moment call me at (415) 555-1212. You can dick the number to call me, or right click and ad           |                             | 5:59 AM               |  |
|                                             |                                                                                                    | Dan, Sarah                            | Search - Dan, Two ways: 1. Click on "Search Builder" to build a search. You can search based on message dates, sender, to/from domain, tag, flag, the (2) |                             | 5:29 AM               |  |
|                                             |                                                                                                    | Sarah Soap<br>a                       | Zimbra APIs - Dan, Not sure if you knew about the APIs available in the Zimbra Collaboration Suite. The cool thing about these APIs is that they allow    |                             | 4:59 AM               |  |
|                                             |                                                                                                    | <b>Alan Ajax</b>                      | Mouse Overs and Drag/Drop - Dan, Have you tried mousing over things in the Zimbra app? In the conversation lst view (view By Conversation'), br           |                             | 2:59 AM               |  |
|                                             |                                                                                                    | Laura, Alan, Dan                      | Zimbra Conversations - Guys, Have you seen how conversations are organized in the Zimbra Collaboration Suite? Laura                                       |                             | $(3)$ 1:29 AM         |  |
|                                             |                                                                                                    | <b>Alan Ajax</b><br>m                 | Zimbra Downloads, Forums, Blogs, Etc. - Hey Dan, I have been reviewing the www.zinbra.com site. In case you didn't see it, you can download th            |                             | 0:59 AM               |  |
|                                             | <b>Searches</b>                                                                                                    | 2 Zimbra Team                         | Welcome to the Zimbra Collaboration Suite - Welcome to a live demo of the Zimbra Collaboration Suite! We invite you to explore and become fam             |                             | <b>Jan 07</b>         |  |
| 刁                                           | <b>Ed</b> Follow up                                                                                                    |                                       |                                                                                                    |                             |                       |  |
|                                             | <b>C</b> From External Domain                                                                                                    |                                       |                                                                                                    |                             |                       |  |
|                                             | <b>C</b> Unread<br><b>De With attachments</b>                                                                                                    |                                       |                                                                                                    |                             |                       |  |
|                                             |                                                                                                    |                                       |                                                                                                    |                             |                       |  |
|                                             | <b>El Tags</b>                                                                                                    |                                       |                                                                                                    |                             |                       |  |
|                                             | Customers (1)<br>Industry News (2)                                                                                                    |                                       |                                                                                                    |                             |                       |  |
|                                             | $2i$ mbra (10)                                                                                                    |                                       |                                                                                                    |                             |                       |  |
|                                             | <b>El Zimlets</b>                                                                                                    |                                       |                                                                                                    |                             |                       |  |
|                                             | EZ Search                                                                                                    |                                       |                                                                                                    |                             |                       |  |
|                                             | Y Maps                                                                                                    |                                       |                                                                                                    |                             |                       |  |
|                                             | 04 Arcade Games                                                                                                    |                                       |                                                                                                    |                             |                       |  |
|                                             | G Google Translator                                                                                                    |                                       |                                                                                                    |                             |                       |  |
|                                             | <b>RSS</b> Ivel                                                                                                    |                                       |                                                                                                    |                             |                       |  |
|                                             | W Wkipedia                                                                                                    |                                       |                                                                                                    |                             |                       |  |
|                                             | Y Traffic                                                                                                    |                                       |                                                                                                    |                             |                       |  |
|                                             | a Amazon                                                                                                    |                                       |                                                                                                    |                             |                       |  |
|                                             |                                                                                                    |                                       |                                                                                                    |                             |                       |  |
|                                             |                                                                                                    |                                       |                                                                                                    |                             |                       |  |
|                                             | January 2007<br>F                                                                                                    |                                       |                                                                                                    |                             |                       |  |
|                                             |                                                                                                    |                                       |                                                                                                    |                             |                       |  |
|                                             | 31<br>$\mathfrak{p}$<br>6<br>s                                                                                                    |                                       |                                                                                                    |                             |                       |  |
|                                             | $\overline{ }$<br>8<br>9<br>10 <sup>1</sup><br>12<br>13<br>11<br>16<br>19<br>20<br>15<br>14<br>17<br>18                                                                     |                                       |                                                                                                    |                             |                       |  |
|                                             | 21<br>23<br>$26\,$<br>27<br>22<br>24<br>25                                                                                                    |                                       |                                                                                                    |                             |                       |  |
|                                             | $^{28}$<br>30 31<br>$\mathbf{2}$<br>$\cdot$ 3<br>29<br>$\mathbf{1}$                                                                                                    |                                       |                                                                                                    |                             |                       |  |
|                                             | $\mathcal{L}_{\mathcal{C}}$<br>910<br>S<br>6<br>78                                                                                                    |                                       |                                                                                                    |                             |                       |  |
| <b>G</b>                                    | 6:30 AM                                                                                                    |                                       |                                                                                                    |                             |                       |  |
|                                             |                                                                                                    |                                       |                                                                                                    |                             |                       |  |
| Done                                        |                                                                                                    |                                       |                                                                                                    |                             |                       |  |
|                                             | <b>2 Sart @ 2n ① <sup>30</sup> 2n Down   @ SAMS   @ Magis   © Tribo   © Waho   © Osown   © Tribo     © Tribo   © UNB *   © Zamb   BI   D   C   100%   ●   «   ● 是 06:30</b> |                                       |                                                                                                    |                             |                       |  |

**Pav. 6 Zimbra vartotojo s**ą**sajos vaizdas.** 

## 2.3 AJAX alternatyvos

AJAX nėra vienintelis būdas kurti interaktyvią ir turtingą interneto programinės įrangos vartotojo sąsają. Kitos dvi pagrindinės šiam tikslui naudojamos alternatyvos yra:

## **Flash technologijos, sukurtos bendrovės "Macromedia"**

Macromedia bendrovės sukurtos ir išpopuliarintos Flash technologijos įgalina kurti vartotojo sąsają, panaudojant suspaustą vektorinės grafikos formatą. Su flash'u sukurta programinė įranga yra siunčiama vartotojui srautu (angl. streaming) ir pradeda leisti vartotojui, dar ją ne visą parsisiuntus. Flash technologija taip pat yra tam tikra prasme programuojama su ActionScript, savo esme panašiu į JavaScript. Iš dalies, vienas iš pagrindinių minusų Macromedia Flash technologijos yra tai, kad vartotojas turi instaliuotis Macromedia Flash plug-in'ą. Macromedia Flash technologija plačiau naudojama ten kur ypač svarbu dizainas ir yra plačiausiai naudojama kuriant įvairias prezentacijas bei interneto žaidimus.

Turtingos vartotojo sąsajos programinės įrangos kūrimui yra skirtos dvi praplečiančios technologijos – tai Macromedia Flex ir atvirojo kodo Laszlo suite. Jos abi savyje turi supaprastintus serverio aplinkos kūrimo karkasus (angl. framework), naudojančius Java / Java 2 Enterprise Edition (J2EE) serverio dalyje technologiją.

## **Java Web Start ir susijusios technologijos**

Java Web Start technologija įgalina Java programavimo kalbos pagrindu kurti interneto ryšio pagrindu veikiančią programinę įrangą, kuri suinstaliuota į kliento kompiuterį gali susirasti, paleisti ir naudoti procesus, esančius serverio programinėje įrangoje. Tradiciškai, Web Start programinės įrangos vartotojo sąsaja kuriama su Java Swing priemonėmis. Paminėtina ir tai, kad IBM bendrovės sukurtas Standard Widget Toolkit (SWT) taip pat gali veikti su Web Start.

Tačiau, kadangi mano šio darbo pagrindinis tikslas yra išanalizuoti bei pademonstruoti Ajax technologijų naudojimą, tai šių aukščių paminėtų technologijų nesirinksiu. Be to, jos tam tikra prasme ir netiktų, nes mano pagrindinis siekis yra sukurti tokią programinę įrangą, kuri nereikalautų iš vartotojų instaliuotis jokios kitos papildomos programinės įrangos, išskyrus tiktai turėti interneto naršyklę ir interneto ryšį.

## 2.4 AJAX technologijos sudėtinės dalys

Tai, kas vadinama AJAX yra keturių technologijų, kurios papildo viena kitą, rinkinys. Šios technologijos yra:

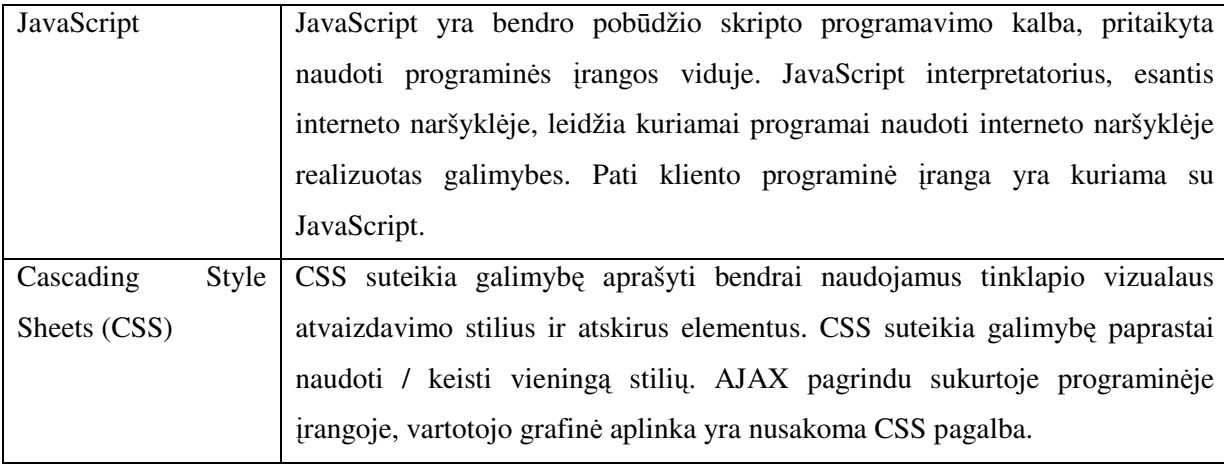

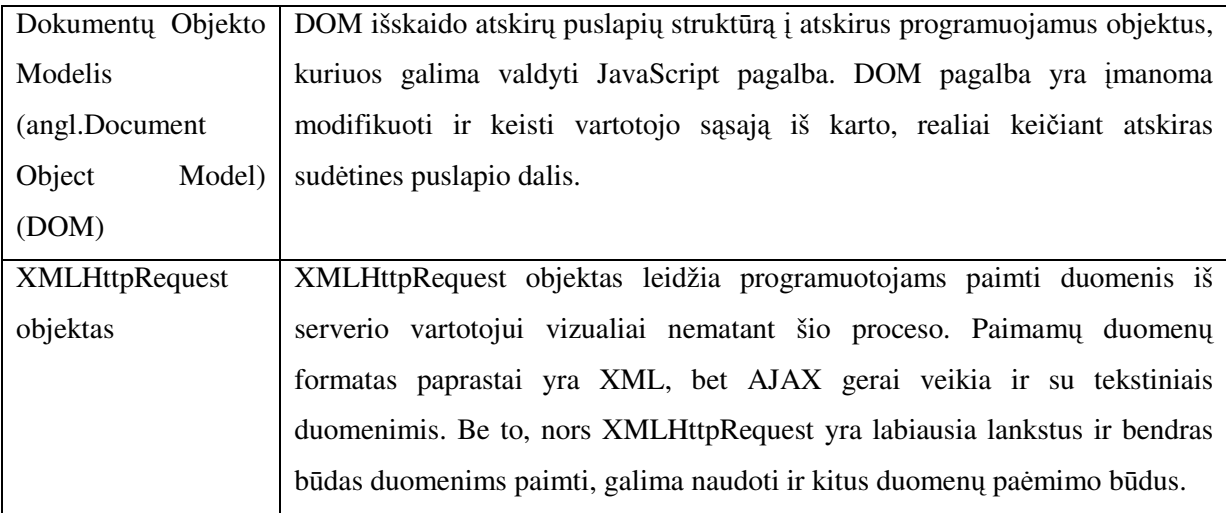

AJAX programinėje įrangoje JavaScript yra tarsi ta medžiaga, kuri suklijuoja visus komponentus į vieną visumą ir apibrėžia procesų eigą bei aplikacijos veikimo verslo logiką. Vartotojo sąsaja yra atnaujinama ir valdoma JavaScript pagalba per Dokumentų objekto modelį - DOM.

Žemiau yra pateikta bendra AJAX veikimo schema:

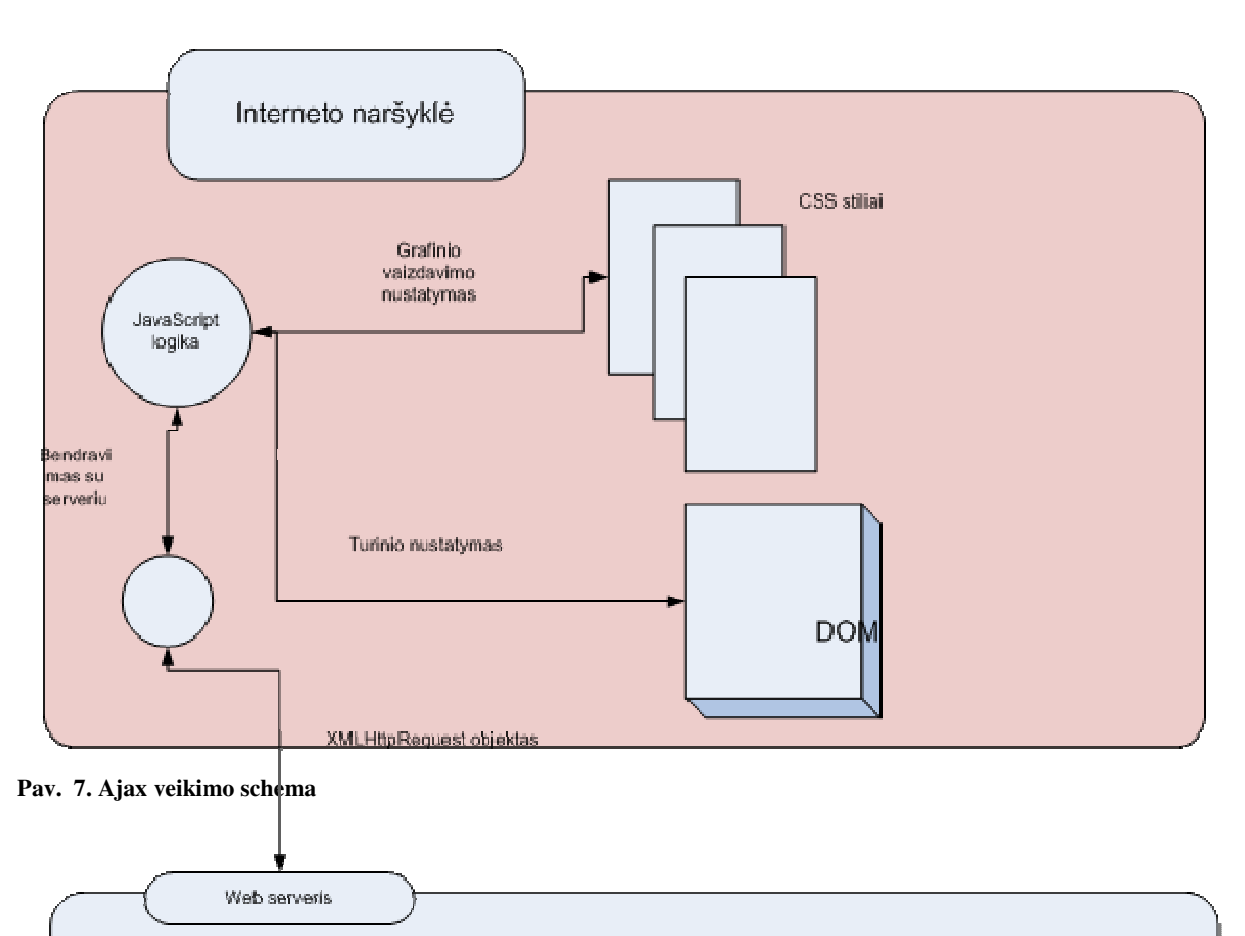

## 2.5 Pagrindiniai Ajax tikslai

Nepaisant įvairiausių vertinimų ir nepaprastai didelių kai kurių informacinių technologijų specialistų lūkesčių, Ajax pagrindinis tikslas yra pagerinti vartotojo bendravimo su programine įranga sąsają. Vartotojo sąsajos pagerinimus galima išskirti į dvi pagrindines kategorijas: padaryti vartotojo atliekamų atlikimą paprastesnį ir patogesnį bei sukurti tokią programinę įrangą, kuri įgalintų vartotoją atlikti veiksmus, kurių nebuvo galima prieš tai atlikti. Kuriant interneto programinę, esamų vartotojų atliekamų veiksmų pagerinimą galima išskirti į du pagrindinius tikslus: padidinti aplikacijų interaktyvumą ir sumažinti laiką, reikalingą tam tikram veiksmui atlikti. Ne intraneto aplikacijoms, dar yra svarbu sumažinti perduodamų duomenų srauto dydį, sumažinti tinklapio perkrovimų skaičių ir pagerinti bendrą vartotojo sąsają.

#### **Interaktyvumo padidinimas**

Vienas iš bendrų tikslų, kurių siekiama bendrai naudojant JavaScript tinklapiuose, yra interaktyvumo padidinimas. Net ir nenaudojant Ajax, galima vartotojui pateikti grįžtamojo ryšio informaciją, nepersiunčiant viso tinklapio informacijos, kai vartotojas pildo tam tikrą formą ar užveda su pele ant nuorodos. Ši papildoma informacija padeda vartotojams geriau orientuotis tinklapyje ir jų neapkrauna pertekline informacija. Naudojant AJAX, galima pateikti ne statinę, bet dinamiškai generuojamą ir pateikiamą informaciją.

Vienas iš tokių taikymo pavyzdžių yra Google suggest, kai renkant paieškos žodžius, paieškos sistema realiu laiku atlieka paiešką ir parodo ne tiktai siūlomus žodžius ir atskiras frazes, bet ir rodo, koks skaičius paieškos rezultatų bus pateiktas. Žemiau yra pateiktas paveiksliukas, kaip Google Suggest paieška atrodo:

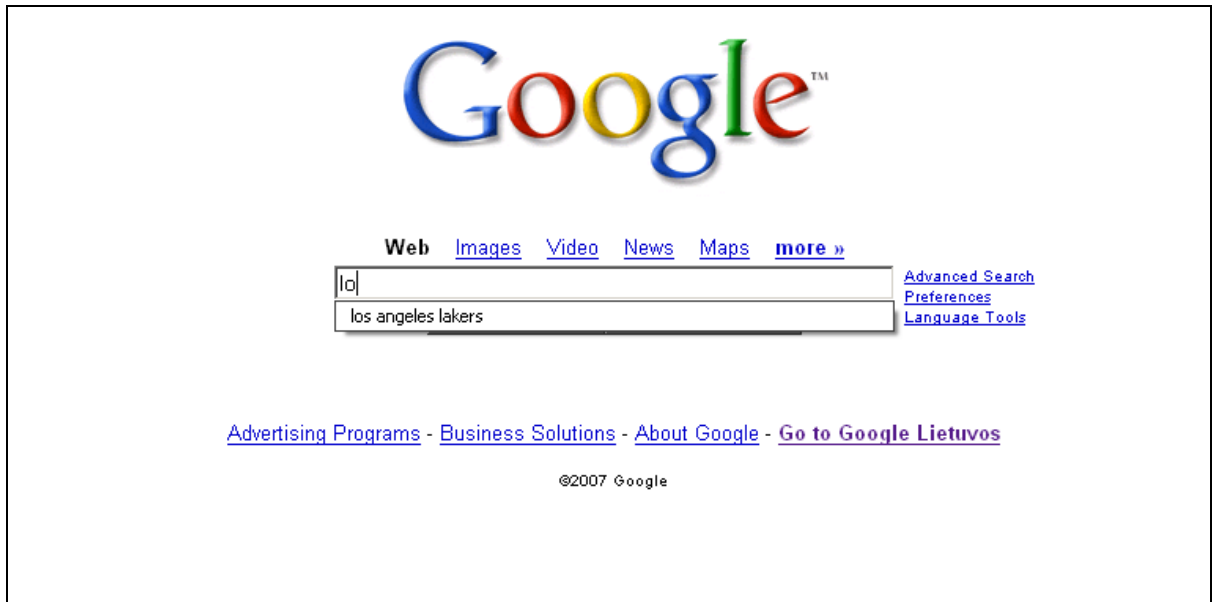

#### **Pav. 8 Google Suggest**

Be abejo, yra ir kiti būdai, kai AJAX įgalina pasiekti didesnį interaktyvumą. Vienas iš tokių būdų yra slenkanti juosta (angl. scrollbar), leidžianti peržiūrėti įvairius rezultatus, užuot pateikus tai per atskirų puslapių nuorodas. AJAX šiuo atveju yra naudingas tuo, kad vartotojui yra pateikiami tiktai tie duomenys, kurie jį tuo metu domina, o paskutiniai duomenys pateikiami greičiau. Be to, duomenys gali būti ruošiami ir filtruojami, neperkraunant viso puslapio.

AJAX suteikia naujų galimybių padidinti vartotojui interaktyvumą, nes papildoma informacija ir duomenys gali būti pateikti vartotojui tada, kada to reikia. Tai ypač naudinga dirbant su vidutinio dydžio duomenimis, nes galima pateikti visus duomenis nedidinant originalaus puslapio pakrovimo laiko ir kelis kartus papildomai neperkraunant patį puslapį. Be abejo, įvertinti ir išmatuoti padidėjusio interaktyvumo naudą yra gana sunku, todėl didesnį interaktyvumą galima vertinti pagal tai, kiek tai sumažina laiką, reikalingą atlikti tam tikrus veiksmus.

## **Laiko, reikalingo veiksmus atlikti, sumažinimas**

Vienas didžiausių interneto programinės įrangos trūkumų yra tai, kad daugiažingsnis procesas tampa daugiaminučiu procesu, tai yra kuo daugiau žingsnių, tuo daugiau reikia laiko vartotojui atlikti norimus veiksmus. Netgi esant greitam interneto ryšiui, kiekvieno puslapio perkrovimas reikalauja vienos ar dviejų sekundžių naujam puslapiui sugeneruoti ir interneto naršyklėje atvaizduoti. Esant lėtesniam interneto ryšio greičiui, laikas, reikalingas, sugeneruoti atskiriems puslapiams, padvigubėja arba netgi patrigubėja. AJAX naudojimas įgalina panaikinti atskirų puslapių perkrovimo būtinybę, ir reikalauja laiko tiktai papildomos informacijos ar duomenų persiuntimui, kas sutaupo nemažai laiko, reikalingo duomenims perduoti ir vartotojo naršyklėje atvaizduoti.

Be abejo, yra ir daugiau situacijų, kai AJAX gali sumažinti veiksmų atlikimo laiką. Be to, neretai reikia surasti veiksmus ar operacijas, kurios reikalauja daugiausiai laiko ir išanalizavus, pasirinkti būdus kaip šį laiką sumažinti. Kaip pavyzdys, galėtų būti situacija, kai reikia suteikti vartotojams galimybę pasirinkti iš didelio variantų sąrašo. Siunčiant visą sąrašą vartotojui, tai reikalautų nemažai laiko, kol visas sąrašas yra persiunčiamas. Labai ilgas iškrentantis sąrašas yra taip pat nepatogus naudoti. Naudojant standartines HTML galimybes, daugeliu atveju būdavo pridedama paieškos galimybė surasti norimą pasirinkti reikšmę. Kad išvengti viso puslapio perkrovimo, paieškos modulis būdavo pateikiamas iššokančiame lange, tačiau nepaisant to vienos reikšmės pasirinkimas užimdavo 5-30 sekundžių. Žinoma, jeigu vienoje opcijoje reikia pasirinkti 1-2 reikšmes, tai gal ir nėra didelė problema. Tačiau problema pasireikšdavo tada, kai reikėdavo iš vieno sąrašo pasirinkti 20 ar daugiau reikšmių. AJAX suteikia galimybę vykdyti norimų pasirinkti reikšmių paiešką realiu laiku. Vartotojo sąsaja AJAX atveju atrodytų labai panašiai, kaip aukščiau paminėtu Google Suggest atveju. Atlikti tyrimai, rodo kad AJAX panaudojimas pasirinkti norimų 20 reikšmių užimtų 1 minutę, kaip tuo tarpu standartinėmis HTML galimybėmis padaryta programinė įranga įgalintų tai padaryti ne mažiau kaip per 5 minutes.

Naudojant AJAX, galima pagreitinti procesus, suteikiant vartotojams galimybę redaguoti informaciją bei tam tikrus elementus ar objektus vizualiai perkelti į kitą ekrano vietą. Redaguoti elementą galima, neperkraunant iš naujo visą puslapį. Vartotojui pateikus norimą informaciją, ši persiunčiama į serverį, kai tuo metu vartotojas jau gali "dirbti" su kita tinklapio informacija ar atlikti kitus veiksmus. Vizualus objektų perkėlimas į kitą ekrano

vietą taip pat sutaupo daug vartotojo laiko, nes yra daug paprasčiau matyti tikslą AJAX pagrindu sukurtose sistemose nei be AJAX technologijų sukurtose interneto aplikacijose.

#### **Interneto srauto sumažinimas**

Kadangi AJAX technologijų pagrindu sukurtoje interneto programinėje įrangoje duomenys yra persiunčiami mažesnėmis dalimis, tai savo ruožtu sumažina ir persiunčiamos informacijos bendrą srautą. Jeigu yra mokama už srauto kiekį, tai AJAX taikymas savo ruožtu sumažina ir aplikacijos vartotojų bei aplikacijos teikėjų (jeigu mokama už serverio išsiunčiamą ir/ar gaunamą srautą) kaštus interneto paslaugų teikėjams. Be abejo, jeigu interneto naršyklės pagrindu veikianti programinė įranga yra naudojama organizacijos viduje, šis "sutaupymas" nėra aktualus bei interneto greitis greičiausiai yra pakankamas užtikrinti greitą programinės įrangos veikimą iš vartotojo pusės.

Be abejo, reikia pažymėti, kad interneto srauto sumažinimas toli gražu nėra svarbiausias kriterijus, kuriant šiuolaikines interneto aplikacijas ir, nors AJAX technologijos suteikia tokią galimybę atskirais atvejais sumažinti bendrą reikalingą interneto srautą, AJAX technologijų naudojimas daugeliu atveju netgi padidins interneto srauto naudojimą, siekiant vartotojui suteikti patogesnę programinės įrangos vartotojo aplinką. Be to, naudojant AJAX technologijas, nebūtina iš karto vartotojui, pradėjus naudoti programinę įrangą, persiųsti visus reikalingus duomenis ir informaciją iš karto, bet galima tai daryti tai palaipsniui, bei persiųsti papildomus reikalingus duomenis ir informaciją, to net nepastebint pačiam vartotojui.

#### 2.6 Turtingos vartotojo sąsajos programinės įrangos sukūrimas

Aukščiau įvardinti trys argumentai už AJAX naudojimą skirti daugiau patobulinti esamą interneto naršyklės pagrindu veikiančią programinę įrangą, tačiau AJAX naudojimas suteikia galimybę sukurti visiškai naujo kokybinio lygio interneto naršyklės pagrindu veikiančią programinę įrangą. Tokios aplikacijos literatūroje yra vadinamos turtingos vartotojo sąsajos programine įranga. Turtingos vartotojo sąsajos programine įranga yra paprastai vadinama tokia programinė įranga, kuri savo vartotojo sąsaja ir veikimu siekia atkartoti įprastą atskirame kompiuteryje veikiančią programinę įrangą, savo ruožtu išsaugant interneto programinės įrangos pranašumus, kaip paprastas diegimas ir palaikymas. Be abejo, net ir kuriant turtingos vartotojo sąsajos programinę įrangą yra svarbu taip pat padidinti vartotojo sąsajos interaktyvumą bei sumažinti laiką reikalingą atlikti tam tikrus veiksmus. Tačiau, žinoma, neretai tenka rinktis ir ieškoti kompromiso tarp turtingos vartotojo sąsajos ir interneto naršyklės pagrindu veikiančios programinės įrangos bendro greičio.

Be abejo, turtingos vartotojo sąsajos programinės įrangos patį veikimą reikia lyginti ne su prieš tai vyravusiomis interneto naršyklės pagrindu veikiančiomis interneto aplikacijomis, bet su analogiškomis desktopinėmis aplikacijomis. Be abejo, sukurti tokias interneto aplikacijas, kurios savo veikimu būtų analogiškos desktopinėms aplikacijoms, nėra paprasta, nes desktopinės aplikacijos gali naudoti dideles "vietines" duomenų bazes, siekiant sumažinti reikalingų duomenų perduoti ir gauti kiekį, kai tuo tarpu AJAX pagrindu veikianti programinė įranga paprastai apsikeičia su serveriu mažomis duomenų "porcijomis" bei tuos duomenis "cashuoja". Todėl, kai kada, kai reikia realiu laiku perduoti didelius duomenų srautus, gali būti neįmanoma atkartoti kompiuterio pagrindu veikiančios programinės įrangos greitį ir efektyvumą. Lengviausia atkartoti internete tokią kompiuterio pagrindu veikiančią programinę įrangą, kuri naudoja didelę duomenų bazę, bet jos nereikia visos klientui dirbant su programine įranga. Tokiu atveju internete reikia pasiekti tiktai vartotojo sąsajos patogumą ir interaktyvumą.

Daugelis turtingos vartotojo sąsajos programinės įrangos naudoja daugiau interneto ryšio srauto nei analogiška standartinė interneto naršyklės pagrindu veikianti programinė įranga. Todėl tokia programinė yra labai tinkama kurti vidinėms organizacijų informacinėms sistemoms, nes tinkle pralaidumas šiuo atveju nėra problema.

Turtingos sąsajos interneto aplikacijas lengva sukurti kaip atsvarą jau egzistuojančiai kompiuterio pagrindu veikiančiai programinei įrangai, kaip pvz. elektroninio pašto klientinę programinę įrangą ar ataskaitas teikiančia programinę įrangą. Tačiau, standartinei interneto naršyklės pagrindu veikiančiai programinei įrangai, kaip elektroninė parduotuvė ar katalogas, sukurti turtingos sąsajos programinę įrangą dažniausiai nėra paprasta.

#### 2.7 Sritys, kuriose didžiausios Ajax technologijų perspektyvos

Atlikus bendrą analizę, galima išskirti sekančias sritis, kur Ajax technologijų pritaikymas turi prasmę žiūrit iš verslo pusės perspektyvų:

- 1. **Programin**ė**s** į**rangos paslaug**ų **teik**ė**jai** ( angl. ASP Application Service Provider). Šiuo metu pasaulyje yra gana populiarus verslo modelis teikti programinės įrangos nuomos paslaugas internetu. Tarp tokių teikiamų paslaugų vertėtų paminėti ne tiktai GMail ir Yahoo!Mail, bet ir Salesforce.com, openair.com, kayak.com ir kitas. Pagrindinis argumentas už Ajax technologijų naudojimą šioje srityje yra tai, kad jų naudojimas gali pagreitinti darbą su teikiama programine įranga, ir tai sąlygoti vartotojų sutaupytą laiką bei padidėjusį efektyvumą, dirbant su programine įranga. Be to, nederėtų neįvertinti ir to, kad šių paslaugų vartotojai gali labai greitai pakeisti tokius paslaugus teikėjus, nes nereikia instaliuoti naują programinę įrangą. Be to, paprastai mokestis už tokias paslaugas yra mokamas už naudojimosi laiką, o atskirais atvejais ir visai nemokamas. Tai savo ruožtu taip pat skatina ir pačius programinės įrangos paslaugų teikėjų kuo greičiau tobulinti siūlomą savo programinę įrangą bei tuo pačiu suteikti didesnį pasitenkinimą vartotojams.
- 2. Nepriklausomi programinės įrangos kūrėjai (angl. Independent Service Vendor ISV), kurie turi jau sukūrę interneto naršyklės pagrindu veikiančias vartotojo sąsajas savo sukurtai programinei įrangai. Be abejo, šioje srityje Ajax galimybės yra didelės, sukuriant naujas programinės įrangos sąsajas ir tobulinant jau esamas. Savo ruožtu, žinoma, Ajax technologijų didelę plėtrą gali sąlygoti vis stiprėjanti konkurencija bei didėjantys vartotojų lūkesčiai.
- 3. Nepriklausomi programinės įrangos kūrėjai (angl. Independent Service Vendor ISV), kurie dar neturi sukūrę savo programinės įrangos atitikmenų ar plėtinių, veikiančių interneto naršyklės pagrindu. Ajax technologijos atveria galimybę sukurti "desktop" programinės įrangos perkėlimą į interneto naršyklės pagrindu veikiančią programinę įrangą. Pirmieji šio proceso ženklai jau matyti, ir yra sukurtos pirmosios versijos programinės įrangos, kaip teksto redaktoriai, elektroninės lentelės ir kitos.
- 4. Elektroninė komercija (angl. E-commerce). Nors Ajax technologijos palengvina vartotojo "darbą" su programine įranga bei šiuo atveju padidina elektroninės

parduotuvės pardavimus, svarbu ir tai, kad elektroninės parduotuvės vartotojo sąsaja atitiktų šiandienos reikalavimus ir tam tikra prasme madą, nes pirmas įspūdis bei tinklapio dizainas neretai lemia, ar klientas pirks šioje elektroninėje parduotuvėje, ar ne. Todėl labai tikėtina, kad Ajax technologijos ir toliau sparčiau plis elektroninės komercijos srityje.

- 5. Finansinių paslaugų sektorius. Finansinių paslaugų sektoriuje vis daugiau ir daugiau paslaugų teikiama per internetą bei šis kanalas jau daugeliui finansinių institucijų tapo pagrindiniu paslaugų teikimo kanalu. Tai turėtų neišvengiamai skatinti toliau vystyti ir sparčiai plėtoti interneto naršyklės pagrindu veikiančią programinę įrangą bei tuo pačiu diegti naujas Ajax technologijomis paremtas vartotojo sąsajas.
- 6. Bendruomenių internete formavimosi portalai. Ajax technologijos įgalina ištrinti ribą tarp forumų ir pokalbių internete realiu laiku, o tai skatina nuolat ieškoti naujų ir plėtoti esamas galimybes ir paslaugas. Be to, ši rinka yra labai dinamiškai ir sparčiai besivystanti, todėl labai tikėtina, kad atsiras naujų rinkos žaidėjų, siekiančių išnaudoti Ajax technologijų teikiamus pranašumus bei savo ruožtu skatins judėti į priekį ir dabar jau stiprias rinkoje pozicijas užėmusias bendroves.
- 7. Turinio teikėjai ir media bendrovės. Turinio teikėjai ir media bendrovės, kaip laikraščiai, žurnalai, interneto naujienų portalai nuolat ieško naujų formų ir galimybių labiau "išnaudoti" sukuriamą turinį, todėl labai tikėtina, kad šios srities bendrovės skirs nemažą dėmesį ir Ajax technologijoms bei stengsis jas pritaikyti, suteikiant vartotojams didesnį pasitenkinimą ir galimybes.

Priede 1, aš pateikiu realius pavyzdžius, demonstruojančius pagrindines Ajax programinės įrangos vartotojo sąsajas ir naudojimo principus. Jas šioje dalyje nusprendžiau pademonstruoti atskirai, nes manyčiau taip jų naudojimas bus aiškesnis ir logiškesnis nei stengtis kuo daugiau Ajax galimybių įdėti į mano kuriamą "Prezentacija Online" programinę įrangą, nes tos galimybės būtų tiktai galimybės dėl galimybių ir apčiuopiamos naudos vartotojams nesuteiktų. Be to, Priede 2, aš pateikiu Ajax interneto tinklapių architektūros analizę ir pademonstruoju realius pavyzdžius. "Prezentacija Online" programinės įrangos sukūrimu, aš noriu pademonstruoti, kaip Ajax technologijų pagrindu galima kurti naujo tipo inovatyvią programinę įrangą, kurios prieš atsirandant Ajax technologijoms nebuvo įmanoma sukurti.

## 3 Projektinė dalis

## 3.1 Projektinė specifikacija

#### **3.1.1 Sistemos paskirtis**

Projektas "Online Prezentacija" yra skirtas sukurti programinę įrangą, įgalinančią demonstruoti paveiksliukais perteikiamą informaciją internetu fiziškai nutolusiems vartotojams realiu laiku, nereikalaujant instaliuotis jokios kitos papildomos programinės įrangos, o tiktai naudojant įprastinę interneto naršyklės programinę įrangą. Sistema "Online Prezentacija" yra skirta naudoti šioms pagrindinėms vartotojų grupėms:

- $\blacksquare$  Telepardavimų specialistams
- Nuotoliniam mokymui ir pagalbos teikimui
- Vykdyti telekonferencijas

Sukurta sistema įgalins telepardavimų, mokymų (konsultacijų) bei telekonferencijų metu ne tiktai perduoti informaciją žodžiu, bet ir pademonstruoti vizualiai prezentacijas realiu laiku ir sinchroniškai, nereikalaujant iš vartotojų instaliuotis ar būti susiinstaliavus kokią nors papildomą programinę įrangą, išskyrus įprastinę interneto naršyklę ir interneto ryšį.

Be to, pažymėtina, kad pati sukurta sistema bus savo esme demonstracinė sistema, įgalinanti pademonstruoti tokios sistemos sukūrimo galimybes ir įgalinanti panaudoti AJAX technologijas.

#### **3.1.2 Projekto k**ū**rimo pagrindas (pagrindimas)**

Projektą vykdau aš pats - Kauno Technologijos Universiteto IFN4/1 grupės studentas Almantas Šilinskas. Be to, man šis projektas yra tuo pačiu ir Informacinių technologijų Magistro darbas.

## **3.1.3 Sistemos tikslai (paskirtis)**

Pagrindinis kuriamos sistemos tikslas yra sukurti sistemą, įgalinančią demonstruoti prezentacijas sinchroniškai ir realiu laiku nutolusiems vartotojams, nereikalaujant iš vartotojų instaliuoti jokios kitos papildomos programinės įrangos, išskyrus turimą interneto naršyklę.

## **3.1.4 Užsakovai, pirk**ė**jai ir kiti sistema suinteresuoti asmenys**

## **U**žsakovas.

Sistemos "Online prezentacija" užsakovas yra UAB "MediaWorks", kuri planuoja šią sistemą naudoti kaip prototipą ir galimybių analizę, kuriuos pagrindu vėliau galėtų būti sukurta komercinė programinė įranga, skirta teikti paslaugas potencialiems vartotojams.

UAB "MediaWorks" asmuo, atsakingas už sistemos kūrimą ir tolimesnį jos vystymą, yra UAB ..MediaWorks" projektų vadovas Stasys Martišius.

**Pirkėjas.** 

Sistemos "Prezentacija Online" pirkėjais bus pardavimus telefonu (angl. telesales) vykdantys įvairių bendrovių darbuotojų. Taip pat sistema bus naudojama ir telekonferencijų ir distanciniam mokymui vykdyti.

## Kiti sprendimus priimantys asmenys.

Kitus sprendimus, priimantys asmenys: UAB "MediaWorks" vadovybė ir Kauno Technologijos Universiteto dėstytojai.

## **3.1.5 Vartotojai**

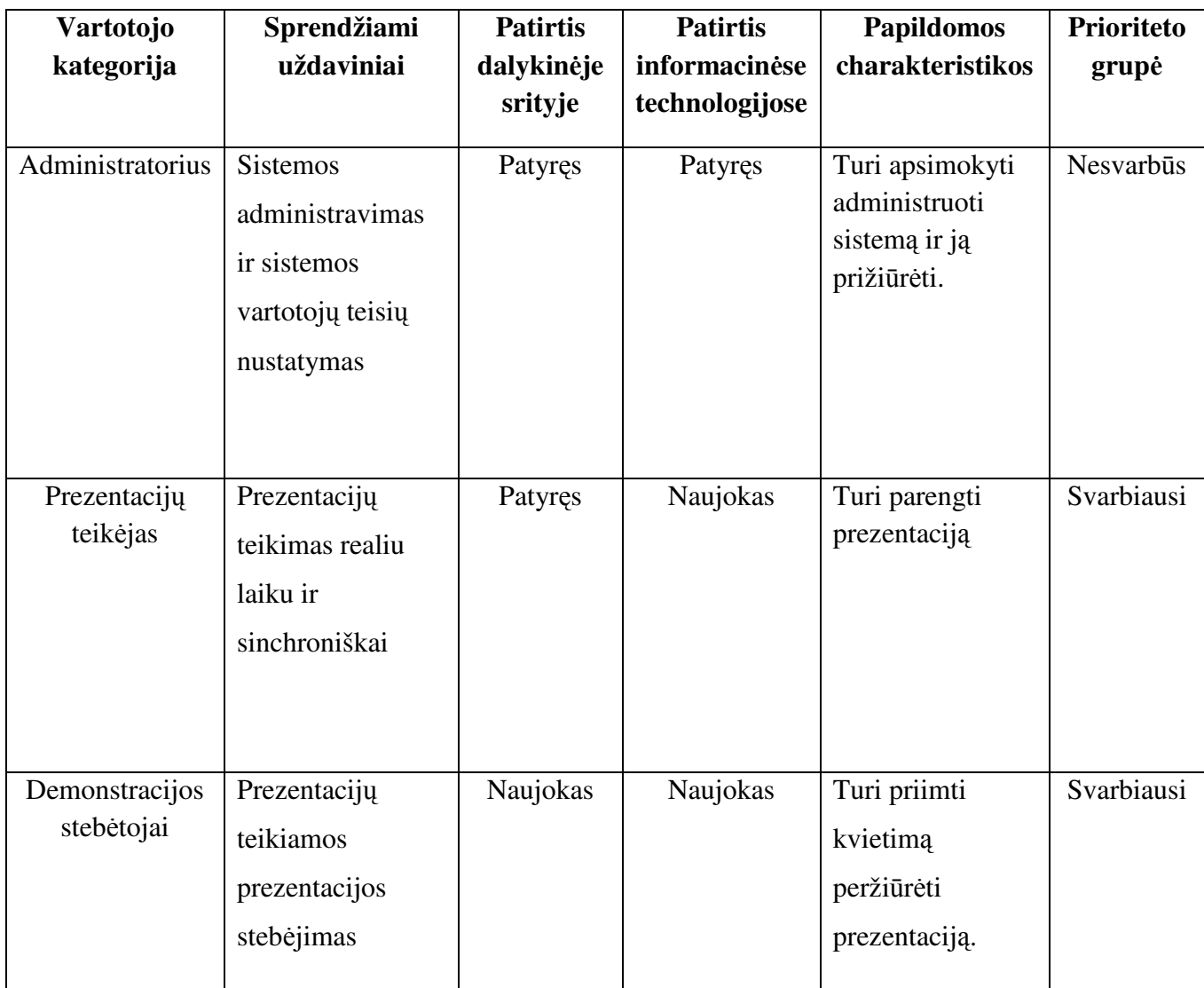

**Lentel**ė **1 Sistemos vartotojai** 

## **3.1.6 Projekto apribojimai**

## **3.1.6.1 Apribojimai sprendimui**

Sistema turi būti dinamiška Nors sistema ir gali neturėti pilno funkcionalumo, bet turi veikti be sutrikimų.

## **3.1.6.2 Diegimo aplinka**

Kuriama sistema bus diegiama tarnybinėje stotyje arba kitaip pavadinus - serveryje. Sistema nevaldys jokių mechaninių ar kitokių prietaisų. Pačios stoties charakteristikos priklauso nuo vartotojo kiekio orientuoto į sistemą. Kadangi tai bus daugiau tiriamoji sistema tai didelio pajėgumo serveris nėra būtinas. Minimalūs serverio reikalavimai : ne lėtesnis nei amd Athlon xp 1400+ procesorius, ne mažiau 1Gb atminties, bei ne mažiau 10 Gb kietojo disko talpos arba šiuos minimalius reikalavimus atitinkantis kitos architektūros serveris.

#### **3.1.6.3 Bendradarbiaujan**č**ios sistemos**

Sistema veiks kartu su duomenų baze, o kitų bendradarbiaujančių sistemų nebus.

#### **3.1.6.4 Komerciniai specializuoti program**ų **paketai**

Į kuriama sistemą neplanuojama įtraukti jokių papildomų specializuotų komercinių programinių paketų. Duomenų valdymui bus naudojama Hibernate technologija (karkasas). Kadangi java yra nemokama, o dabar jau ir atvirojo kodo, bei turi daugybę nemokamų priemonių kūrimui nereikia naudoti jokių komercinių paketų.

#### **3.1.6.5 Numatoma darbo vietos aplinka**

Darbo vieta nėra tikslai nustatoma, nes vartotojas galės tiek namų aplinkoje, tiek bibliotekoje naudotis kuriama sistema. Patikslinant ten kur yra prieiga prie interneto. Spausdintuvas nebus reikalingas. Vartotojo patogumui geriausiai turėti kuo didesnės raiškos vaizduoklį, kad galėtų matyti daugiau informacijos puslapyje vienu metu. Realiai sistema normaliai atliks funkcijas bet kokioje aplinkoje.

## **3.1.7 Sistemos k**ū**rimo terminai**

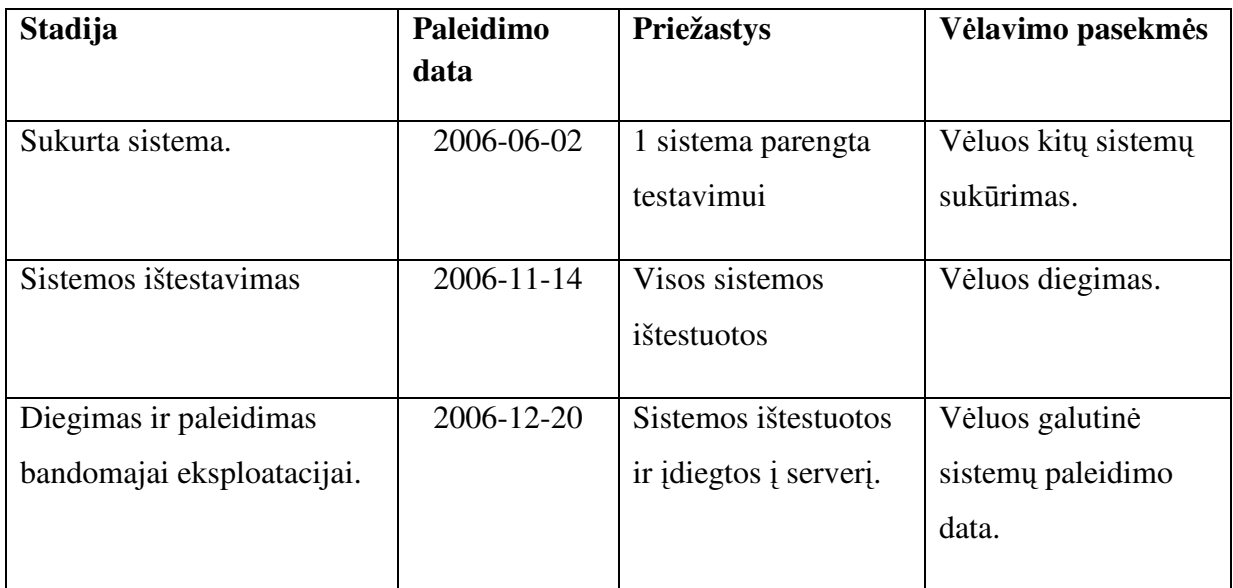

**Lentel**ė **2 Sistemos k**ū**rimo terminai** 

## **3.1.8 Sistemos k**ū**rimo biudžetas**

Kadangi tai nėra realaus užsakymo projektas – biudžetą galima priskirti turimiems vidiniams resursams ir tariamai galima įvertinti kiek kainuotų realus projektas.

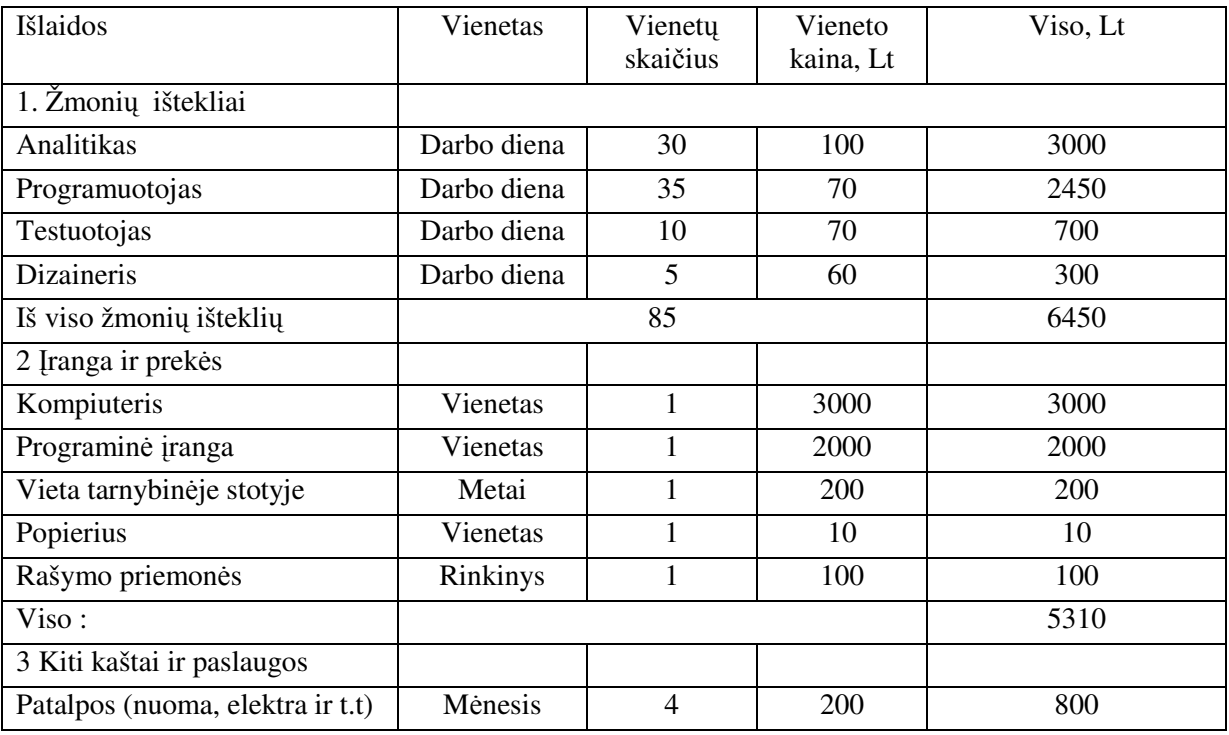

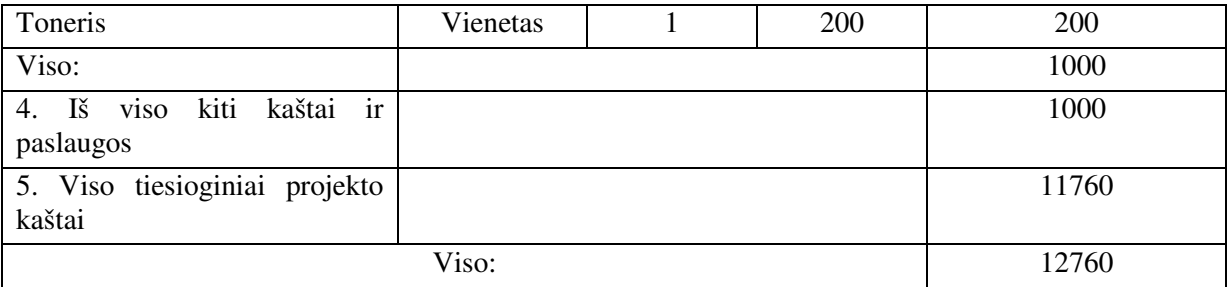

**Lentel**ė **3 Projekto biudžetas** 

#### **3.1.9 Svarb**ū**s faktai ir prielaidos**

Analizuojant galimybes kurti planuojamą programinę įrangą, buvo nerasta atitinkama alternatyva rinkoje. Kadangi tai būtų kuriamas naujas produktas, kuriam nėra labai aiškiai apibrėžtų reikalavimų ir niekas nėra išdirbęs procesų bei pats projektas nemaža dalimi yra skirtas ..ištestuoti dar neatrastas galimybes, tai suteikia projektui nemaža aspekta inovatyvumo ir rizikos.

Pagrindines kuriamos programinės įrangos alternatyvas galima būtų išskirti sekančias:

Prezentacijų pateikimą nerealiu laiku ir nesinchroniškai, t.y. demonstruotojas gali pateikti stebėtojui nuorodą, kur peržiūrėti ar iš kur parsisiųsti prezentaciją ir po to ją komentuoti, sakydamas "Ar matote, ar ne vienokią ar kitokią informaciją". Toks būdas yra netinkamas telepardavimuose, nes didžioje dalis potencialių pirkėjų paprastai neperžiūri visai arba peržiūri po daugelio paraginimų ir atidėliojimu, kai tuo tarpu mano kuriama programinė įranga įgalins betarpiškai demonstruoti prezentaciją realiu laiku.

"Application sharing". Šiuo metu yra keletas technologijų, kurios įgalina demonstruoti tam tikros programinės įrangos vaizdą nutolusio vartotojo ekrane. Tokiu būdu, iš principo, būtų galima perduoti visą Microsoft Powerpoint programinės įrangos arba Open Office Impress vaizdą kitame kompiuteryje. Tačiau tokia programinė įranga reikalauja labai didelio kompiuterinės įrangos našumo bei didelio interneto ryšio pralaidumo. Be visa to, ji dar reikalauja ir iš kliento susiinstaliuoti tam tikrą programinę specialią programinė įrangą ir stebėtojo programinėje įrangoje. Pažymėtina ir tai, kad paprastai ji instaliuojama "nesiafišuojant" arba pabrėžiant, kad ji iš karto išinstaliuojama, kai baigiasi prezentacija.

Pagrindinis mano numatomos sukurti programinės įrangos pranašumas ir būtų tas, kad jai nereikėtų jokios papildomos programinės įrangos tiek iš demonstruotojo, tiek iš "stebėtojo" pusės ir jiems pakaktų naudoti tiktai įprastinėmis interneto naršyklėmis, netgi neprisirišant prie kurio nors vieno gamintojo.

## **3.1.10 Funkciniai reikalavimai**

## **3.1.10.1 Veiklos sfera ( The scope of the work )**

#### **3.1.10.2 Veiklos kontekstas**

Kuriama sistema neturi ryšių su kitomis sistemomis.

#### **3.1.10.3 Veiklos padalinimas.**

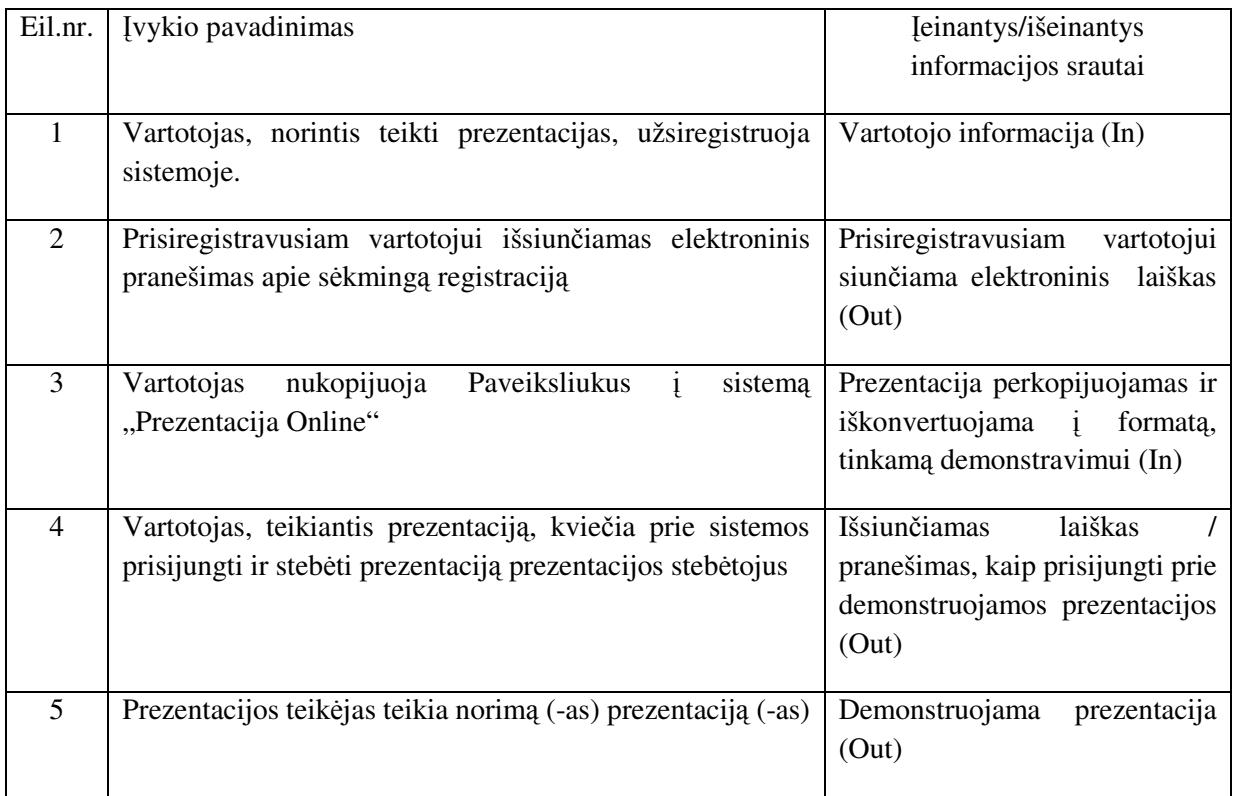

## **3.1.11 Produkto veiklos sfera**

## **3.1.11.1 Sistemos ribos**

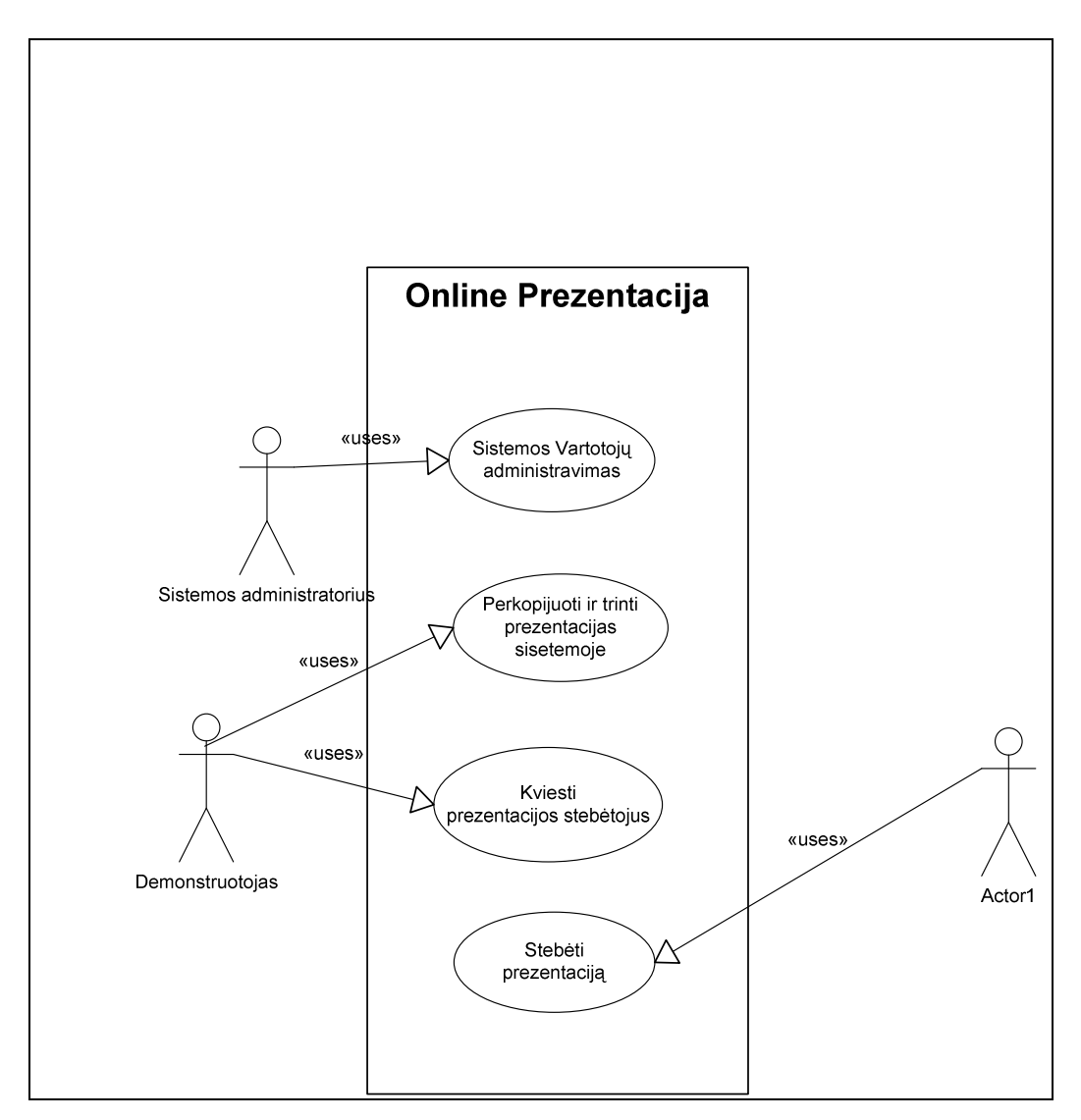

**Pav. 9. Vartotoj**ų **panaudojimo atvej**ų **diagrama** 

1. PANAUDOJIMO ATVEJIS: **Naujo vartotojo – prezentacijos teik**ė**jo registracija**

 **Vartotojas/aktorius:** Prezentacijos teikėjas

 **Aprašas:** Naujas vartotojas prisiregistruoja, užpildydamas reikalaujamos formos anketą.

 **Prieš s**ą**lyga:** Turi būti naujas vartotojas, prieš tai nesiregistravęs.

 **Sužadinimo s**ą**lyga:** Atsirado naujas asmuo, norintis naudotis sistema.

**Po-s**ą**lyga:** Naujai užregistruota anketa.

## 2. PANAUDOJIMO ATVEJIS: **Registracijos patvirtinimo gavimas**

**Vartotojas/aktorius:** Prezentacijos teikėjo registracijos patvirtinimas

**Aprašas:** Sėkmingai užsiregistravęs sistemos vartotojas, kaip prezentacijos teikėjas, gauna elektroninio pašto žinutę apie sėkmingą registraciją ir demonstruotojo teisių suteikimą

**Prieš s**ą**lyga:** Vartotojas nėra prieš prisiregistravęs prie sistemos

**Sužadinimo s**ą**lyga:** Vartotojas pateikia visus reikalingus registracijai duomenis

**Po-S**ą**lyga:** Vartotojas turi teisę teikti prezentacijas

## 3. PANAUDOJIMO ATVEJIS: **Vartotojas perkelia parengt**ą **prezentacij**ą į **"Prezentacija Online" sistem**ą

## **Vartotojas/aktorius:** Prezentacijos teikėjas

Aprašas: Prezentacijos teikėjas perkelia prezentaciją paveiksliukus į "Prezentacija Online" sistemą.

 **Prieš s**ą**lyga:** Tai gali padaryti tiktai vartotojai, turintys teisę teikti prezentacijas.

 **Sužadinimo s**ą**lyga:** Prezentacijos teikėjas, paspaudžia nuorodą, skirtą naujos prezentacijos įkėlimui.

**Po-s**ą**lyga:** Prezentacija parengta demonstravimui.

## 4. PANAUDOJIMO ATVEJIS: **Kvie**č**iami vartotojai, steb**ė**ti prezentacij**ą

#### **Vartotojas/aktorius: Prezentacijos teik**ė**jas**

 **Aprašas:** Prezentacijos teikėjas pakviečia norimus vartotojus stebėti prezentaciją ir suteikia jiems tokias teises

 **Prieš s**ą**lyga:** Nėra

 **Sužadinimo s**ą**lyga:** Prezentacijos teikėjas įveda reikalingą informaciją apie norimą pakviesti stebėti prezentaciją vartotoją.

**Po-s**ą**lyga:** Prie sistemos prisijungia vartotojai, norintys stebėti prezentaciją.

## 5. PANAUDOJIMO ATVEJIS: **Prezentacijos teikimas**

 **Vartotojas/aktorius:** Prezentacijos teikėjas

 **Aprašas:** Prezentacijos teikėjas teikia prezentaciją.

 **Prieš s**ą**lyga:** Prie kanalo (prezentacijos teikimo) prisijungę pakviesti prezentacijos stebėtojai.

 **Sužadinimo s**ą**lyga:** Prezentacijos teikėjas pradeda demonstruoti norimas skaidres.

**Po-s**ą**lyga:** Pademonstruota norimiems stebėtojams prezentacija.

## 6. PANAUDOJIMO ATVEJIS: **Prezentacijos steb**ė**jimas**

 **Vartotojas/aktorius:** Prezentacijos stebėtojas.

 **Aprašas:** Prezentacijos stebėtojas stebi prezentaciją.

 **Prieš s**ą**lyga:** Prezentacijos stebėtojas yra pakviestas stebėti prezentaciją ir prisijungia prie norimos stebėti prezentacijos sistemoje "Prezentacija Online"

**Sužadinimo sąlyga:** Prezentacijos stebėtojas prisijungia prie "Prezentacija Online" sistemos ir Prezentacijos teikėjas pradeda demonstruoti norimas skaidres.

**Po-s**ą**lyga:** Peržiūrėta prezentacija

## 7. PANAUDOJIMO ATVEJIS: **Vartotoj**ų **valdymas**

 **Vartotojas/aktorius:** Administratorius

 **Aprašas:** Administratorius gali pašalinti vartotoją, laikinai uždrausti jam teisę teikti prezentacijas.

 **Prieš s**ą**lyga:** Kažkuris vartotojas pažeidė nustatytus apribojimus.

 **Sužadinimo s**ą**lyga:** Vartotojas nesumokėjo už sistemos teikiamas paslaugas arba

pažeidė sistemos vartojimo sąlygas.

**Po-s**ą**lyga:** Atlikti pakeitimai vartotojuose.

## **3.1.13 Funkciniai reikalavimai ir reikalavimai duomenims**

## **3.1.13.1 Funkciniai reikalavimai**

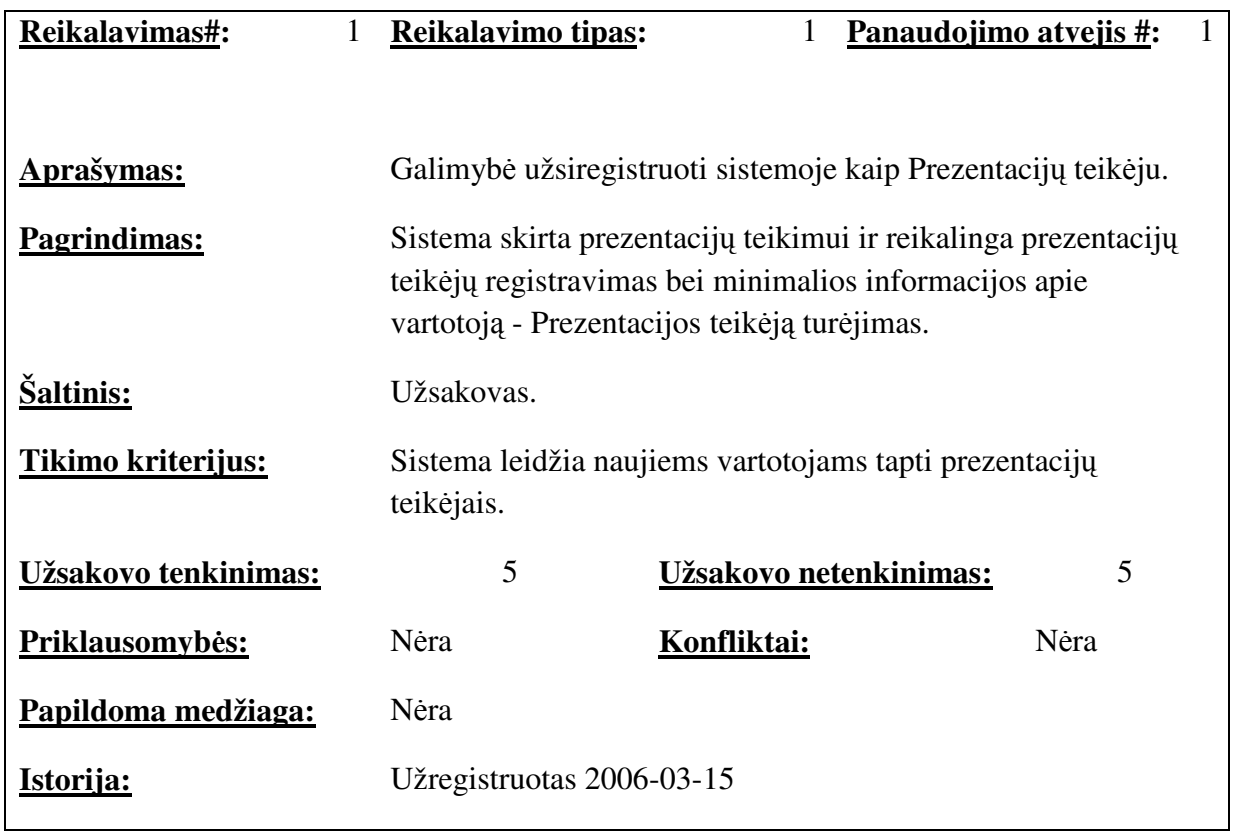

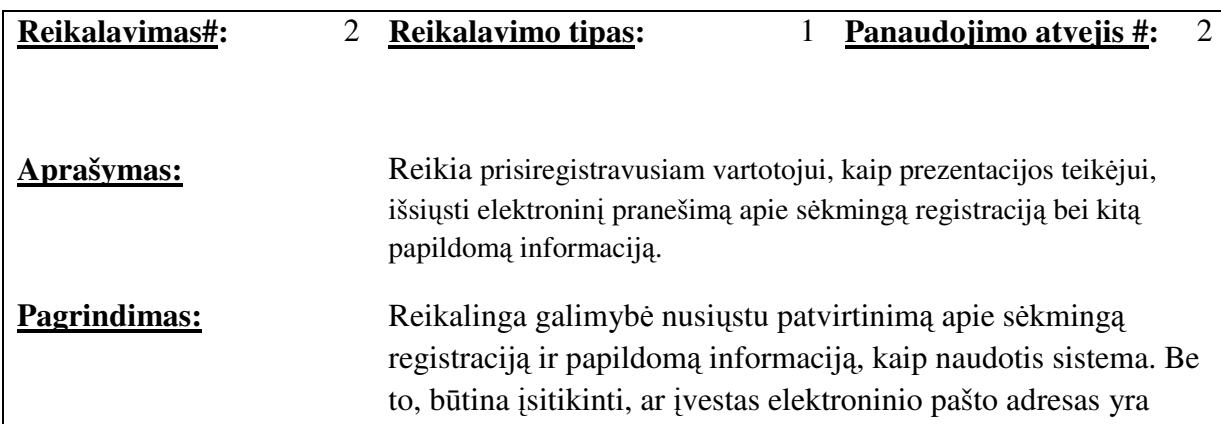
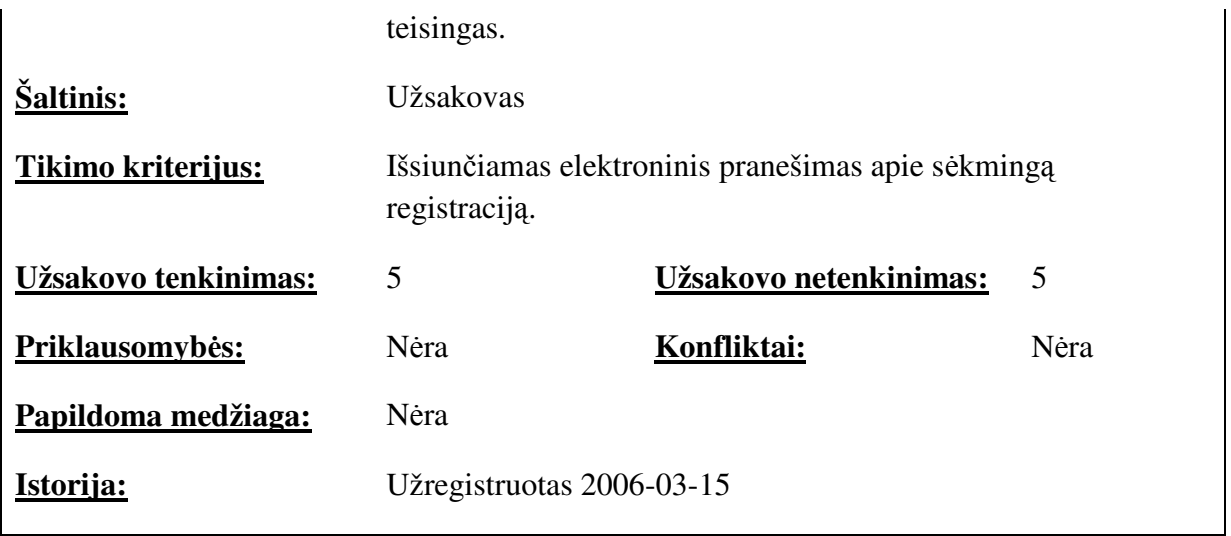

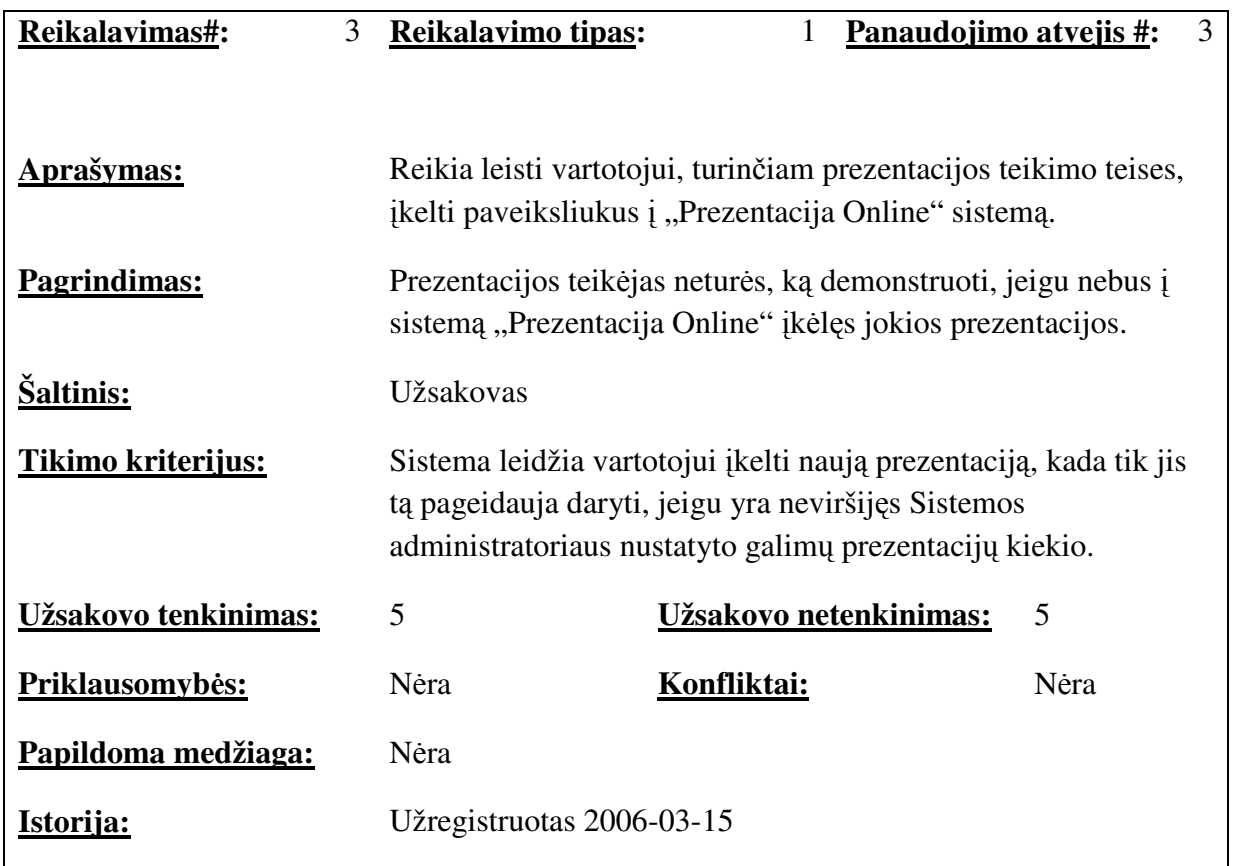

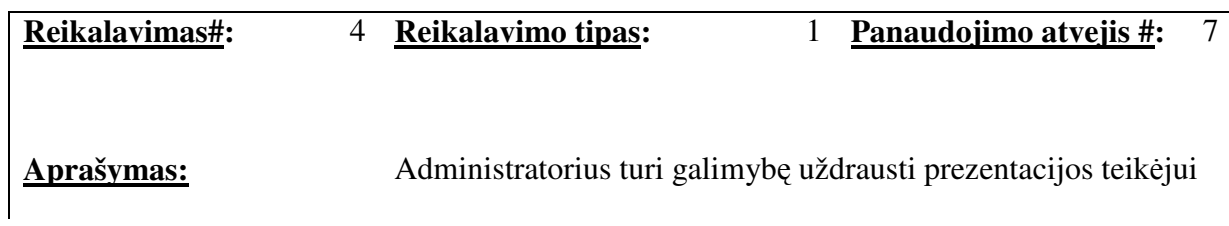

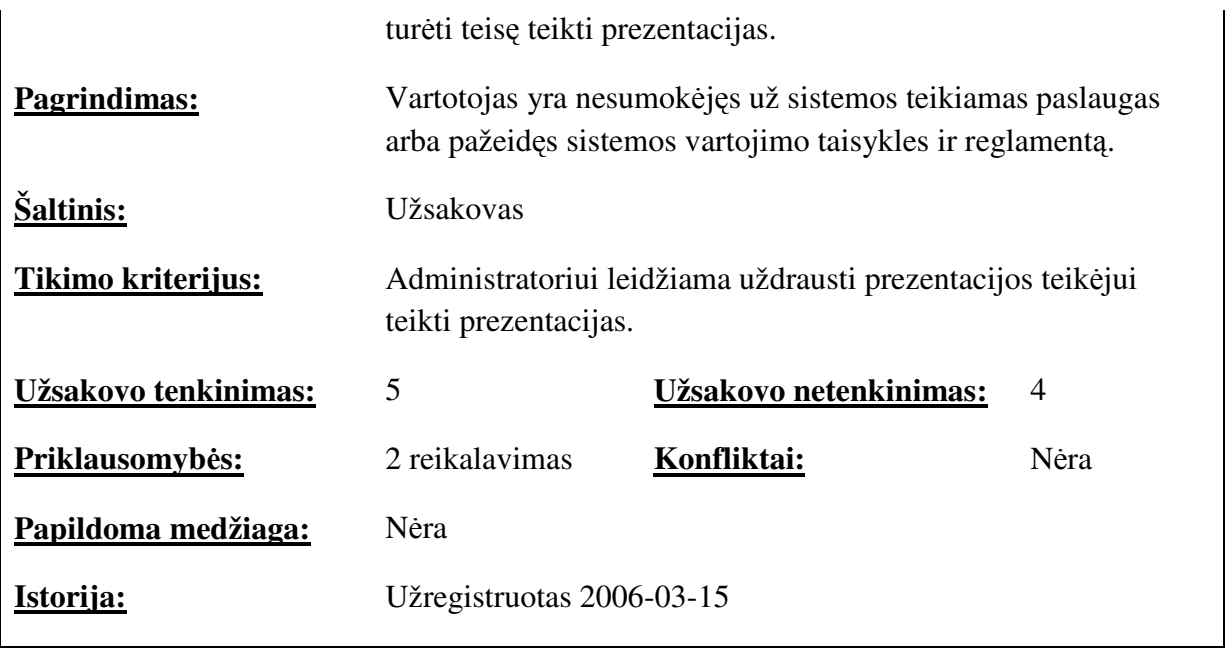

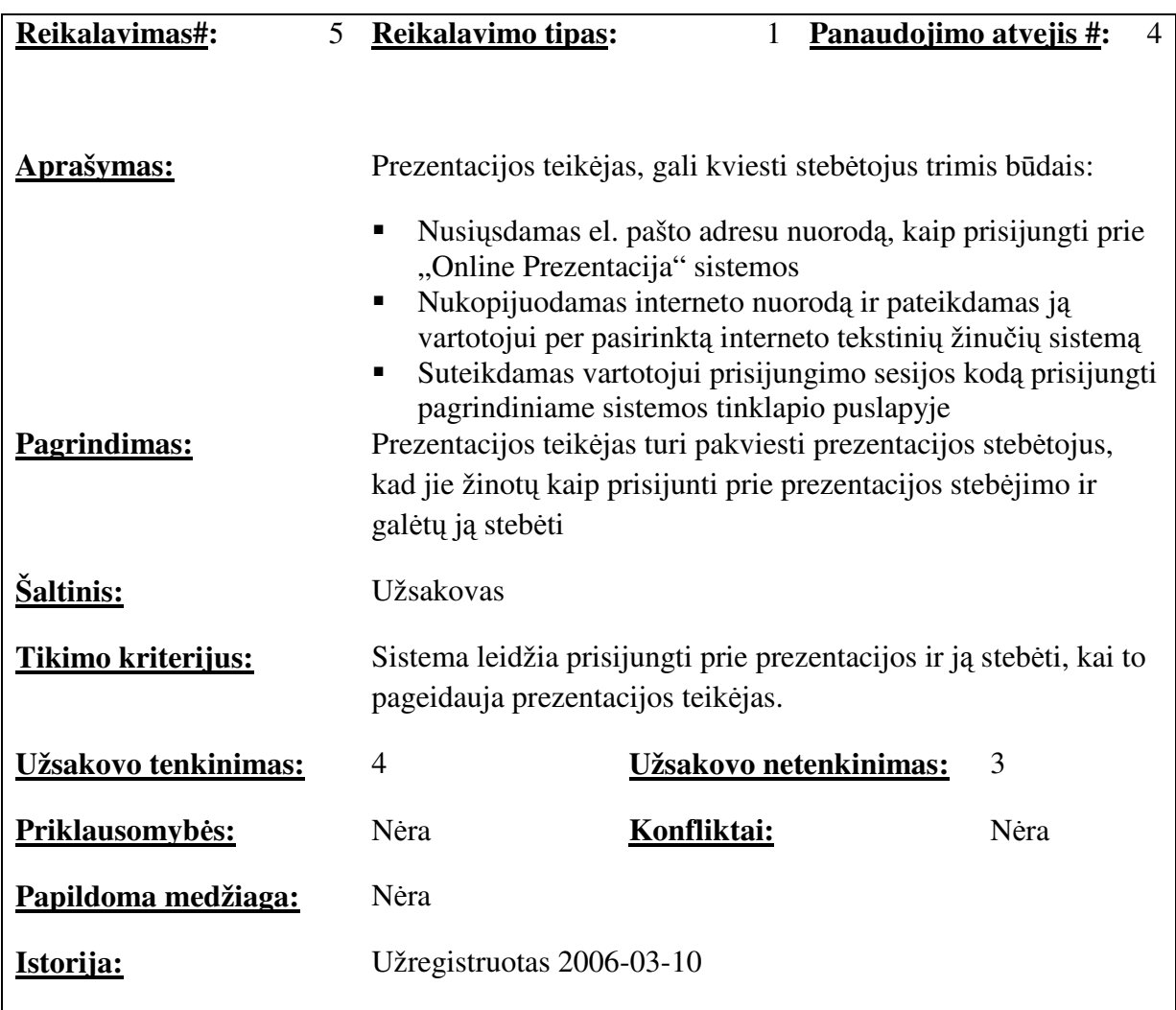

#### **3.1.14 Reikalavimai duomenims**

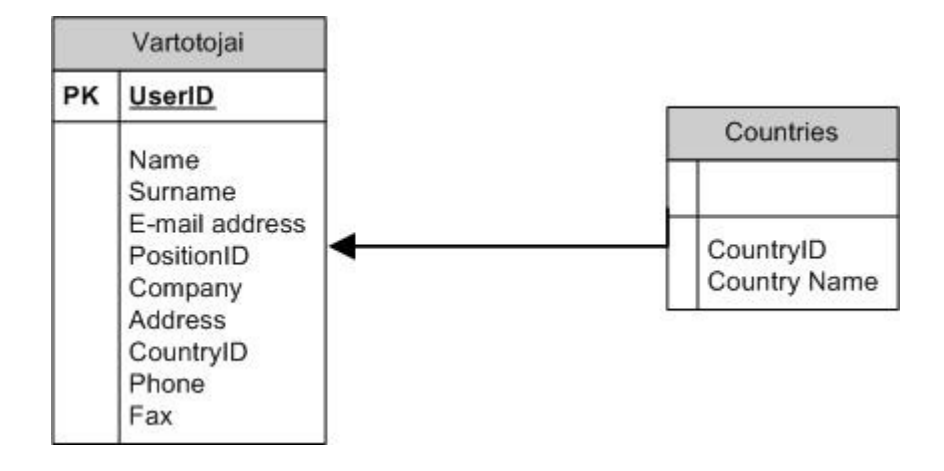

**Pav. 10. Koncepcinis duomen**ų **baz**ė**s modelis** 

#### **3.1.15 Nefunkciniai reikalavimai**

#### **3.1.15.1 Reikalavimai sistemos išvaizdai ( Look and feel )**

Sąsaja turi pirmiausiai būti patogi vartotojui. Ji turi būti novatoriška ir graži. Bet papildomi pagrąžinimai neturi užgožti pagrindinių funkcijų aiškumo. Sąsaja neturi būti įkyri. Kadangi ši sistema orientuota ne tik jaunimui – ji turi būti solidi, kad neatrodytų per daug vaikiška. Spalvos turi derintis ir nesipjauti tarpusavyje. Sąsaja taip pat turėtų būti sąveikaujanti ir bendradarbiaujanti su vartotoju. Puslapiai turi būti dinamiški, kad kuo mažiau laukti naujų puslapių atsidarymo. Statinė informacija neturėtų būti perkraunama pastoviai.

#### **3.1.15.2 Reikalavimai panaudojamumui (Usability)**

Sistema bus valdoma pele ir klaviatūra. Naudojimas bus paprastas, nereikės ilgai galvoti ką daryti, todėl apsimokymas ( jei jis tik bus reikalingas) naudotis sistema bus lengvas ir greitas. Sistema turės aiškius meniu pavadinimus ir ikonas, todėl nesunku bus nuspėti, kur kas ką reiškia. Vartotojui padarius klaidą, sistema stengsis nuspėti ką norėjo vartotojas padaryti ir informuos jį apie tai. Sistema veiks lietuvių kalba su galimybę ateityje pridėti dar kelias kalbas.

#### **3.1.15.3 Reikalavimai vykdymo charakteristikoms**

Komandų vykdymo greitis priklausys nuo prisijungusių vartotojų skaičiaus, tarnybinės stoties apkrautumo ir galingumo bei tinklo apkrautumo. Kadangi sistema pradžioje nebus komercinė – spartos problemos gali būti jaučiamos. Duomenų bazės apimtis priklausys nuo vartotojų skaičiaus, leidžiamų prezentacijų skaidrių bei jų dydžių skaičiaus ir laiškų skaičiaus vienam vartotojui, kurį sistema saugos. Kalbėjimo realiu laiku sparta priklausys nuo tinklo apkrautumo.

#### **3.1.15.4 Reikalavimai veikimo s**ą**lygoms ( Operational )**

Sistema veiks tarnybinėje stotyje, todėl jos veikimo sąlygos sutampa su tarnybinės stoties veikimo sąlygomis. Vartotojai galės naudotis sistema įprastais kompiuteriais, turinčiais interneto prieigą.

#### **3.1.15.5 Reikalavimai saugumui**

Sistemoje saugoma informacija yra konfidenciali, todėl jos negali matyti pašaliniai asmenys neprisiregistravę prie sistemos. Sistema turi teisingai priimti pateikiamus duomenis ir juos išsaugoti. Vartotojui panorėjus panaikinti savo duomenis arba ištrinti turimus prezentacijų failus – sistema turi leisti tą padaryti.

#### **3.1.15.6 Kult**ū**riniai – politiniai reikalavimai**

Sistemai nekeliami jokie esminiai kultūriniai – politiniai reikalavimai, išskyrus tai, kad sistema turi palaikyti daugiakalbiškumą.

#### **3.1.16 Projekto išeiga**

#### **3.1.16.1 Atviri klausimai**

Atvirų klausimų nėra.

#### **3.1.17 Egzistuojantys sprendimai**

#### **3.1.17.1 Pagamintos sistemos, kurios gali b**ū**ti nupirktos**

Analogišką sistemą, kuri atitiktų keliamus reikalavimus, rasti nepavyko.

#### **3.1.17.2 Pagaminti komponentai, kuria gali b**ū**ti panaudoti**

Pagamintų komponentų neaptikta, kuriuos konkrečiai būtų galima panaudoti sistemoje. Reikalingas papildomas komponentų pakeitimas.

#### **3.1.17.3 Galimas pakartotinis panaudojimas**

Sistema galės būti pakartotinai naudojama neribotą laiko ir kartų skaičių. Be to, tikimasi, kad šio projekto metu sukurtus kai kuriuos komponentus bus galima sėkmingai panaudoti ir kitose kuriamose sistemose.

#### **3.1.18 Naujos problemos**

#### **3.1.18.1 Problemos diegimo aplinkai**

Sistema diegiama lengvai ir problemų diegimas neturėtų kelti. Diegimo metu gali išaiškėti faktas, kad tarnybinė stotis yra per silpna numatytam vartotojų skaičiui.

#### **3.1.18.2** Į**taka jau kitoms** į**diegtoms sistemoms**

Sistema realiai neturės įtakos kitoms įdiegtoms sistemoms, nebent jau būtų naudojama tokia pati duomenų bazė ar web tarnybinė stotis. Tada juos reiktų paruošti naujos sistemos darbu ir suteikti atitinkamas teises. Konfliktų kilti neturėtų.

#### **3.1.18.3 Neigiamas vartotoj**ų **nusiteikimas**

Vartotojams gali nepatikti sistemos išvaizda, ar jiems gali pritrūkti kelių jiems įprastų kitose sistemose esančių funkcijų. Spartos bei stabilumo problemos taip pat aktualios. Jie gali nenorėti naudotis sistema. Taip nutikus būtina surinkti vartotojų nepatogumus ir juos ištaisyti bei informuoti vartotojus, kad diskomfortas ištaisytas.

#### **3.1.18.4 Kliudantys diegimo aplinkos apribojimai**

Sistemai diegti planuojama tarnybinė stotis gali būti prijungta prie per lėto ir nestabilaus interneto, kad būtų galima sistemoje naudoti realaus laiko pokalbių funkciją. Tarnybinė stotis taip pat gali būti nepakankamai apsaugota nuo įsilaužimų arba būti nestabili savo darbu ir būti dažnai nepasiekiama.

#### **3.1.18.5 Galimos naujos sistemos sukeltos problemos**

Sistemos didžiausia galima problema yra ta, kad vartotojai gali naudoti labai didelės apimties prezentacijų failus.

#### **3.1.19 Uždaviniai**

### **3.1.19.1 Sistemos pateikimo žingsniai (etapai)**

Sistemos pateikimo žingsniai yra sekantys:

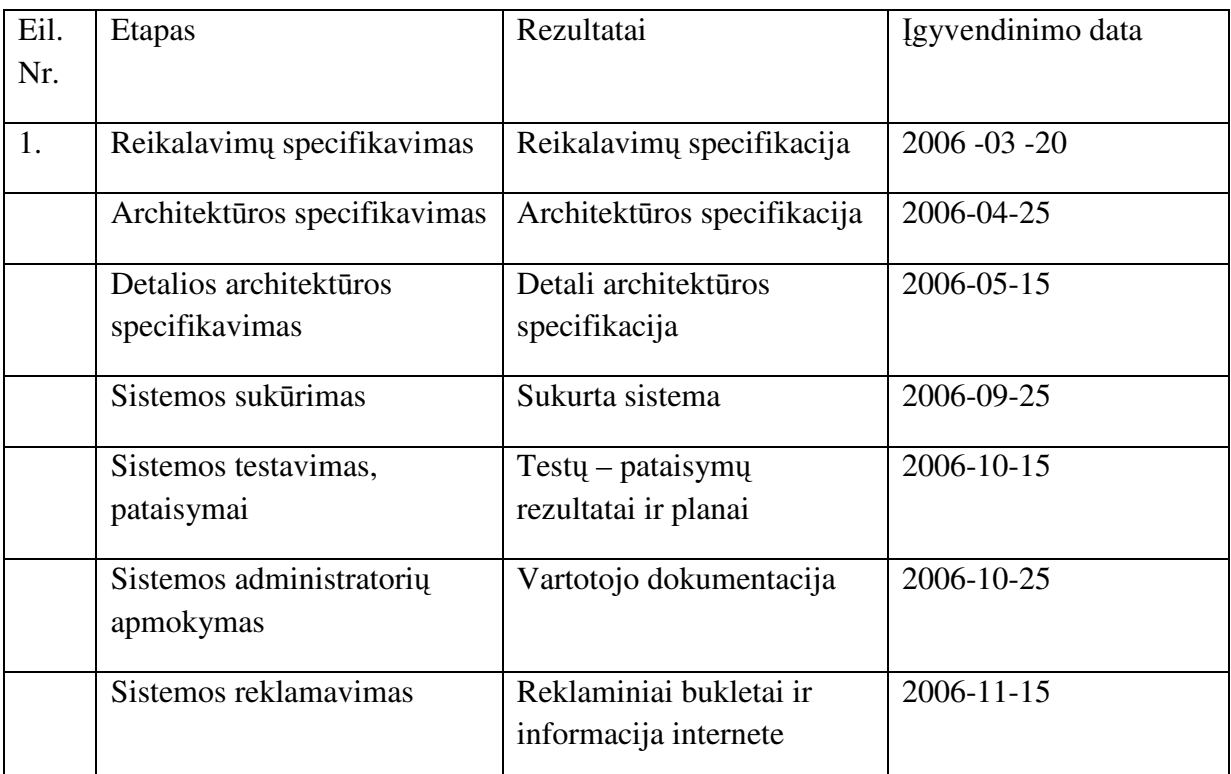

**Lentel**ė **4. sistemos pateikimo žingsniai** 

## **3.1.19.2 Vystymo etapai**

Kiekviename vystymo etape bus reikalinga ta pati techninė įranga. Tai elementarus stalinis kompiuteris. Nuo jo spartos pačio projekto kūrimo sparta priklausys nedaug.

Pagrindiniai sistemos vystymo etapai yra pateikti žemiau:

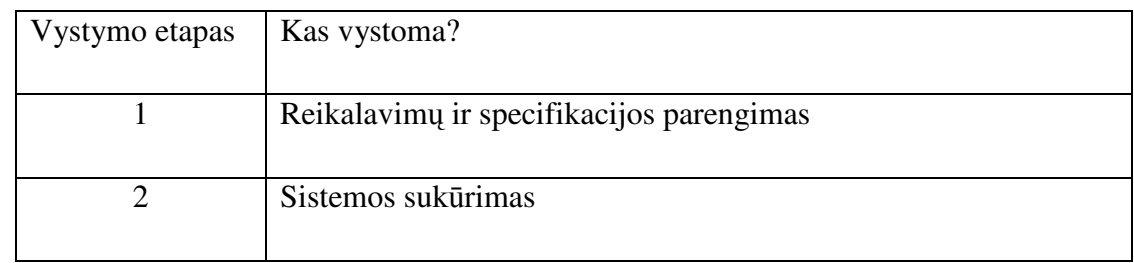

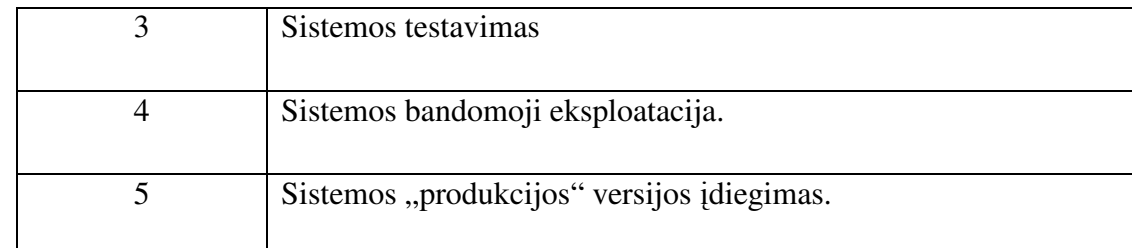

**Lentel**ė **5. Sistemos pateikimo etapai**

#### **3.1.20 Pritaikymas**

## **3.1.20.1 Reikalavimai esam**ų **duomen**ų **perk**ė**limui**

Kadangi kuriama sistema yra nauja, jokių duomenų perkelti į ją nereikia.

# **3.1.20.2 Reikalingas duomen**ų **transformavimas perkeliant** į **nauj**ą **sistem**ą

Kadangi kuriama sistema yra nauja, jokių duomenų transformuoti nereikia.

#### **3.1.21 Rizikos**

#### **3.1.21.1 Galimos sistemos k**ū**rimo rizikos**

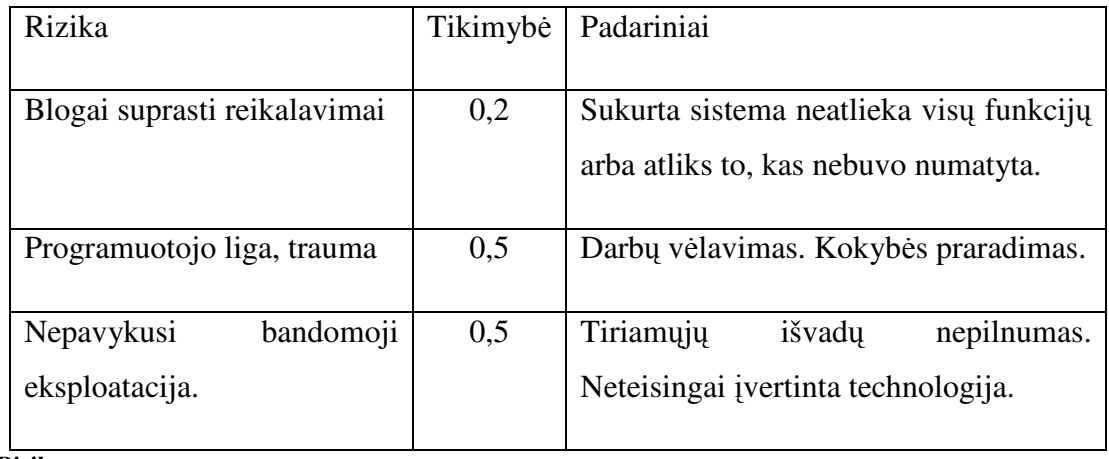

**Lentel**ė **6 Rizikos** 

# **3.1.21.2 Atsitiktinum**ų **(rizik**ų**) valdymo planas**

| Rizika                       | Sprendimo planas                                    |
|------------------------------|-----------------------------------------------------|
| Blogai suprasti reikalavimai | Reikalavimų papildymas, pakartotinė analizė.        |
|                              | Trūkstamų panaudojimo atvejų įterpimas.             |
| Nežinomos Hibernate ir       | Didesnis laiko skyrimas technologijai perprasti bei |
| AJAX technologijos gali      | sistemai realizuoti. Konsultacijos su šias          |
| salygoti sistemos su jomis   | technologijas išmanančiais specialistais bei        |
| nesukūrimą.                  | reikalingos papildomos literatūros paieška.         |
|                              |                                                     |
| Programuotojo liga, trauma   | Surasti, kad galėtų padėti tęsti darbus.            |
| Nepavykusi bandomoji         | Bandyti ieškoti naujų testuotojų, naujų tarnybinių  |
| eksploatacija.               | stočių, jei pastarosios yra per silpnos.            |

**Lentel**ė **7 Rizik**ų **sprendimo planai** 

#### **3.1.22 Kaina**

Kadangi sistemą Almantas Šilinskas kuria kaip savo Magistrinio darbą, todėl sistema UAB "MediaWorks" nekainuos nieko finansinių kaštų. Bendri sistemos kaštai yra sekantys:

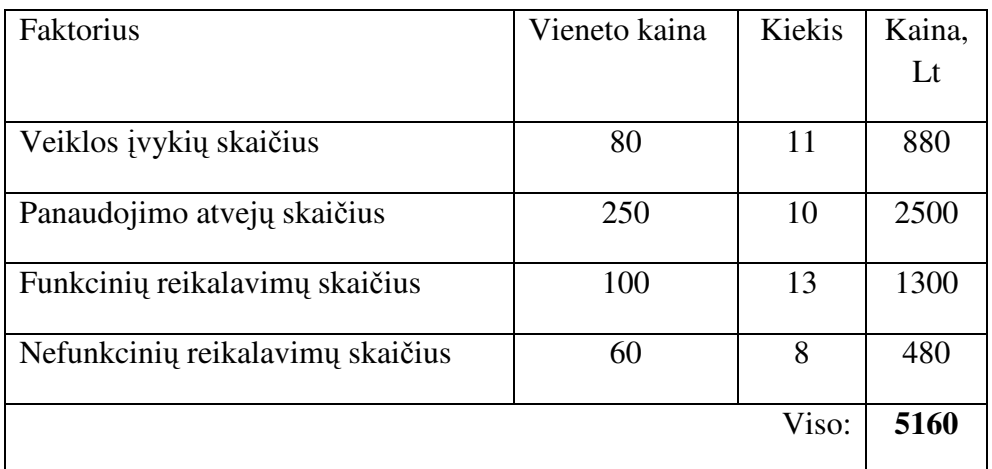

**Lentel**ė **8 Kainos skai**č**iavimas 1 b**ū**du** 

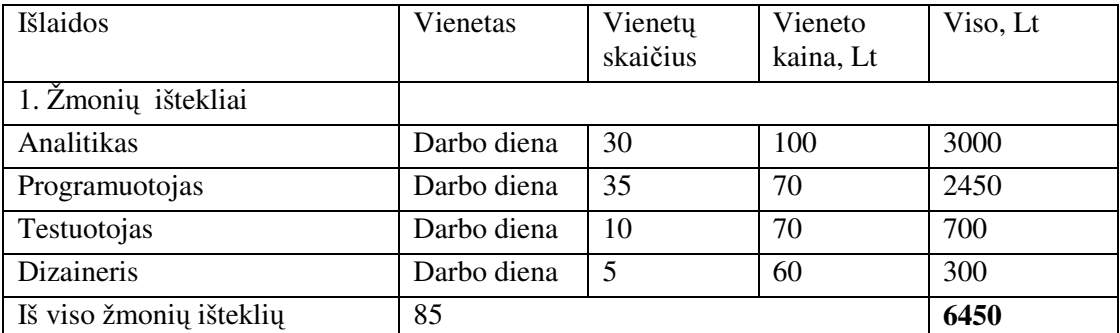

**Lentel**ė **9 Kainos skai**č**iavimas 2 b**ū**du** 

#### **3.1.23 Vartotojo dokumentacija ir apmokymas**

Reikalingas bus tik administratorių apmokymas, kaip administruoti sistemą. Planuojama, kad vartotojai išmoks naudotis sistema patys, nes bus pateikta detali informacija, kaip naudotis sistema ir išsamus vartotojo vadovas.

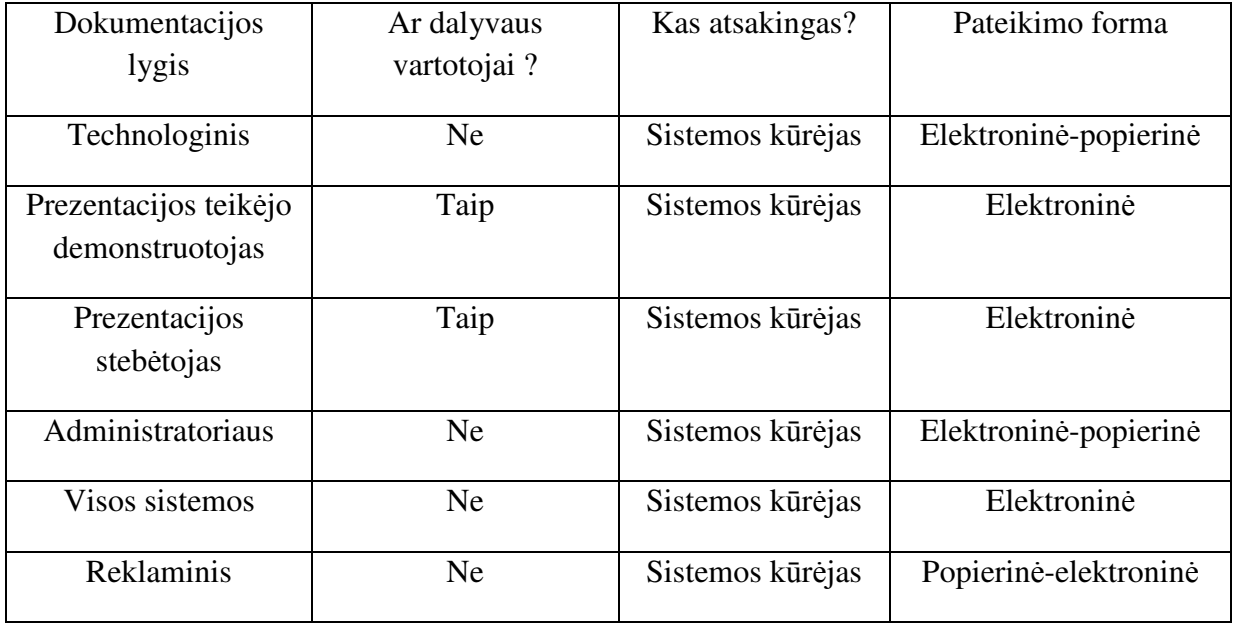

**Lentel**ė **10 Dokumentacija** 

#### **3.1.24 Perspektyviniai reikalavimai**

Jei sistema turės pasisekimą ir vartotojai pageidaus, kad ji būtų išplėsta naujomis funkcijomis – reikalinga, kad geriausia technologija realizuota sistema būtų lanksti išplėtimams. Numatoma, kad gali reikėti, esant techninėms galimybėms, suteikti galimybė demonstruoti kitų tipų dokumentų (Adobe Acrobat, Microsoft Word ir Excel) prezentacijas bei suteikti galimybę demonstruoti prezentacijas visiems atskiros sesijos vartotojams. Paliekamas ateičiai ir sistemos daugiakalbiškumo klausimas.

#### **3.1.25 Id**ė**jos sprendimams**

Reikia išspręsti klausimą ar reikalinga koduoti vartotojų teikiamas prezentacijas realiu laiku. Taip pat aktualios ir spartos problemos kai sistemos vartotojų skaičius sparčiai išauga. Be to, aktualios yra ir prezentacijų skaidrių skaičiaus, dydžio ir išsaugojimo būdo parinkimo problemos.

# 3.2 Sistemos paketai

# **3.2.1 HIBERNATE paketas**

Hibernate paketas yra paketas, atsakingas už duomenų operacijas su duomenų baze.

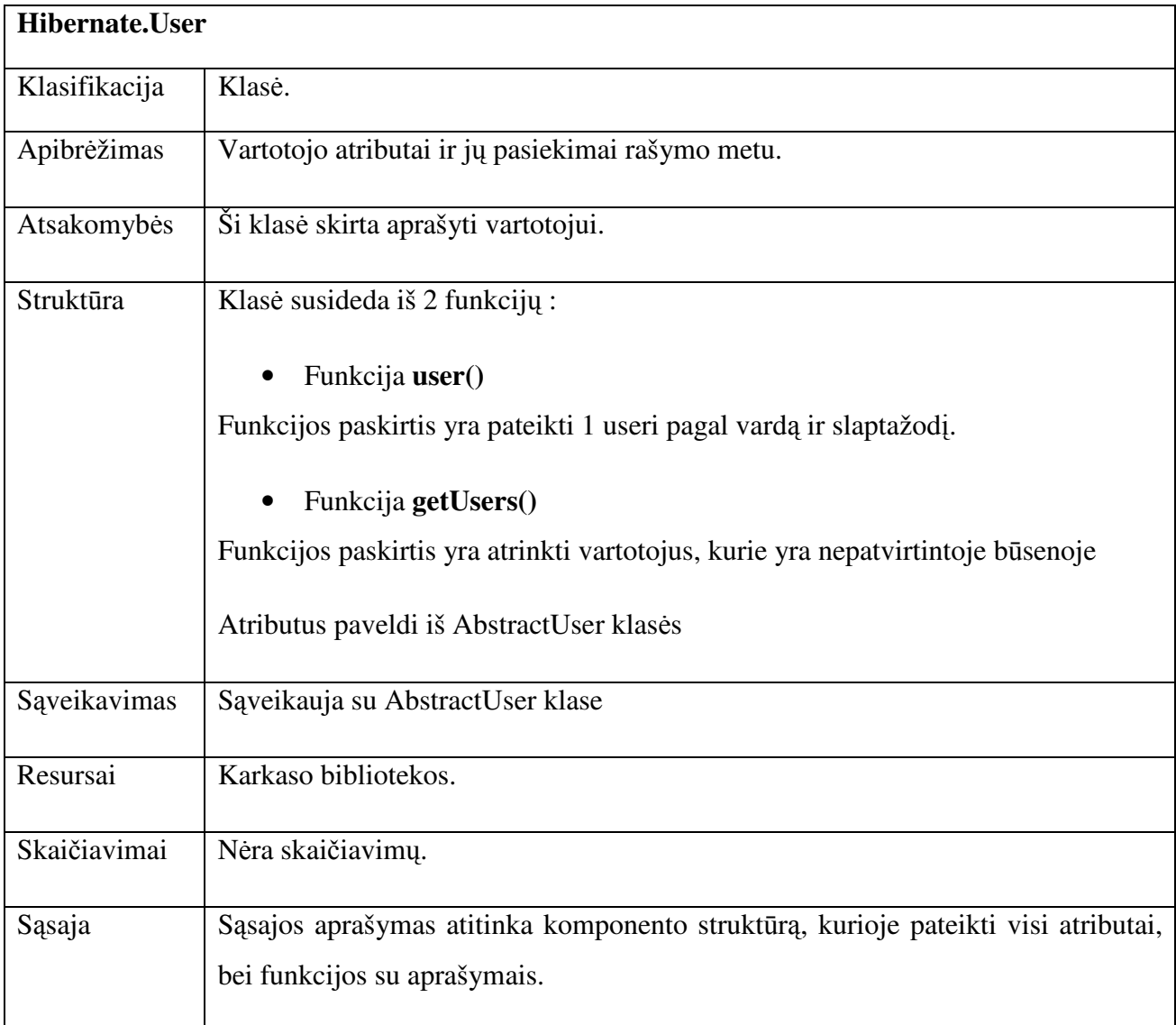

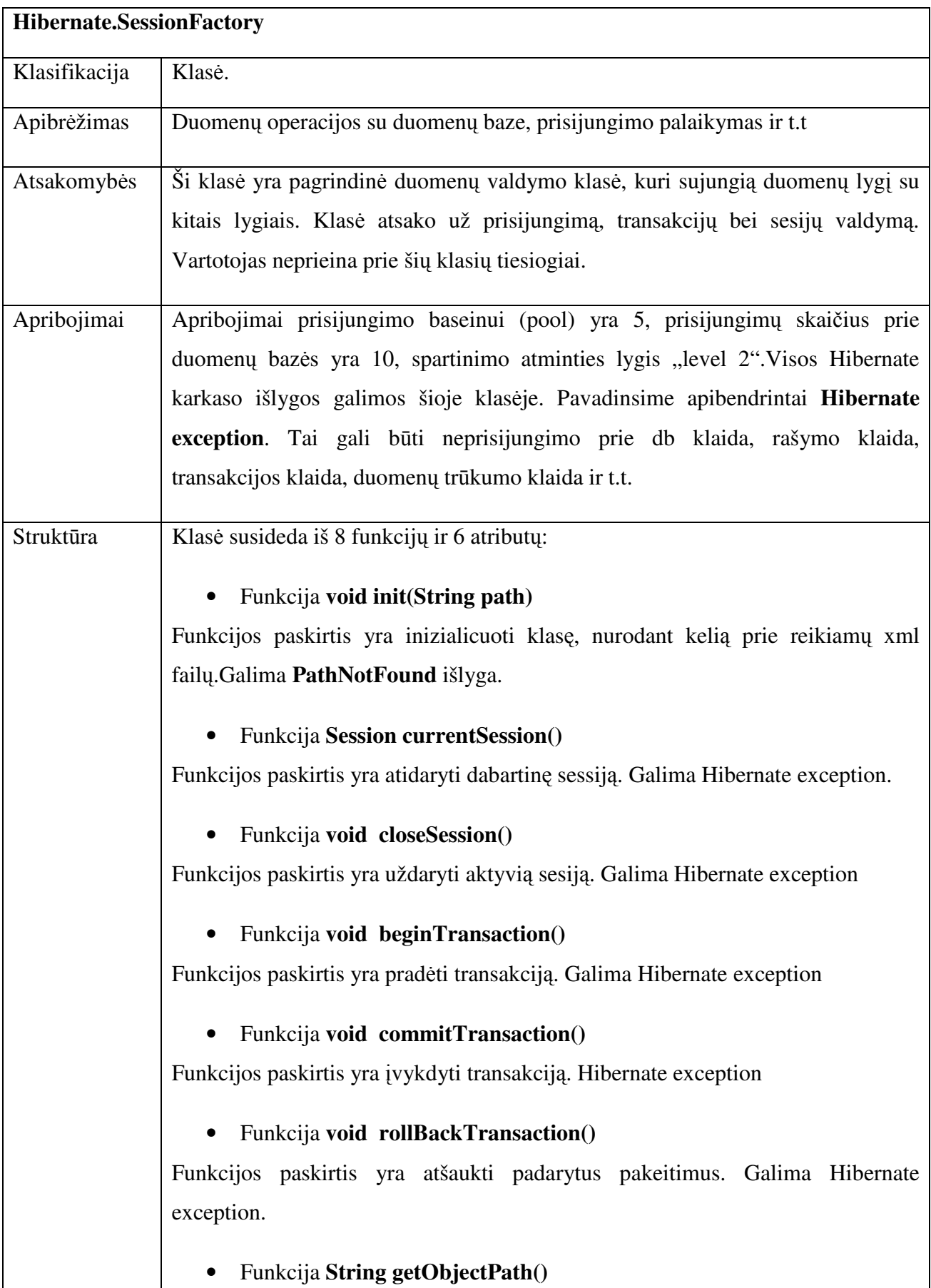

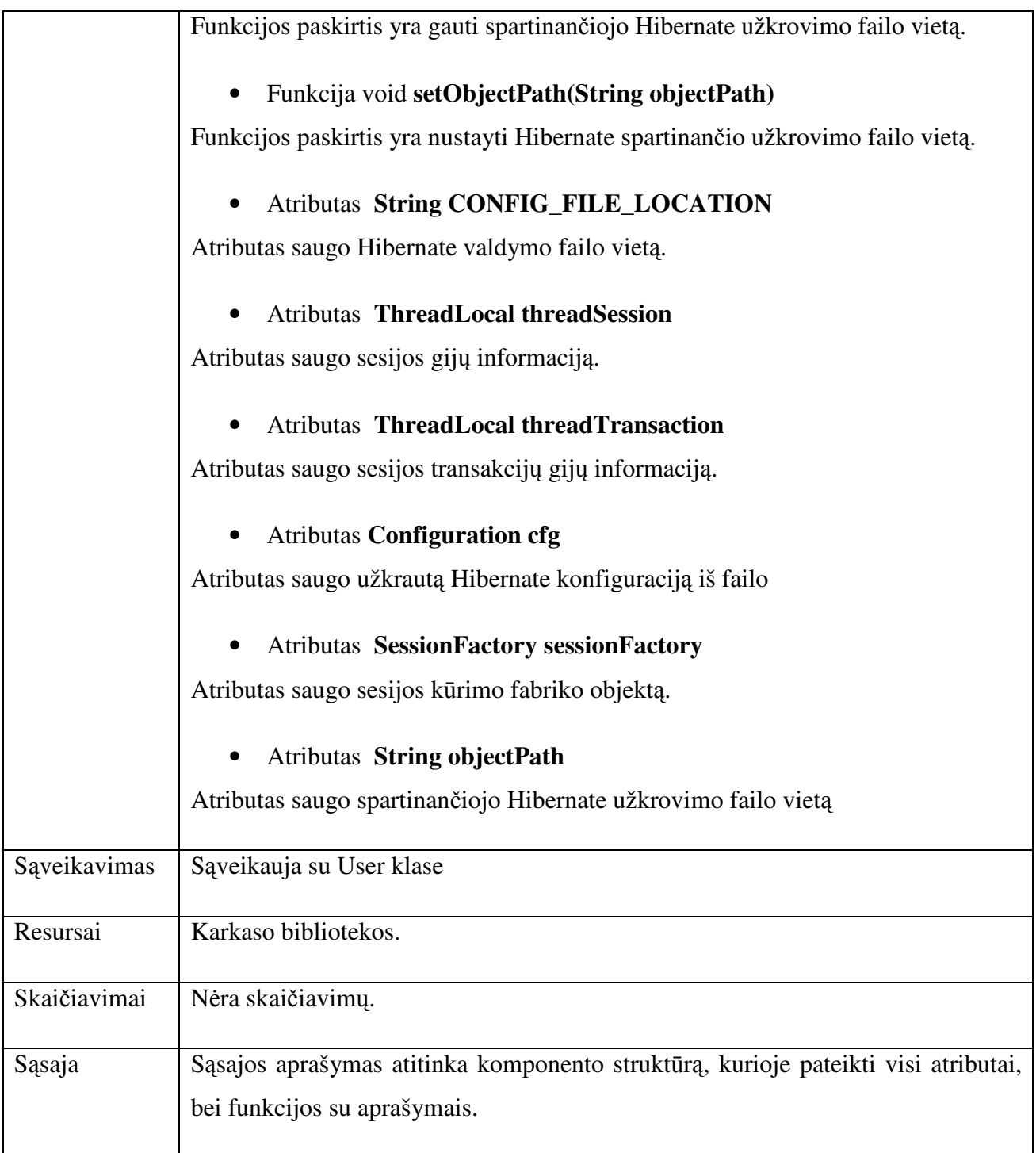

# **3.2.2 UTIL paketas**

Util paketas apima pagalbines sistemos priemones, pavyzdžiui elektroninio pašto žinučių siuntimą.

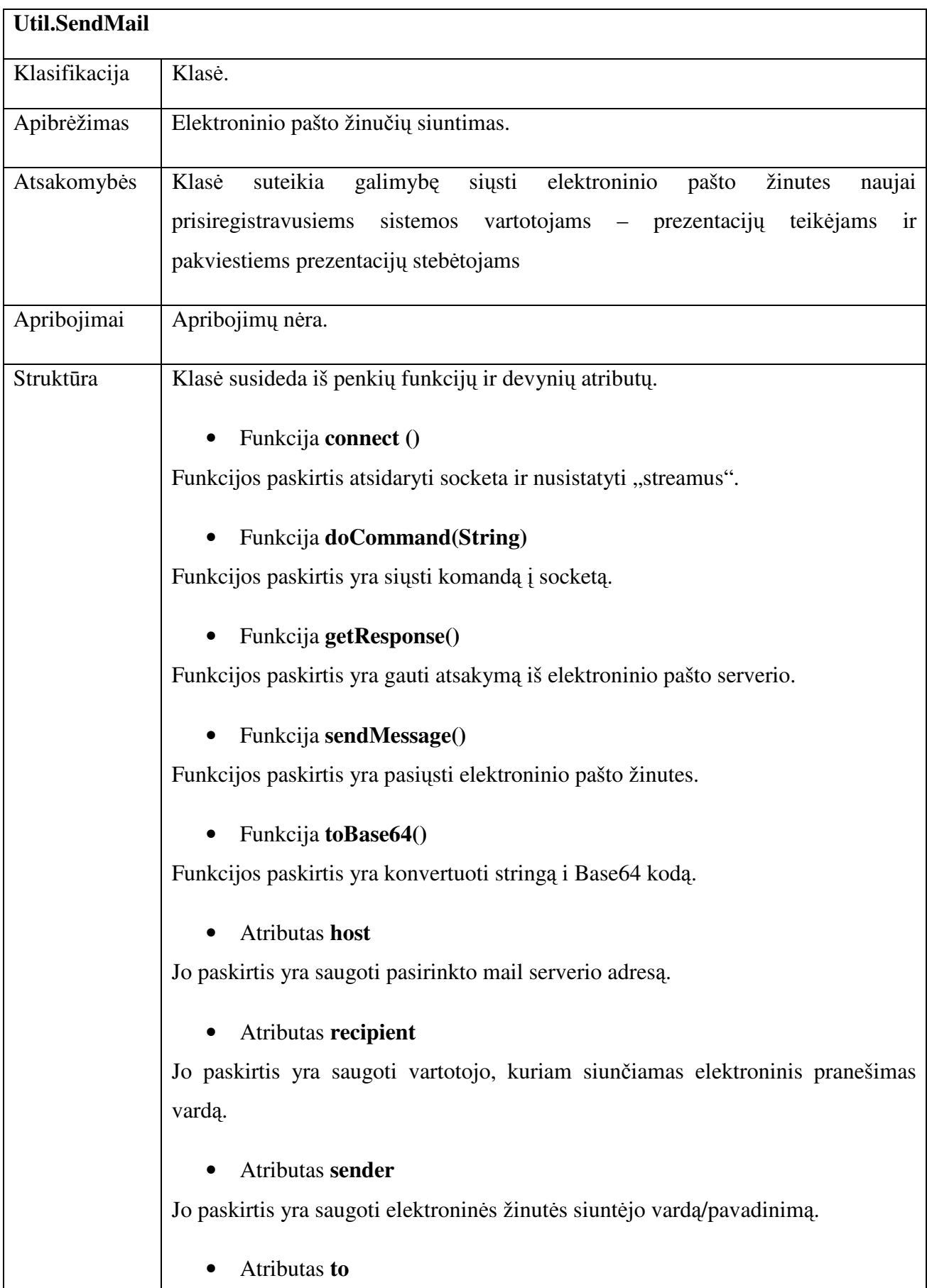

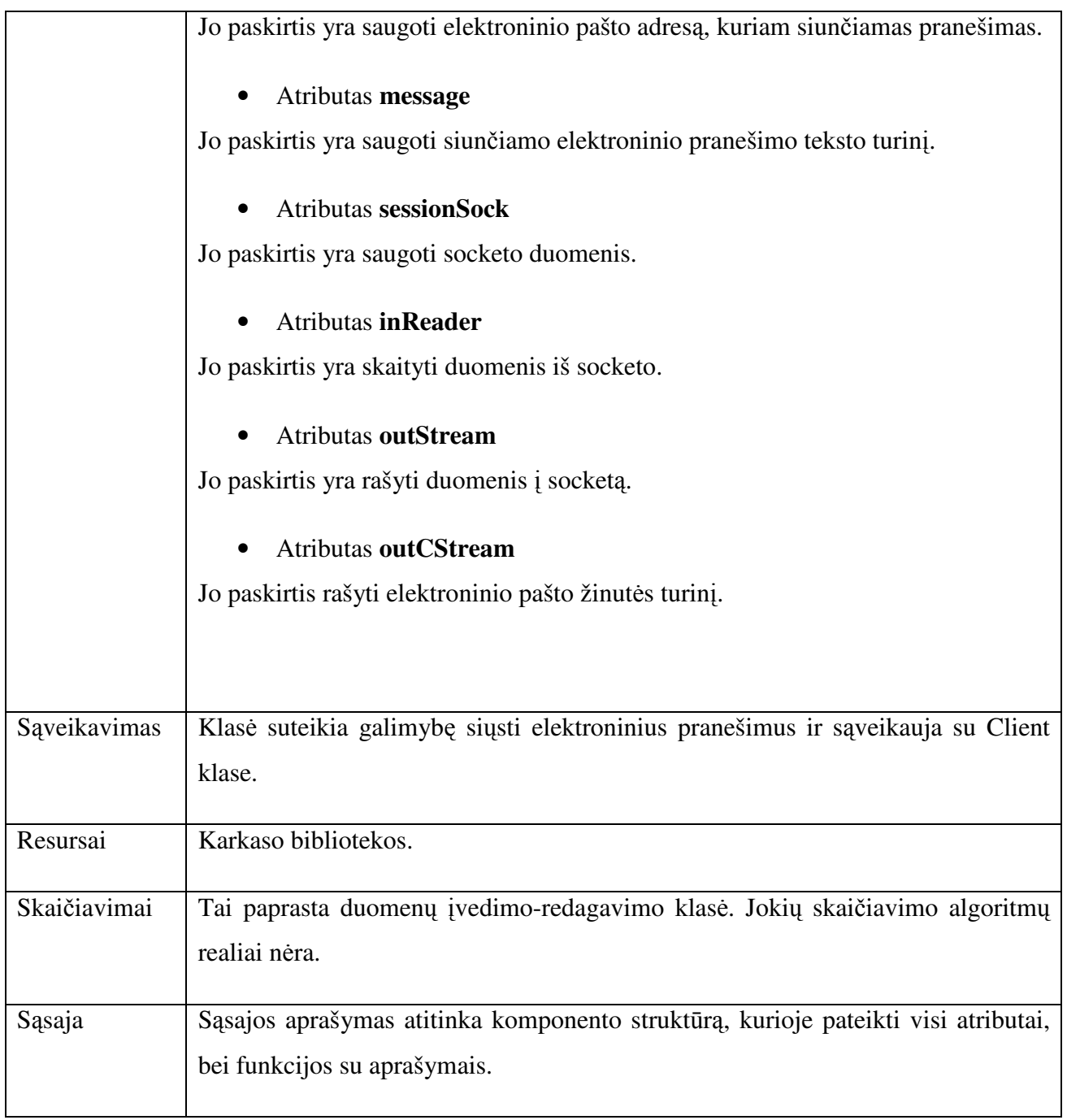

# **3.2.3 WEB paketas**

Web paketas apima serverio ir interneto karkaso klases, puslapių užkrovimą, vykdo klientų prisijungimą beri komandų parsinimą.

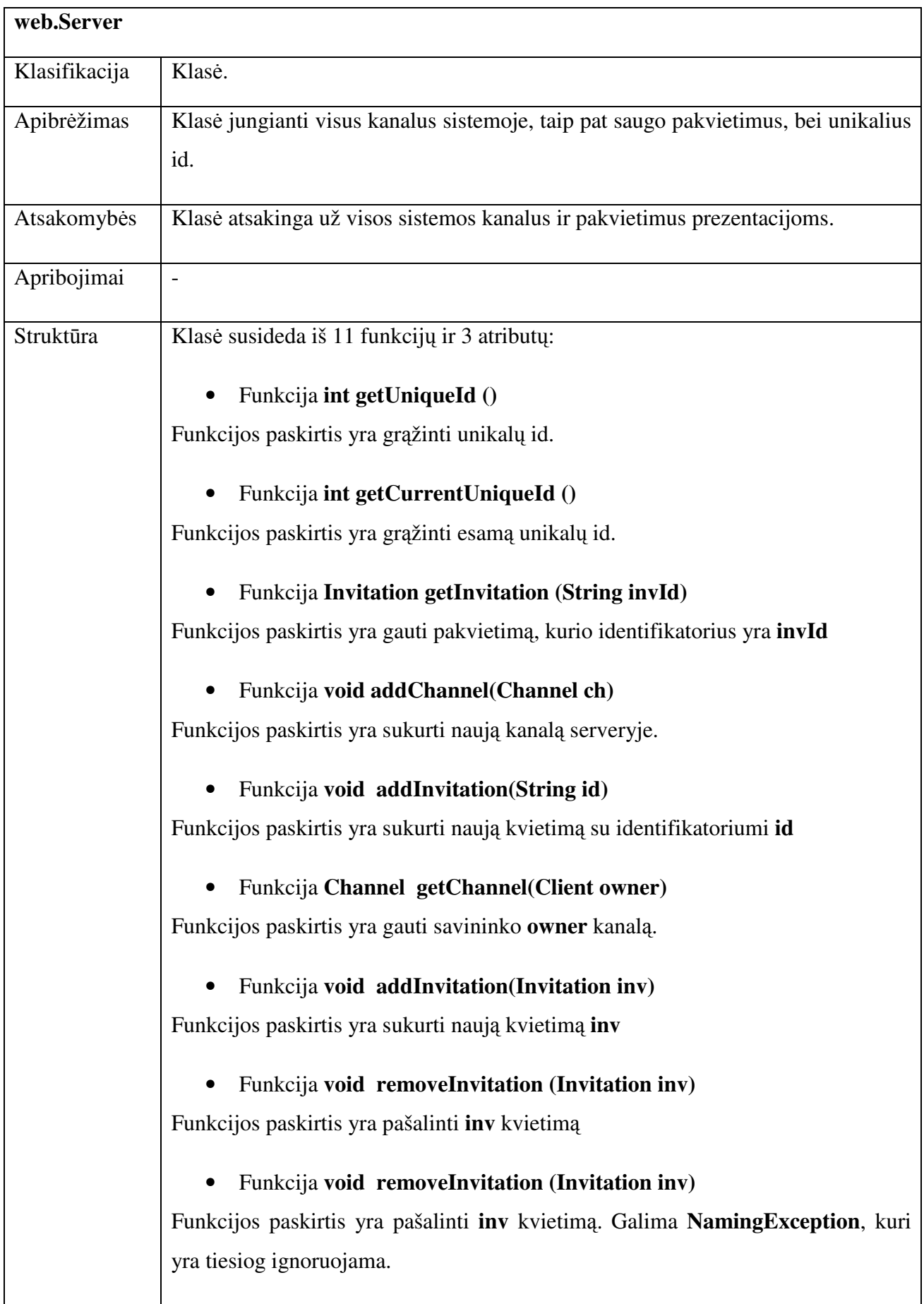

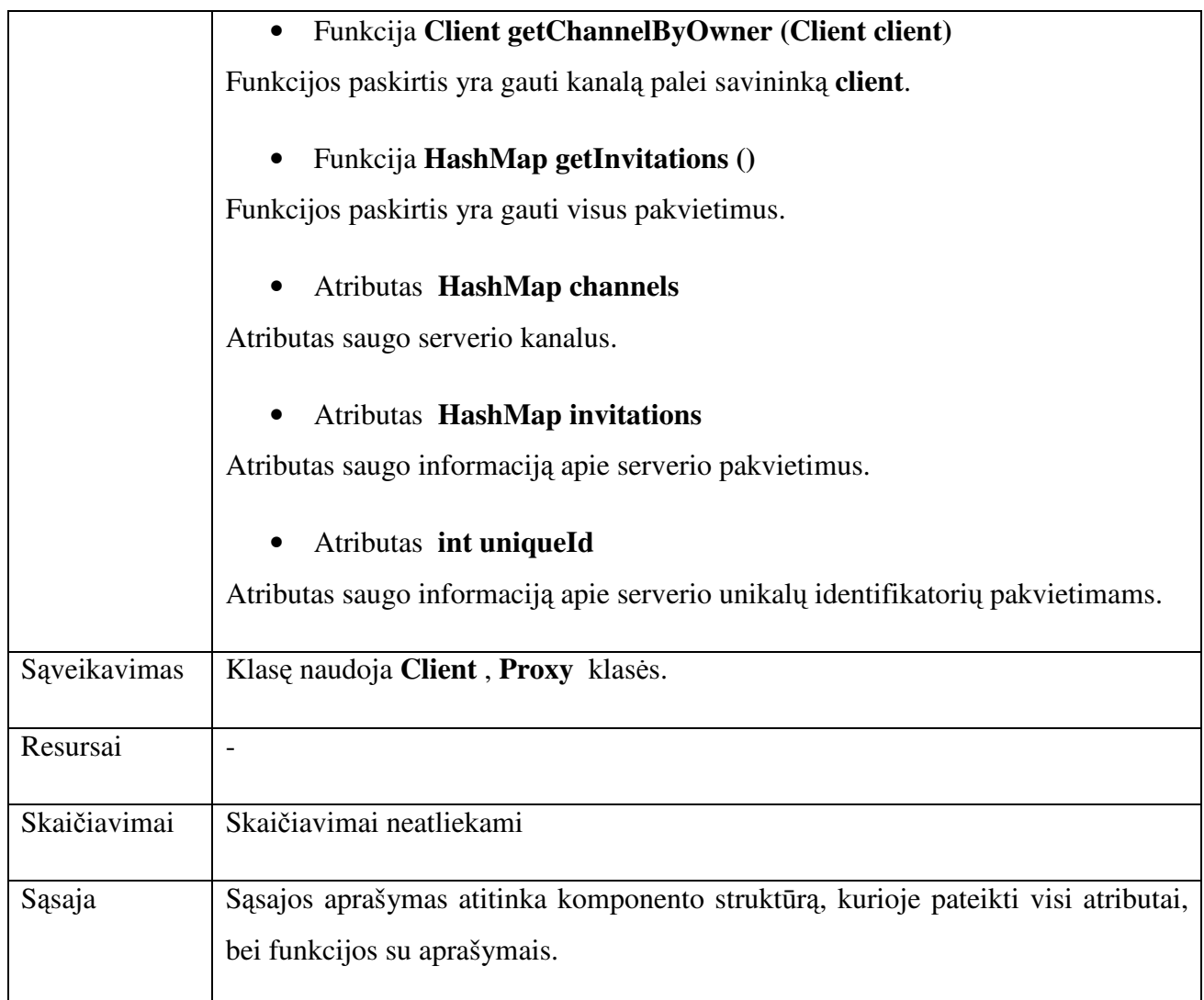

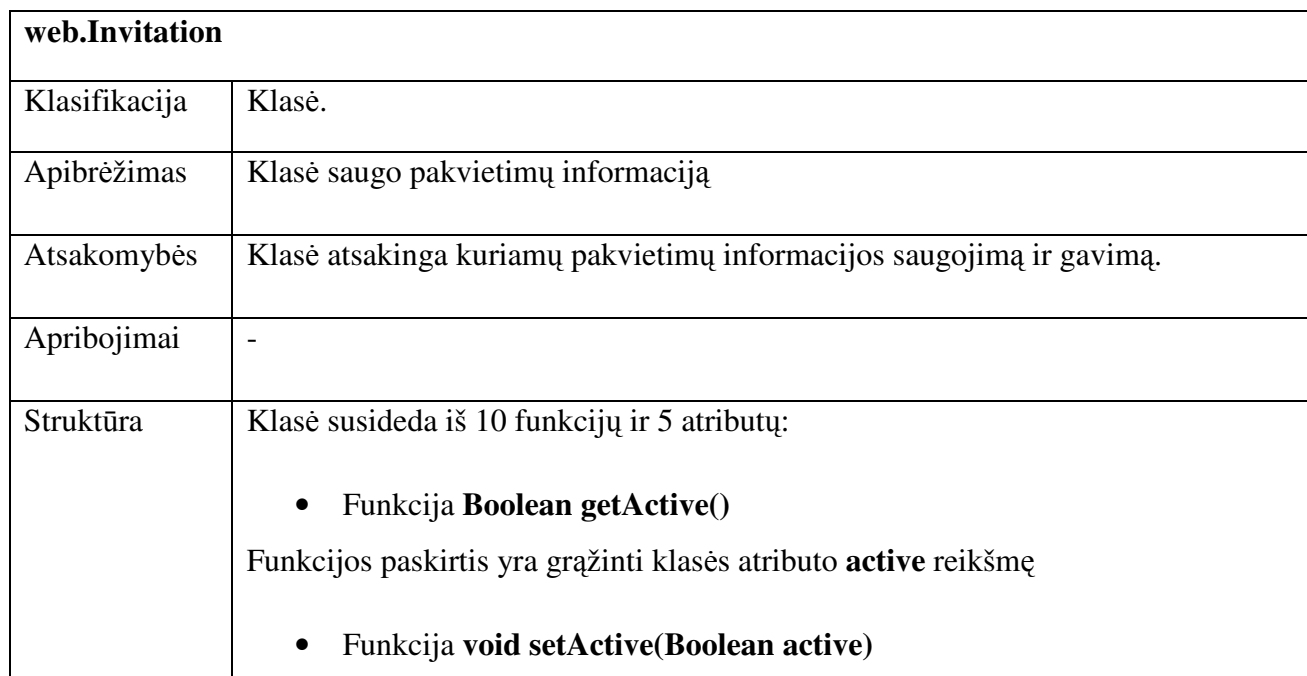

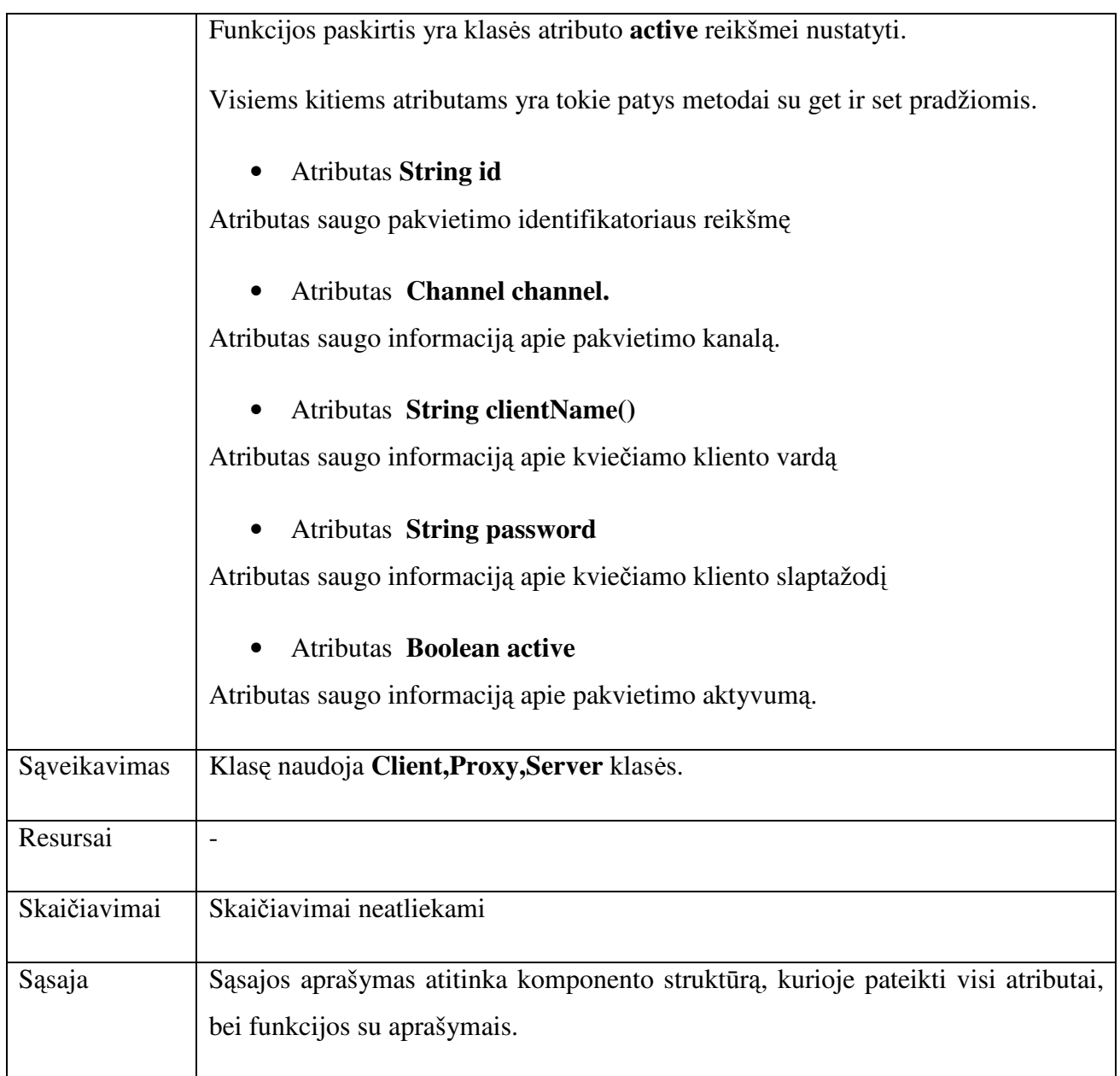

# **3.2.4 PROXY paketas**

Proxy paketas vykdo funkcijas, susijusias su kliento dalimi, demonstruojamų prezentacijų kopijavimą ir kitus veiksmus. Be to, jis palaiko Ajax klientų veikimą, juos kuria ir naikina.

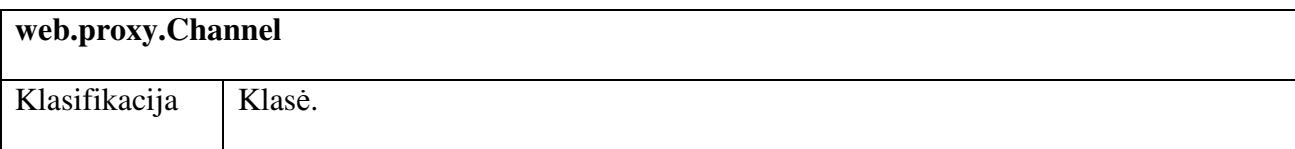

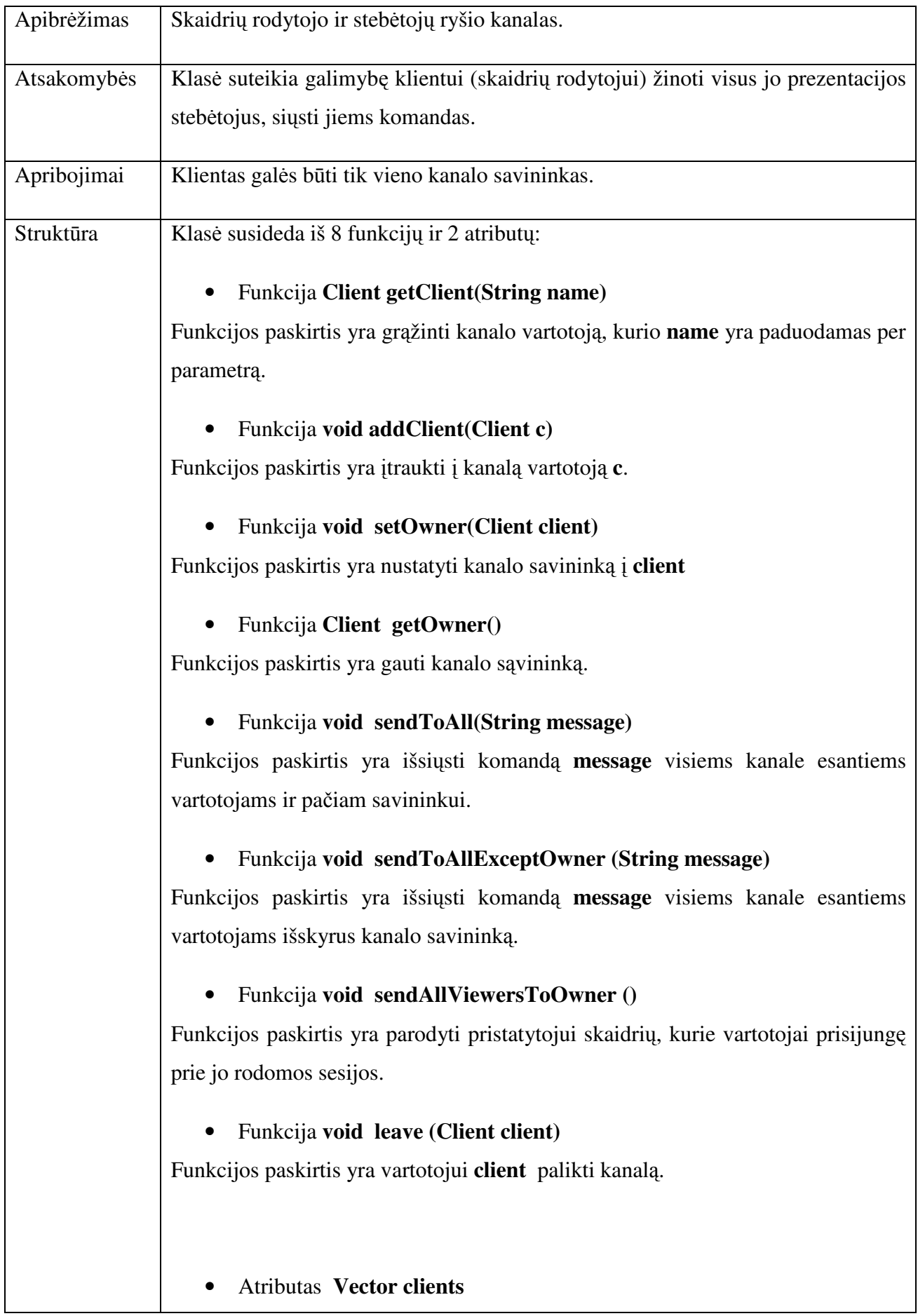

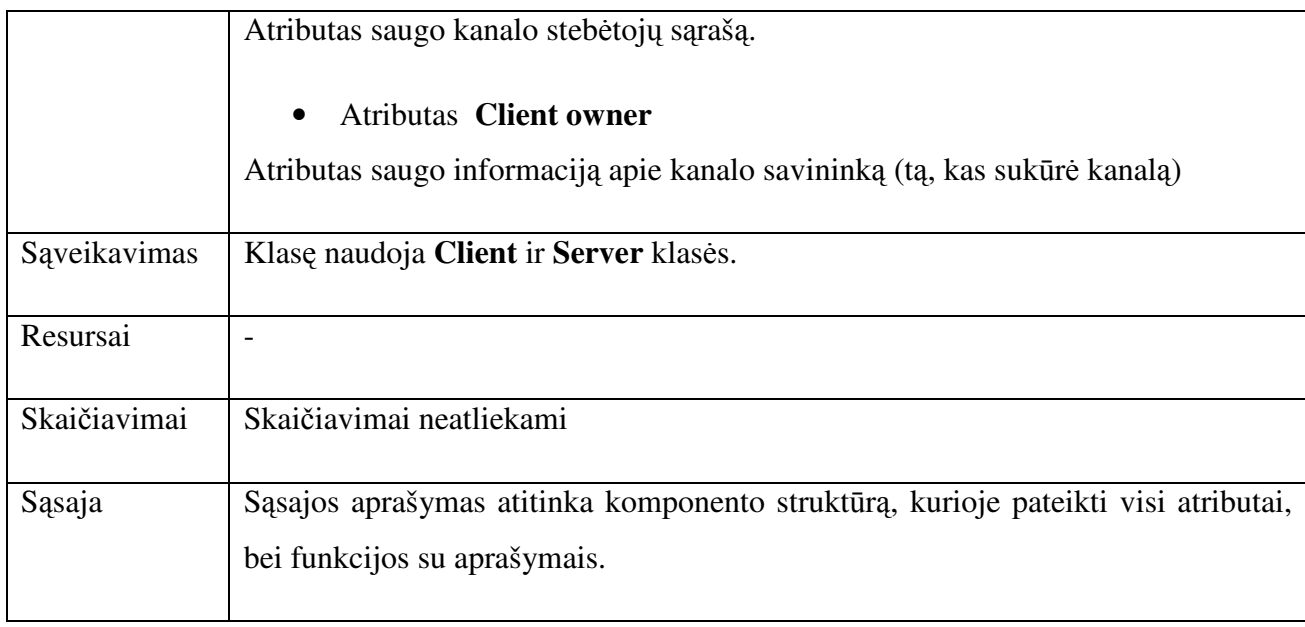

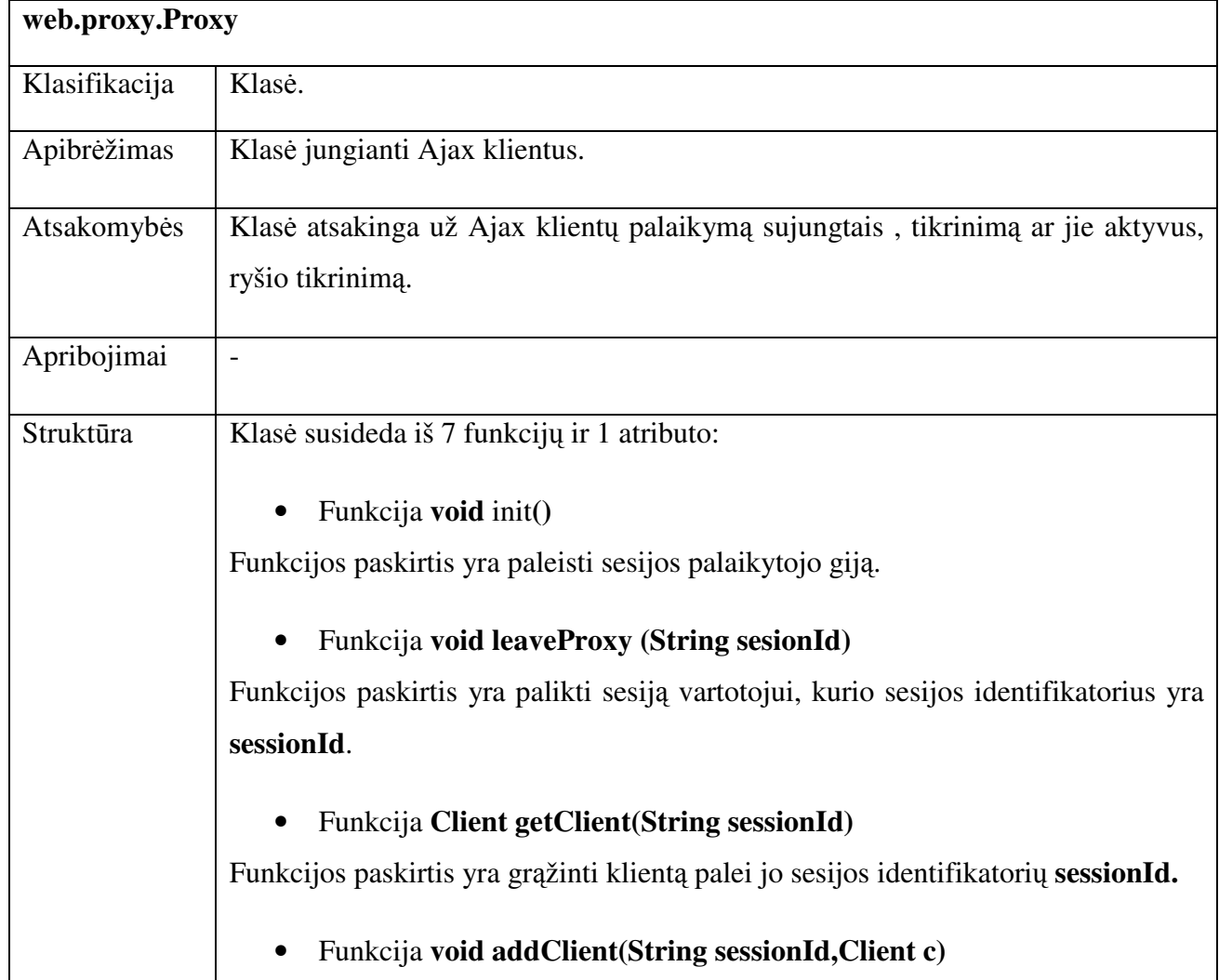

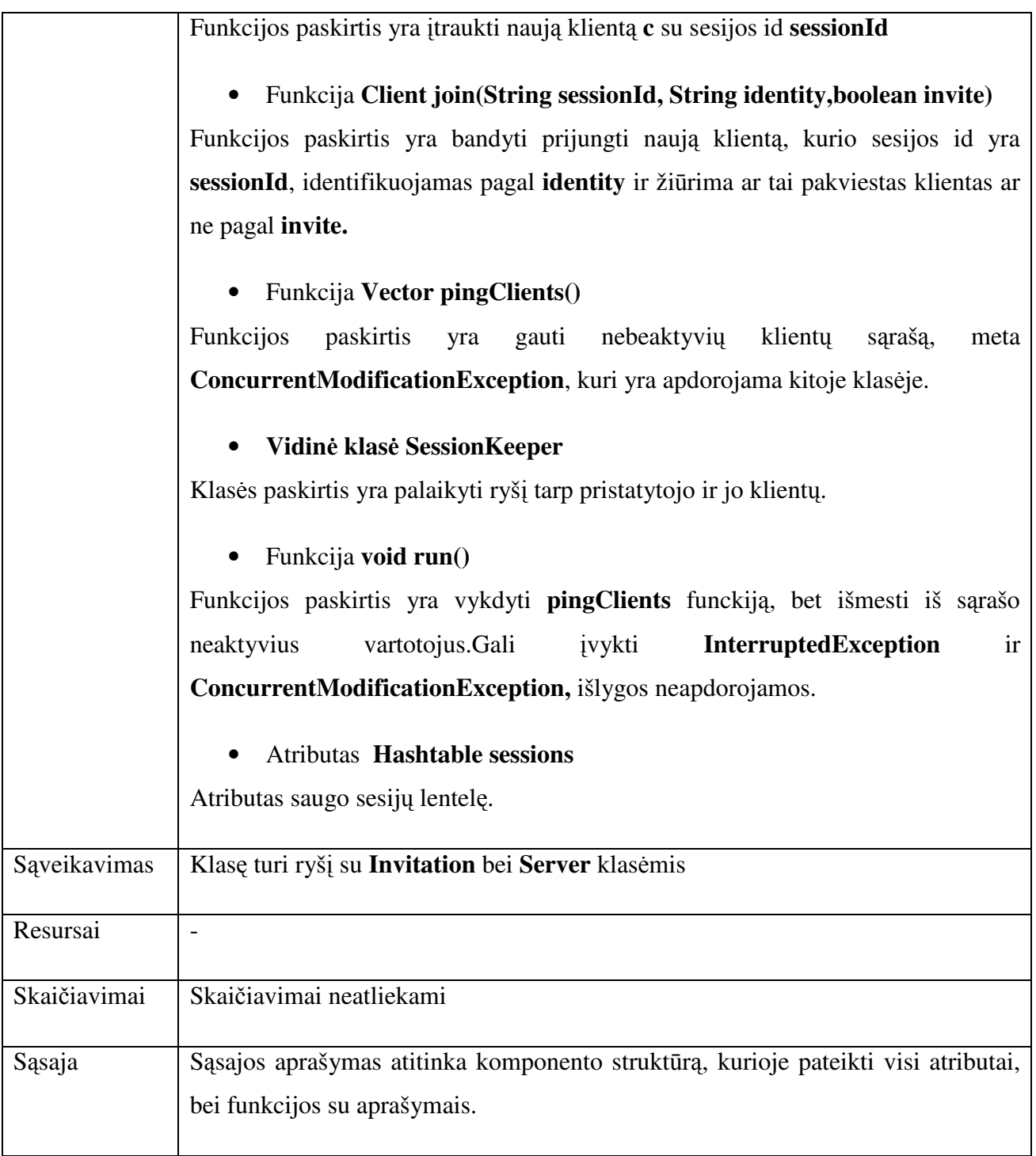

#### 3.3 Sistemos architektūra

Ši dalis skirta apibrėžti kuriamos sistemos "Online prezentacija" architektūrai. Taip pat bus parodoma sistemos struktūra, išdėstymas. Šį dokumentą naudos sistemos programuotojas, kuris kurs sistemą. Dokumentas jam padės suprasti sistemos struktūrą ir jos suskirstymą į modulius (paketus) ir t.t. Taip pat šį dokumentą galės naudoti testuotojai, kuriems šis dokumentas padės geriau orientuotis sistemoje testuojant ją. Taip pat šį dokumentą galės naudoti žmonės, kurie nori kažkokių techninių žinių, sprendimų ar panašiai.

Architektūrai pateikti yra reikalingi jos statiniai, dinaminiai vaizdai ir išdėstymo. Statinius vaizdus sudaro sistemos struktūros paketų modelis, klasių diagramos. Dinaminius vaizdus sudaro veiklos, būsenų , sąveikos modeliai. Išdėstymui (angl. Deployment) parodyti naudojamas išdėstymo modelis. Kad geriau suprasti sistemą, pateikiamas jos panaudojimo atvejų vaizdas – panaudojimų atvejų modelis (ang. "User case").

#### **3.3.1 Architekt**ū**ros tikslai ir apribojimai**

Kadangi sistemą buvo nuspręsta kurti su JAVA programavimo kalba, kad būtų pakankamas objektiškumo lygis ir galimybė sistemą naudoti ant skirtingų operacinių sistemų, tai kone pagrindinis architektūros apribojimas būtent ir bus java JDK 1.5 platforma. Kadangi nagrinėjamos technologijos yra nemokamos ir karkasai nemokami, galima juos pilnai išnaudoti ( ne kokios tai demo versijos ) karkasų įvairių galimybes ir funkcijas. Taip pat bus svarstoma galimybė panaudoti jau sukurtus atvirojo kodo komponentus, jeigu jie atitiks kuriamos sistemos poreikius. Ta prasme, kad bus naudojami tik pačių karkasų komponentai ir galimybės. Toliau pateikiamas planuojamas sistemų sukūrimo ir įdiegimo grafikas.

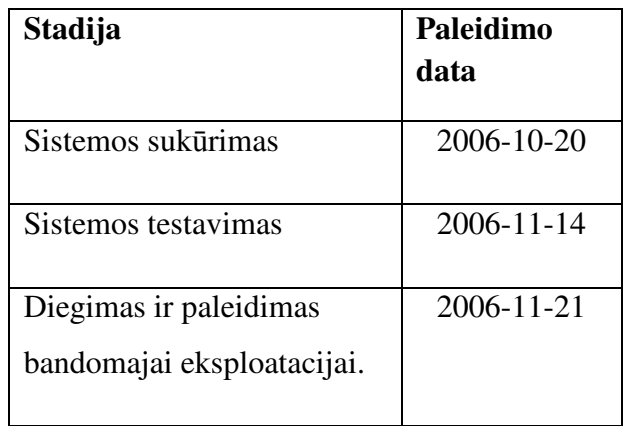

#### **Lentel**ė **11 Darb**ų **grafikas.**

 Architektūros pagrindiniai tikslai yra padėti geriau suprasti nagrinėjamus karkasus, susidaryti bendrą sistemos statinį ir dinaminį vaizdus, apsibrėžti apribojimus ir sužinoti kokius elementus, klases ir panašiai reikės įgyvendinti.

Projektuojant sistemą buvo naudotas Omondo EclipseUML Free Editon programinės įrangos įrankis. Tai yra nemokama paketo versija.

## **3.3.2 Panaudojimo atvej**ų **vaizdas**

Žemiau yra pateikta sistemos "Online prezentacija" panaudojimo atvejų (angl. "User case") **diagrama.** 

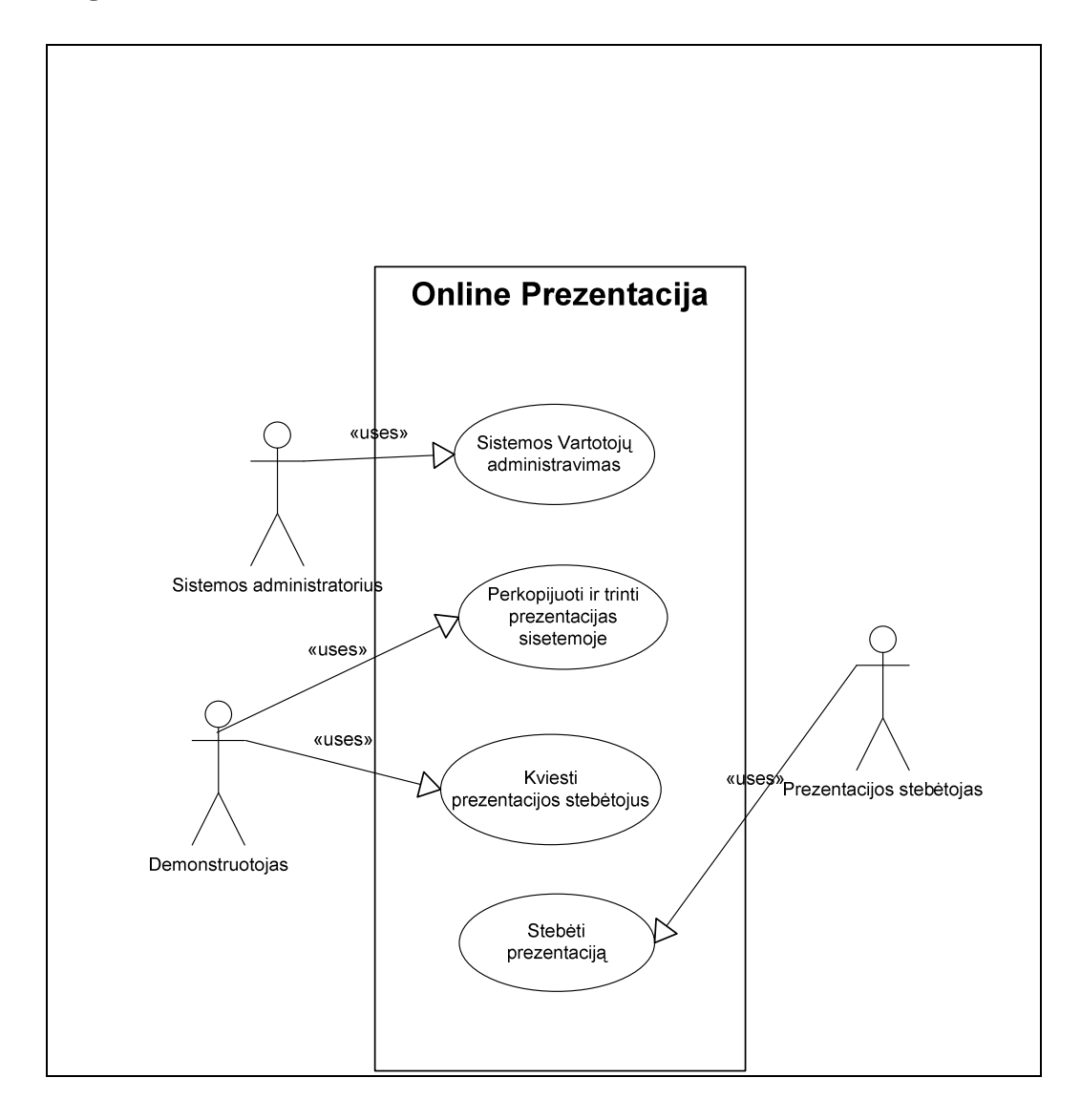

**Pav. 11 Panaudojim**ų **atvej**ų **modelis (use case)** 

## **3.3.3 Sistemos s**ą**veikos diagrama**

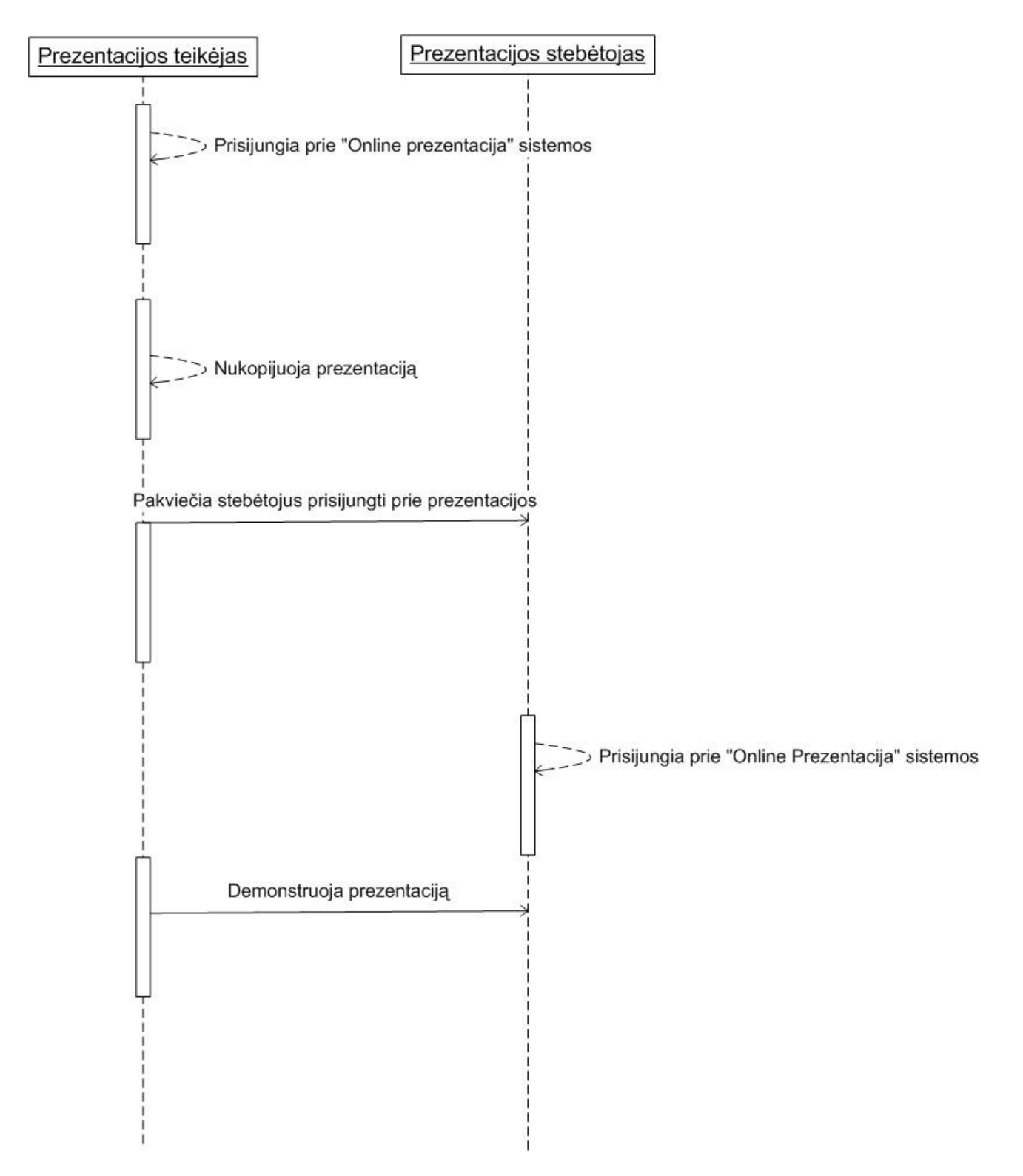

**Pav. 12 Sistemos s**ą**veikos diagrama** 

#### **3.3.4 Sistemos statinis vaizdas**

# **Apžvalga**

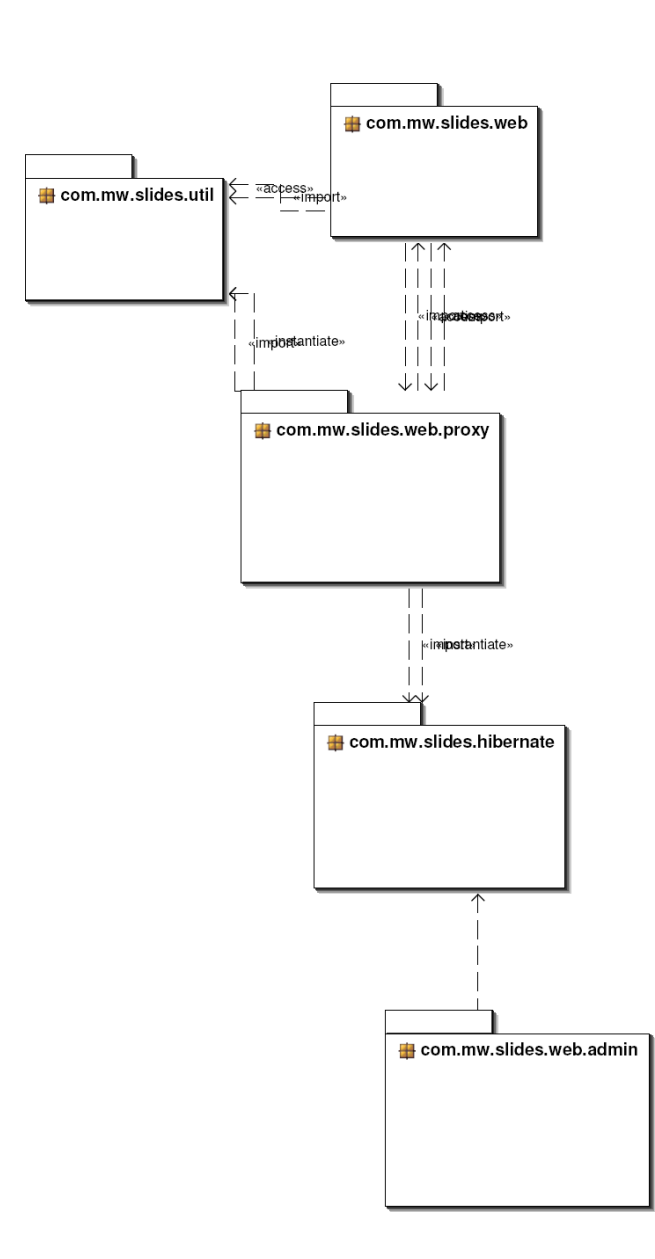

**Pav. 13 Sistemos paketai (packages)** 

#### **3.3.5 Paket**ų **detalizavimas**

Hibernate – atlieka duomenų apsikeitimo su duomenų baze funkcijas. Užklausos, duomenų rašymas ir t.t. (Hibernate karkasas)

*Util* – pagalbinės sistemos priemonės, kaip elektroninio pašto žinučių siuntimas.

*Web* – serverio ir gebinio frameworko klasės, užkraunami puslapiai, vykdomas prisijungimas, komandų parsinimas.

*Admin* – klientų administravimas

*Proxy* – kliento dalis, demonstruojamų prezentacijų ir failų uploadinimas, kanalų valdymas, visi kiti veiksmai.

#### **3.3.6 Tapestry karkasas**

Bendrai Tapestry Karkaso schema (jo interfeisai, klasės ir metodai) yra pateikta žemiau:

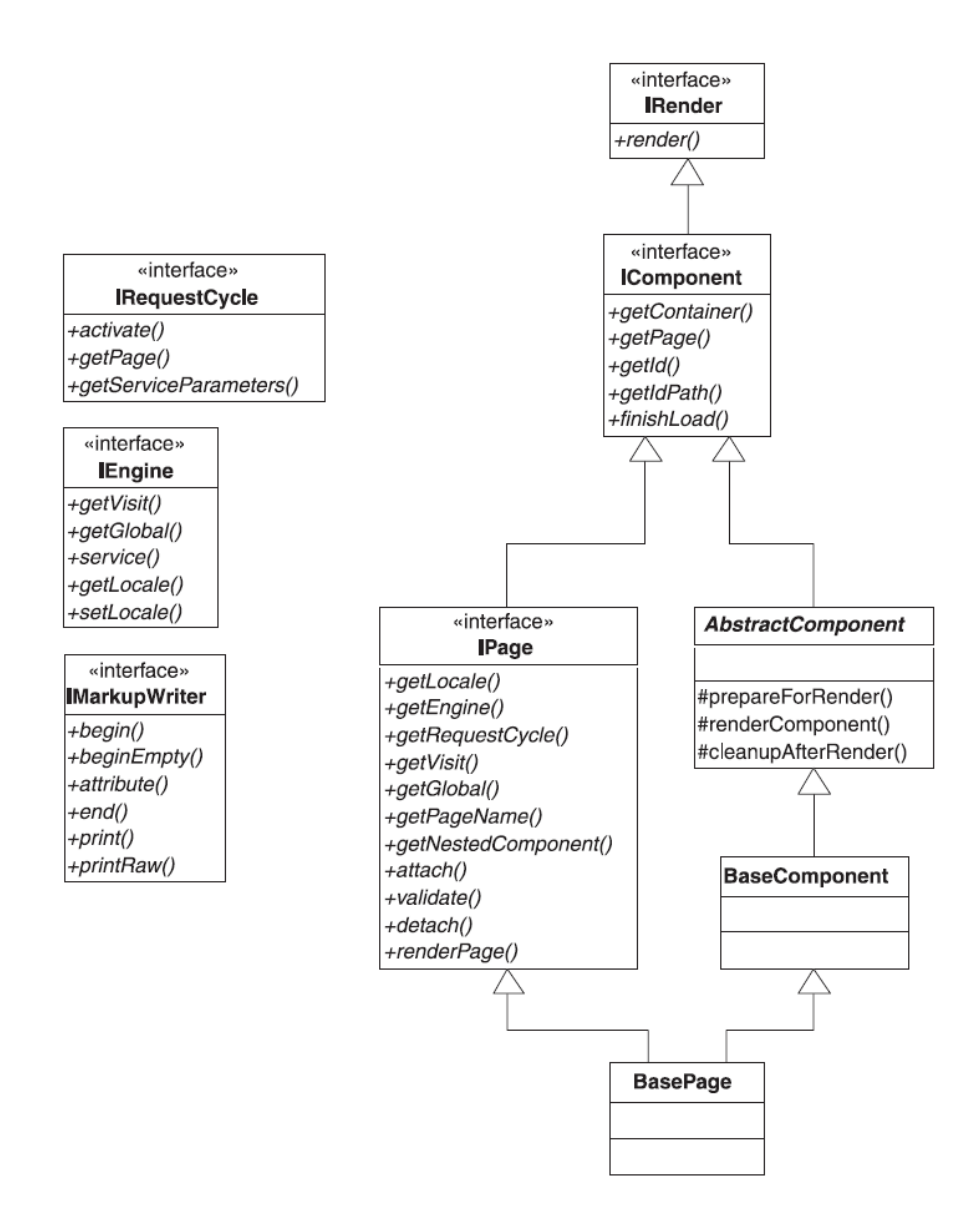

**Pav. 14 Tapestry karkaso pagrindiniai interfeisai, klas**ė**s ir metodai** 

Bus kuriami puslapiai, įgyvendinantys IPage. Atvaizdavimo pakete bus html puslapiai, su specialiom Tapestry žymėmimis. Veiklos logika bus suprogramuota puslapiuose. Duomenų valdymui bus naudojamas Hibernate karkasas.

#### **3.3.7 Klasi**ų **diagramos**

Hibernate – atlieka duomenų apsikeitimo su duomenų baze funkcijas. Užklausos, duomenų rašymas ir t.t. (Hibernate karkasas)

*Util* – pagalbinės sistemos priemonės, kaip elektroninio pašto žinučių siuntimas.

*Web* – serverio ir gebinio frameworko klasės, užkraunami puslapiai, vykdomas prisijungimas, komandų parsinimas.

*Admin* – klientų administravimas

*Proxy* – kliento dalis, demonstruojamų prezentacijų ir failų uploadinimas, kanalų valdymas, visi kiti veiksmai.

#### **3.3.7.1 Hibernate klasi**ų **diagrama.**

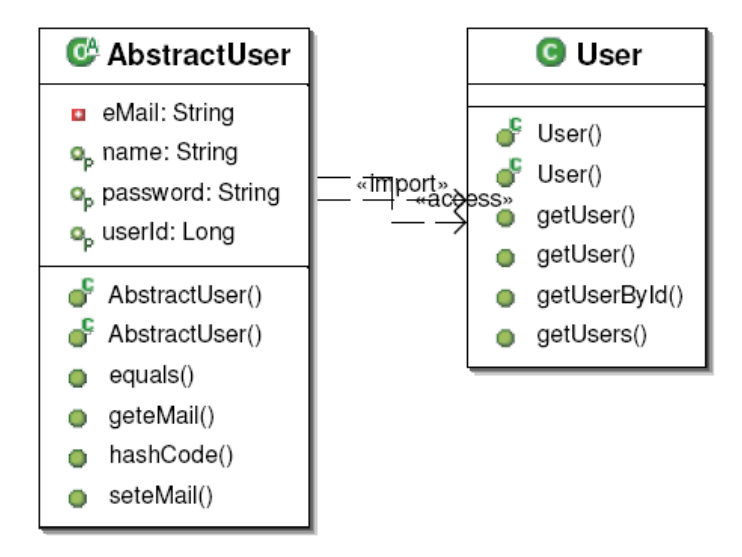

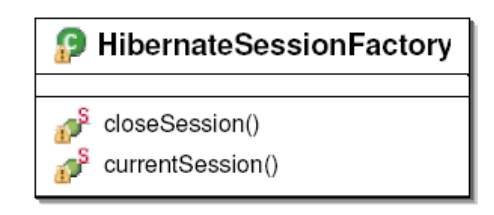

**Pav. 15 Hibernate klasi**ų **diagrama** 

# **3.3.7.2 Util klasi**ų **diagrama.**

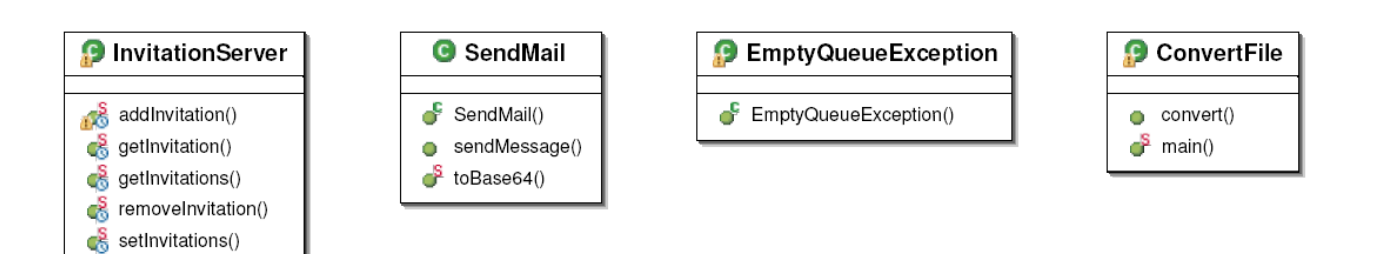

**Pav. 16 Util klasi**ų **diagrama** 

## **3.3.7.3 . Web klasi**ų **diagrama.**

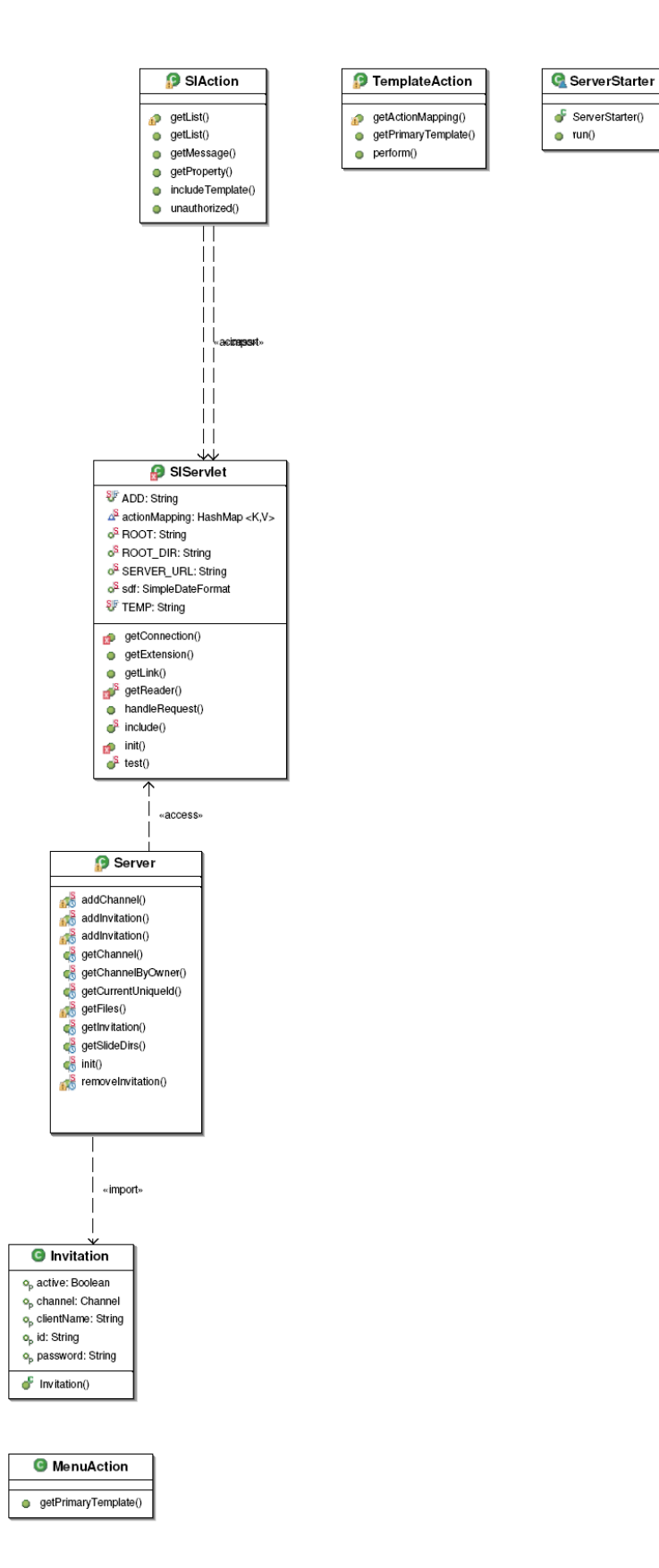

# **3.3.7.4 Admin klasi**ų **diagrama.**

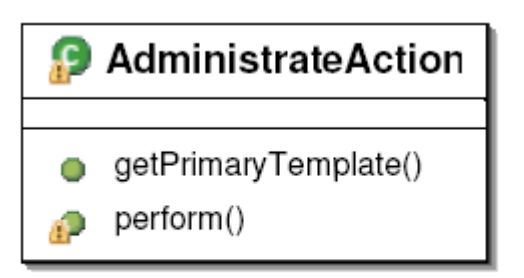

**Pav. 18 Admin klasi**ų **diagrama**

# **3.3.7.5 Proxy klasi**ų **diagrama.**

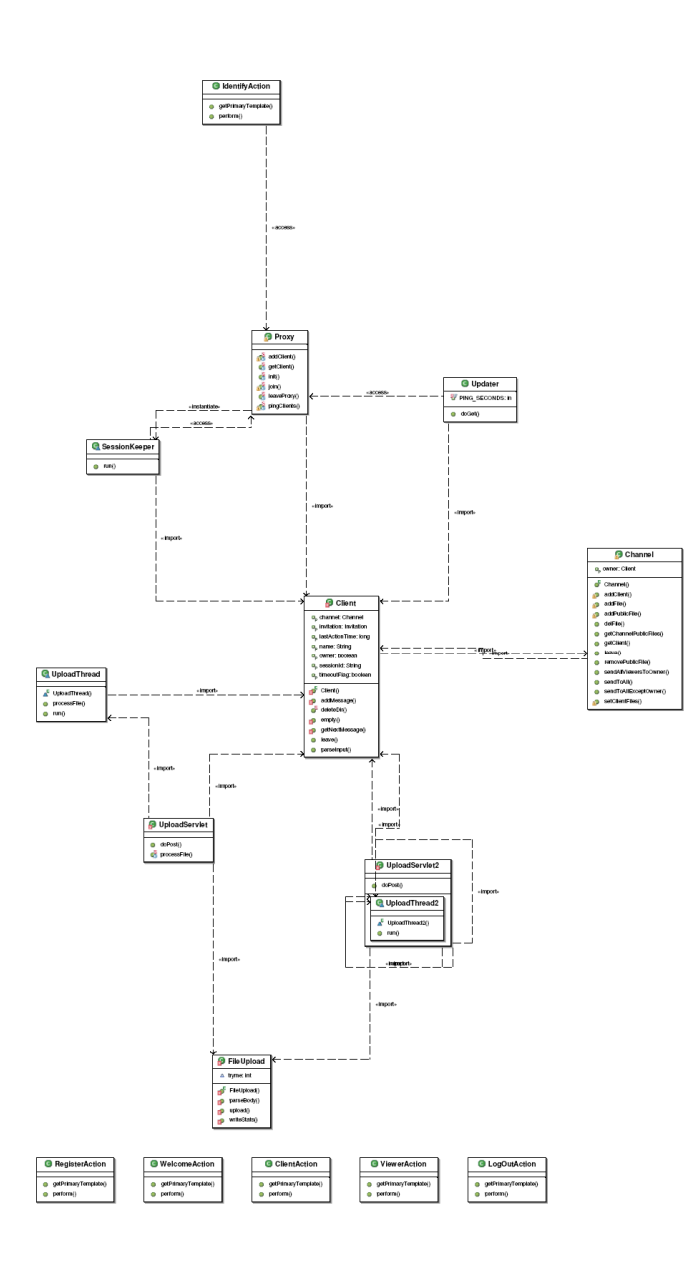

**Pav. 19 Proxy klasi**ų **diagrama**
## **3.3.8 Hibernate karkasas**

Žemiau yra pateikta bendra Hibernate karkaso architektūra.

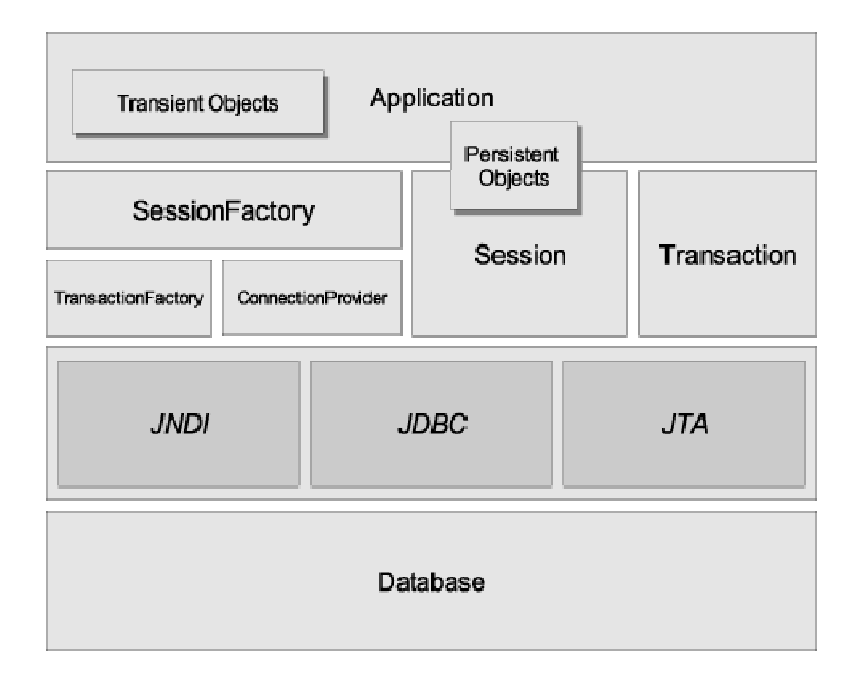

#### **Pav. 20 Hibernate karkaso architekt**ū**ra**

Duomenų lygis bus pasiekiamas per "Session" ir "Persistents Objects" klases.

Kadangi naudosime Tapestry karkaso pagrindu kuriamoje sistemoje Ajax, pateikta viršuje diagrama parodo skirtumus tarp paprastos web aplikacijos ir Ajax web aplikacijos.

#### **3.3.9 Sistemos dinaminis vaizdas**

#### **3.3.9.1 Sistemos prezentacij**ų **teikimo b**ū**sen**ų **diagrama**

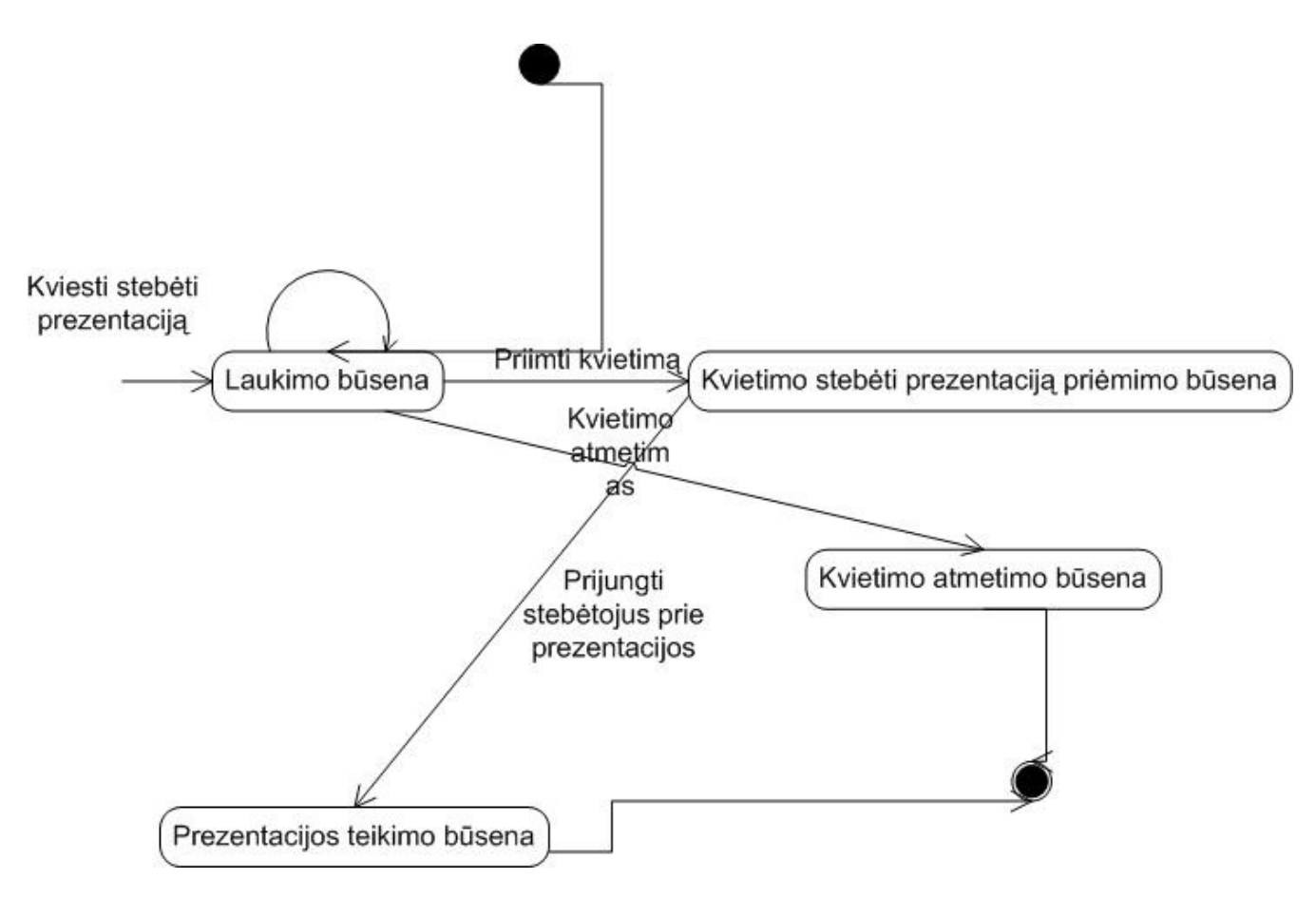

**Pav. 21 Sistemos prezentacij**ų **teikimo b**ū**sen**ų **diagrama** 

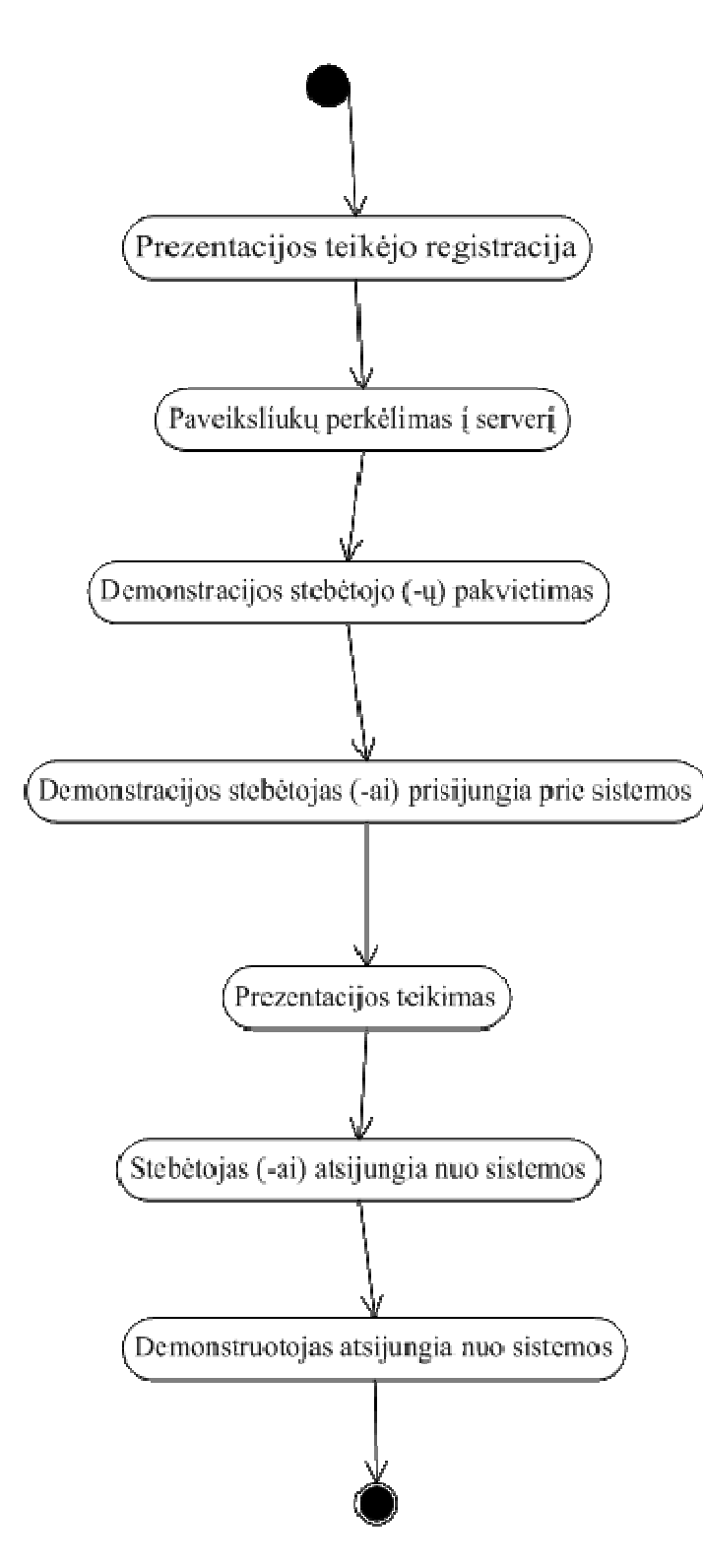

Pav. 22 Veiklos diagrama

## **3.3.10 Išd**ė**stymo vaizdas**

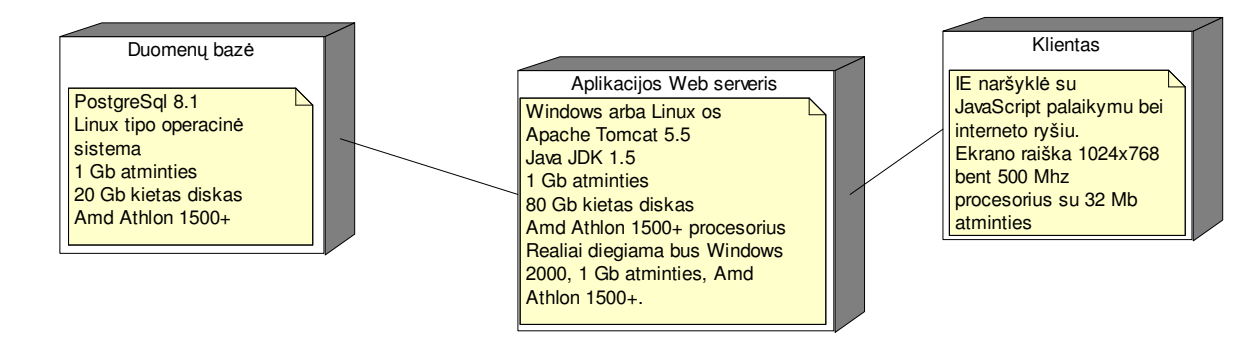

**Pav. 23 Išd**ė**stymo diagrama** 

## **3.3.11 Duomen**ų **vaizdas**

## **Duomen**ų **strukt**ū**ra**

Sistemos "Prezentacija Online" duomenų bazėje bus saugoma informacija apie vartotojus, turinčius ar praeityje turėjusius teisę demonstruoti prezentacijas "Prezentacija Online" sistemos pagalba. Jos duomenų struktūra yra pateikta

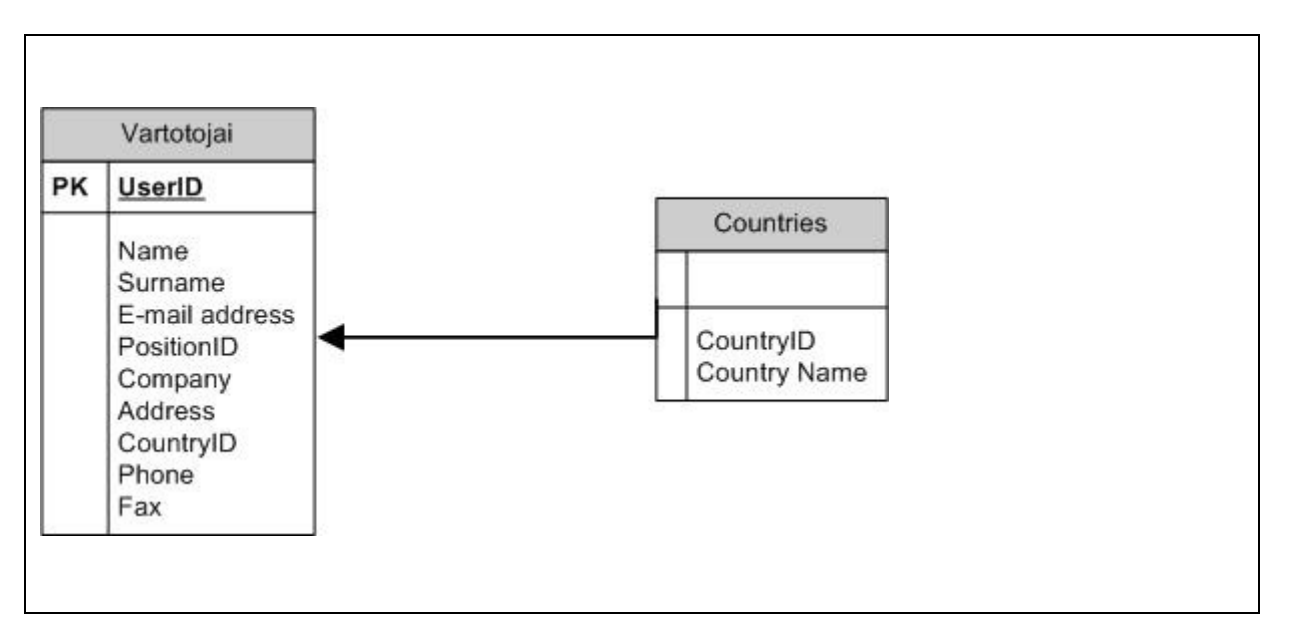

**Pav. 24 Duomen**ų **strukt**ū**ra** 

#### **3.3.12 Kokyb**ė

Tapestry karkasas yra komponentinio interneto puslapių karkasas, turintis labai dideles išplečiamumo, daugkartinio panaudojimo galimybes. Užtenka sukurti komponentą ir jį galima naudoti keliose vietose. Kadangi duomenų apsikeitimui bus naudojamas Hibernate karkasas, kuris yra labai lankstus pačios duomenų bazės pokyčiams, tai realiai sukurta sistema bus lanksti struktūros pakeitimams. Java platformos internetinės sistemos gali būti lengvai pernešamos supakavus visą sistemą į specialius paketus. Užtenka tik paketą permesti į kitą vietą ir sistema veiks kitoje tarnybinėje stotyje.

# 3.4 Testavimo medžiaga

Dar kurdamas "Online prezentacija" programinę įrangą, aš testavau atskirus modulius:

- Vartotojo registracija
- Paveiksliukų perkopijavimas į serverį
- **Prezentacijos stebėtojų pakvietimas**
- **Prezentacijos demonstravimas**
- Vartotojų atsijungimas

Sukūręs pilnai integruotą sistemą, aš ją testavau kaip vieną visumą. Testavimo metu buvo naudojami skirtingi paveiksliukai prezentacijos bei simuliuojamas visas prezentacijos procesas.

Be funkcionalumo, aš dar testavau "Online Prezentacija" sukurtą programinę įrangą, kaip ji veikia su trimis labiausiai naudojamomis interneto naršyklėmis:

- o Microsoft Internet Explorer (6.x, 7.x)
- o Mozilla Firefox (1.x, 2.x)
- $\circ$  Opera (9.x)

Ištestavęs pats ir ištaisęs surastas klaidas, programą suinstaliavau į testinį serverį ir daviau kaip beta versiją testuoti UAB "MediaWorks". Šio proceso metu vartotojai pateikinėjo pastabas ir komentarus ir aš atitinkamai taisiau bei tobulinau sukurtą programą, kol neliko neišspręstų problemų ir pastabų.

Testavimui naudojau programavimo klaidų sekimo sistemą "Mantis".

# 4 Vartotojo dokumentacija

Vartotojo dokumentacija yra pateikiama Priede Nr. 1.

## **Funkcinis sistemos aprašymas**

Sistema "Online Prezentacija suteikia galimybę demonstruoti prezentaciją, sudarytą iš atskirų paveikslėlių, nutolusiems vartotojams sinchroniškai ir realiu laiku per internetą

Sistema "Online prezentacija" suteikia demonstruotojui galimybę:

- Prisiregistruoti prie sistemos kaip demonstruotojui
- Perkopijuoti į serverį bei ištrinti paveiksliukus, skirtus demonstruoti prezentaciją
- Kviesti prezentacijos stebėtojus stebėti prezentaciją realiu laiku
- Rodyti paveiksliukus fiziškai nutolusiems stebėtojams realiu laiku
- Nutraukti prezentacijos rodymą stebėtojui ir jį atjungti iš sesijos
- Perkopijuoti failus į serverį ir leisti juos prezentacijų stebėtojams parsisiųsti

Prezentacijos stebėtojas gali atlikti sekančius veiksmus:

- Priimti demonstruotojo kvietimą prisijungti stebėti prezentaciją realiu laiku
- Parsisiųsti elektroniniu formatu failus, kuriuos pateikia prezentacijos stebėtojas

+

Kaip naudotis sistema "Online prezentacija"

Vartotojas, demonstruojantis prezentaciją, užsiregistruoja kaip prezentacijos teikėjas ir prisijungia prie sistemos

- Vartotojas, demonstruojantis prezentaciją, spaudžia mygtuką pridėti naują paveiksliuką ir prideda visus norimus demonstruoti paveiksliukus
- Vartotojas, demonstruojantis prezentaciją, iškviečia norimus prezentacijos stebėtojus, išsiųsdamas elektroninio pašto pranešimą arba pasakydamas vartotojo prisijungimo vardą ir slaptažodį
- Vartotojas, stebėsiantis prezentaciją, spaudžia ant demonstruotojo atsiųstos nuorodos arba prisijungia prie sistemos su demonstruotojo jam suteiktu vartotojo vardu ir slaptažodžiu
- Demonstruotojas spaudžia ant norimo rodyti paveiksliuko ir stebėtojas (-ai) mato tą paveiksliuką savo monitoriaus ekrane.
- Demonstruotojas taip pat gali pažymėti failus, kaip galimus stebėtojams parsisiųsti, ir tada jie matys juos kaip nuorodas ir ant jų paspaudę, galės parsisiųsti į savo kompiuterį norimus failus.
- Norint atsijungti iš sistemos, reikia spausti mygtuką "atsijungti".

Vartotojams sistemos diegtis ir ką nors instaliuoti nereikia, nes ji teikiama kaip paslauga.

## **Diegimas serveryje**

Diegiant į serverį, reikia paprasčiausiai sukonfigūruoti serverį ir perkopijuoti sukurtos programos failus. Reikalavimai serverio programinei įrangai:

- Apache Tomcat 5.x arba aukštesnė
- PostgreSQL RDBMS 8.x
- JRE 1.4 arba aukštesnė

## 5 Produkto kokybės įvertinimas

Atlikęs visus sistemos kūrimo ir testavimo darbus, aš įdiegiau programinės įrangos "Online Prezentacija" beta versiją UAB "MediaWorks" skirtame serveryje ir buvo pradėta vykdyti bandomoji eksploatacija. Bandomosios eksploatacijos metu sistema buvo pradėta naudoti tarp skirtinguose Vilniaus ir Kauno bendrovės ofisuose dirbančių darbuotojų. Be to, palaipsniui buvo pradėta demonstruoti prezentacijas ir nesvarbiais komerciniai atvejais ne įmonės darbuotojams.

Bendri bandomosios eksploatacijos rezultatai buvo teigiami, kaip ir atsiliepimai apie patį sistemos veikimo principą. Vartotojai labai greitai įsisavino šios programinės įrangos veikimą ir neturėjo didesnių problemų ją naudodami. Kadangi šios bandomosios eksploatacijos pabaigoje jau nekilo jokių problemų su pačios sukurtos programinės įrangos veikimu, ir nebuvo jokių nusiskundimų, galima daryti prielaidą, jog sistema yra pakankamos kokybės ir tinkama naudojimui. Be to, be grįžtamojo ryšio palaikymo ryšio su sistemos vartotojais, buvo nuolat stebimas ir sistemos pats darbas bei atlikti "stress" testai, kurie leidžia daryti prielaidą, kad sukurtos sistemos "Online Prezentacija" kokybė yra patenkinama.

Be to, pažymėtina ir tai, kad pilnai buvo įgyvendinti ir visi funkciniai ir nefunkciniai reikalavimai kelti sistemai "Prezentacija Online" projekto pradžioje.

## 6 Išvados

Šio magistro darbo pradžioje iškeltus uždavinius aš sėkmingai įgyvendinau ir atlikau tiek bendrą Ajax technologijų analizę, bet ir sėkmingai sukūriau "Online prezentacija" programinę įrangą, kuri turėtų pasitarnauti, kaip prototipas kuriant jos realizacijos pagrindu komercinę programinę įrangą, skirtą vykdyti prezentacijas nutolusiems vartotojams internetu.

Įvertindamas šio darbo metu įgytą patirtį ir žinias, aš galiu daryti sekančias pagrindines išvadas:

- 1. Ajax technologijomis veikiančią programinę įranga sukurti nėra labai sudėtinga ir tai turėtų nesunkiai įsisavinti "vidutinės" kvalifikacijos programinės įrangos kūrėjas.
- 2. Ajax technologijų pritaikymas su skirtingomis pagrindinėmis interneto naršyklėmis nėra lengvas, tačiau neabejotinai pasiekiamas, ką pavyko pasiekti ir man, kuriant programinę įrangą "Online prezentacija".
- 3. Interneto tinklo patikimumas yra vienas svarbiausių reikalavimų, užtikrinančių nepertraukiamą ir stabilų darbą su Ajax technologijų pagrindu sukurta programine įranga.
- 4. Ajax technologijos neabejotinai suteikia programinės įrangos kūrėjams pranašumų prieš standartines "desktop" tipo programinės įrangos kūrimo priemones srityse, kur yra pageidautinas vartotojų tarpusavio bendravimas ir informacijos apsikeitimas realiu laiku.
- 5. Ajax technologijų taikymas praktikoje dar tikrai nepasiekė nei savo brandos, nei galimybių ribų ir jau artimiausioje ateityje sąlygos naujos kartos ir aukštesnio interaktyvumo lygio programinės įrangos, veikiančios interneto naršyklės pagrindu, sukūrimą, ką sėkmingai pavyko pademonstruoti ir man pačiam.

# Literatūra

- 1. Jesse James Garrett "Ajax: A New Approach to Web Applications" (http://www.adaptivepath.com/publications/essays/archives/000385.php)
- 2. Dave Crane, Eric Pascarello, Daren James "Ajax in Action", Manning Publications Co. 2006
- 3. Leland Scott "Ajax/DHTML Library Scorecard: How Cross Platform Are They", http://www.musingsfrommars.org/2006/03/ajax-dhtml-library-scorecard.html, 2006.03.04
- 4. Jakob Nielsen, http://www.useit.com/papers/responsetime.html
- 5. Straipsnis internete "Gates admits IE failings, looks to an AJAX future", http://news.zdnet.co.uk/internet/0,1000000097,39258532,00.htm
- 6. Nicholas C. Zakas, Jeremy McPeakandJoe Fawcett, Professional Ajax, Wrox Press 2006
- 7. Joshua Eichorn, Understanding AJAX: Using JavaScript to Create Rich Internet Applications, Prentice Hall, 2006
- 8. Michael Mahemoff, Ajax Design Patterns, O'Reilly, 2006
- 9. Tinklapis: http://www.ajaxian.com/
- 10. S. Holzner, Ajax for Dummies, 2006
- 11. Wikipedia. Web Application
- 12. Tinklapis: http://en.wikipedia.org/wiki/Web\_application
- 13. Baekdal. T. AJAX, XMLHTTPRequest or AHAX 2005 (http://www.baekdal.com/articles/Technology/ajax-xmlhttprequest-ahax/)
- 14. W3C. W3C Document Object Model (http://www.w3.org/DOM/)
- 15. W3C. The XMLHttpRequest Object (http://www.w3.org/TR/XMLHttpRequest/)
- 16. McLaughlin. B. Advanced requests and responses in Ajax, (http://www.ibm.com/developerworks/web/library/waajaxintro3/index.html)
- 17. Apple Developer Connection Dynamic HTML and XML: The XMLHttpRequest Object (http://developer.apple.com/internet/webcontent/xmlhttpreq.html)
- 18. Tinklapis: http://www.ajaxinfo.com

# Terminų ir santraukų žodynas

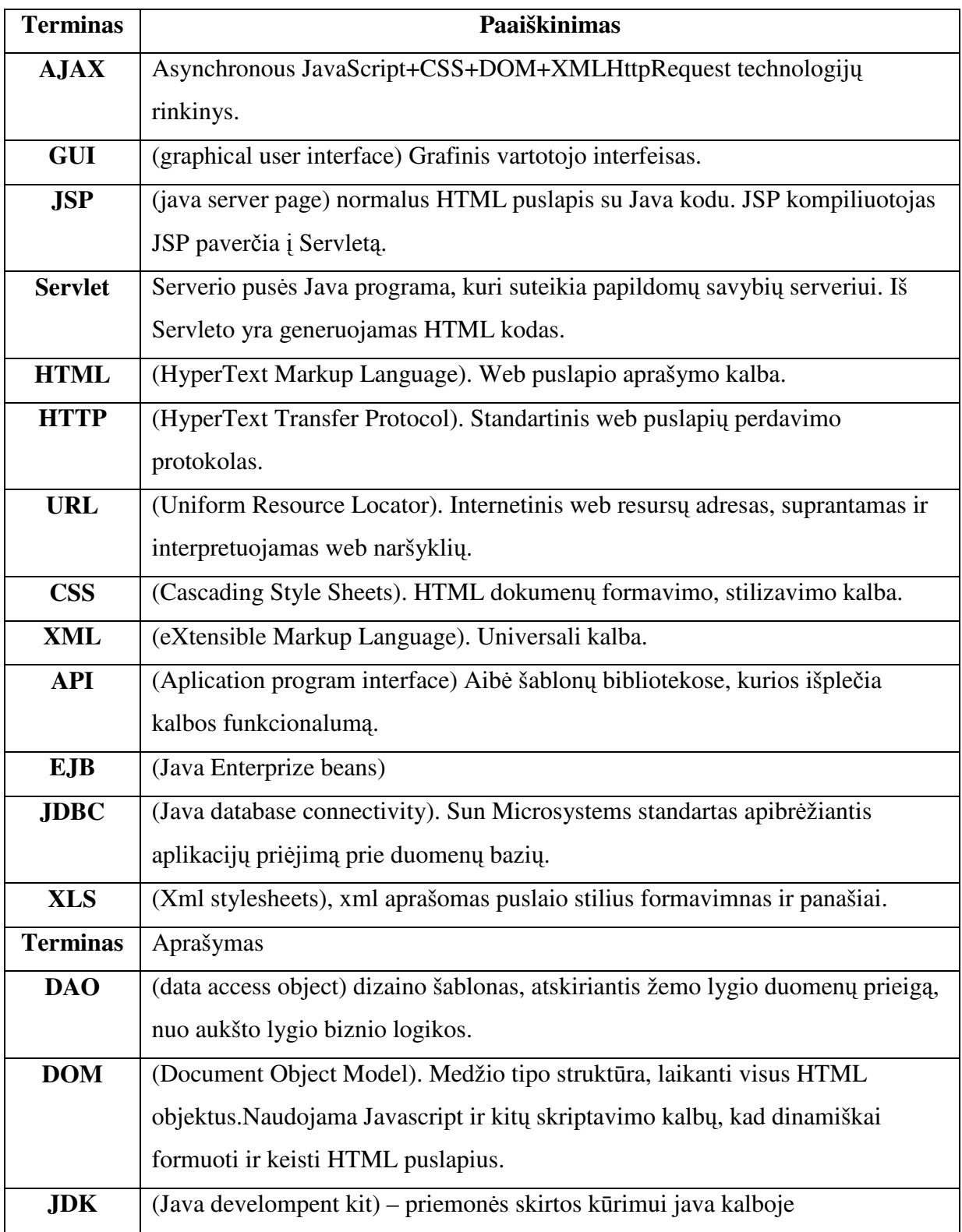

## Priedas Nr. 1. Ajax vartotojo sąsajos komponentai

Standartiniai vartotojo sąsajos komponentai, kaip HTML teksto įvedimo laukai, radiobutonai seniai nesikeitė, ir todėl daugelis programinės įrangos kūrėjų pradėjo ieškoti ir kurti naujus vartotojo grafinės sąsajos komponentus. Žemiau yra nagrinėjami bei demonstruojamas veikimas labiausiai išpopuliarėjusių ir pradėtų plačiausiai naudoti programinės įrangos kūrime Ajax vartotojo sąsajos komponentų.

#### **1. Reikšmi**ų **pasirinkimo juosta (angl. Slider)**

Pasirinkimo juosta įgalina vartotoją pasirinkti tam tikrą vieną reikšmę iš tam tikros aibės reikšmių. Pvz., tai galėtų būti panaudojama įvertinant paskaitos aktualumą ar supratimą.

Jos vartojimo atveju, vartotojas traukia žymeklį nustatytoje reikšmių aibėje ir taip pasirenka norimą reikšmę. Kaip atskiras variantas, gali būti du žymekliai, kurie įgalintų pasirinkti norimų reikšmių poaibį nustatytos reikšmių aibės, o ne vieną kurią nors reikšmę. Standartiniame HTML yra du būdai tai realizuoti: radiobutonai (angl. radiobuttons) ir selektoriai (angl. selectors). Abu jie leidžia pasirinkti tam tikrą konkrečią reikšmę iš pateiktų reikšmių aibės. Didžiausias pasirinkimo juostos privalumas yra tai, kad pasirenkamų reikšmių aibė yra nepertraukiama ir diskreti. Pažymėtina, kad terminas "nepertraukiama" galbūt ir nėra visai tikslus, nes pasirinkimų negali būti daugiau nei yra pikselių pasirinkimo juostoje, tačiau bet kurio atveju paprastai yra keli šimtai galimų pasirinkti reikšmių ir galima teigti, kad šiuo atveju terminas nepertraukiamas yra gana tinkamas ir adekvatus realiame gyvenime. Pasirinkimo juostoje taip pat galima atvaizduoti ir diskrečius duomenis, pažyminti keletą konkrečių reikšmių. Tokiu atveju, kai vartotojas nustoja traukti žymeklį, jis iš karto "peršoka" į artimiausios reikšmės vietą.

Reikšmių pasirinkimo juostos pagrindiniai pranašumai prieš standartiniame htlml realizuotų radiomygtukų ir selektorių yra sekantys:

- Reikšmių pasirinkimo juosta pateikia geresnį ir aiškesnį vizualų reikšmių, esančių pasirinkimo spektre, atvaizdavimą
- Vartotojui yra paprastai greičiau pasirinkti norimą reikšmę pasirinkimo juostoje, perkeliant žymeklį į bet kurią norimą vietą nei tiksliai pažymėti konkretų radiomygtuką ar naujame pranešimų lange

 Užpildant įvairias anketas ar pateikiant kelis vertinimus vienu metu, yra žymiai patogiau atsakančiajam į klausimus palyginti naudojamą vertinimo skalę ir palyginti atsakymus į skirtingus klausimas pagal vienodą vertinimo skalę.

Kuriant reikšmių pasirinkimo juostą, reikia nuspręsti sekančius pagrindinius dalykus:

- Kaip juostą pateikti puslapyje: horizontaliai ar vertikaliai
- Kokią skalę naudoti:
	- o Kokybiniai vertinimai ("Geras", "Blogas)
	- o Absoliutinės vertės
	- o Procentai (paprastai nuo 0 iki 100)
- Kaip atvaizduoti skalę:
	- o Nepateikti reikšmių pavadinimų
	- o Pateikti reikšmių pavadinimą skalės pabaigoje
	- o Pateikti reikšmių pavadinimus keliose skalės vietose

Vienas iš realių sistemų pavyzdžių, kaip reikšmių skalė yra panaudojama realiose interneto aplikacijose yra Yahoo!Mindset (http://mindset.research.yahoo.com/), kur galima surūšiuoti rezultatus atitinkamai pagal pirkimas (angl shopping) ir tyrimas (angl. researching). Yahoo!Mindset bendras vaizdas pateiktas žemiau:

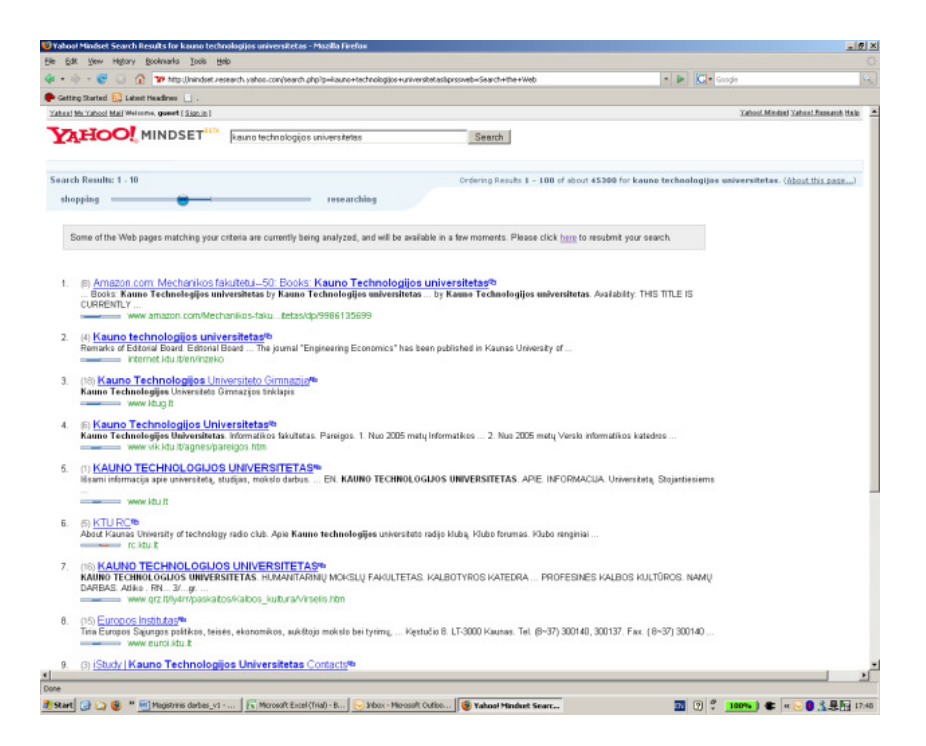

Kitas vertas dėmesio pavyzdys yra kelionių paieškos tinklapyje www.kayak.com pateikiama galimybė pasirinkimo juostos pagalba, pagal pasirinktas laiko ribas, apriboti pateikiamų kelionių sąrašą. Be to, atitinkamai yra pateikiama galimybė riboti pateikiamas keliones pagal kainą ir skrydžio trukmę. Šio lango vaizdas pateiktas žemiau:

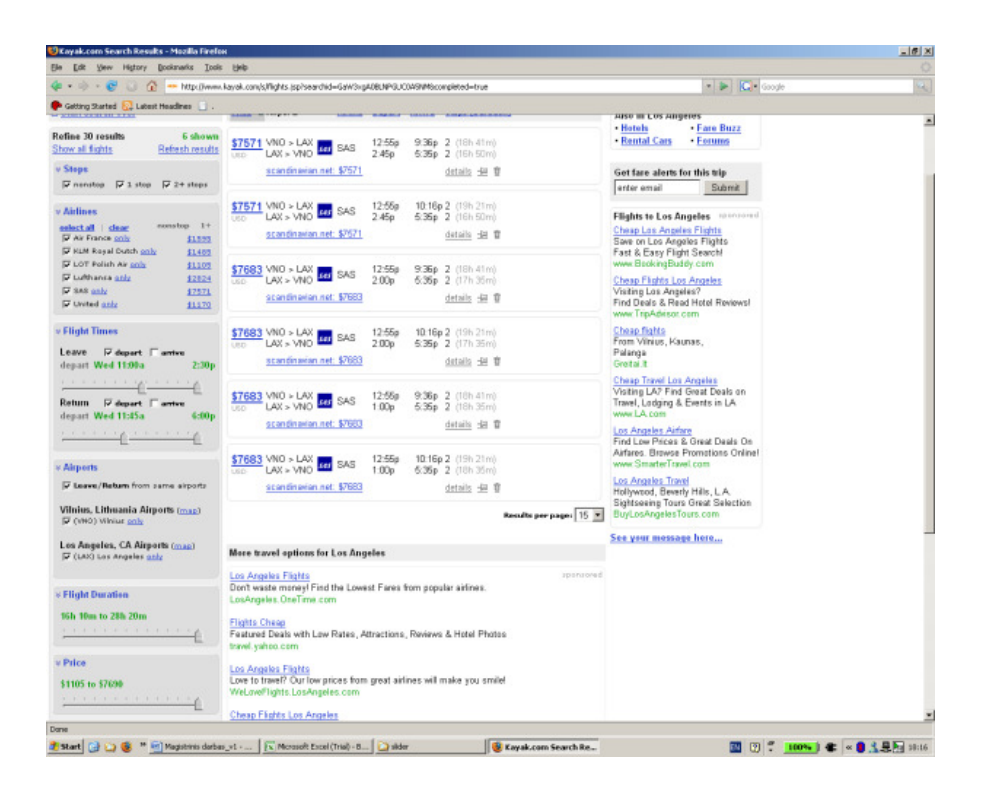

**Pav. 26 Kayak.com** 

#### **2. Progreso indikatorius (angl. Progress indicator)**

Progreso indikatorius yra skirtas pateikti vartotojui grįžtamąjį ryšį, kol yra "laukiama" atsakymo iš serverio pusės arba informacijos "apsikeitimas" vyksta vienu metu su kitais vartotojo vykdomais veiksmais. Progreso indikatorius tuo pačiu išlaiko vartotojo dėmesį, pagerina vartotojo sasają bei tam tikra prasme informuoja klientą, kad sistema yra "gyva" ir kad atsakymas iš sistemos pusės dar negautas. Pagrindiniai progreso indikatoriaus variantai gali būti išskirti sekantys:

- Trumpesniems vėluojamos informacijos pateikimams:
	- o Nedidelė žinutė, kad "informacija yra atnaujinama"
	- o Animuotas paveikslėlis
- Ilgesniems vėluojamos informacijos pateikimams:
	- o Skaitliukas, rodantis koks progresas buvo pasiektas
	- o Rodomas vertinamas laikas, likęs informacijai pateikti
	- o Pranešimų seka, rodanti koks dabar veiksmas yra vykdomas
	- o Turinys, galintis sudomintis vartotoją (kaip pvz. Naudingas dienos patarimas) arba grafinis sistemos veikimo atvaizdavimas

Be abejo, galima naudoti ir kelis variantus vienu metu. Kodėl progreso indikatorius yra svarbus, atspindi ir žinomo programinės įrangos ir interneto aplikacijų navigacijos specialisto Jakobo Nielseno (Jakob Nielsen) pastebėjimai interneto aplikacijoms:

- 0.1 sekundės: vartotojai jaučiasi tiesiogiai ir betarpiškai dirbantys su sistemos objektais.
- <sup>1</sup> 1 sekundė: Riba, kai vartotojai dar "jaučia", kad laisvai dirba su sistema ir nereikia jiems begalo ilgai laukti, kol sulauks sistemos atsakymo.
- 10 sekundžių: Vartotojų praranda koncentraciją dirbdami su sistema, todėl, anot Jakobo Nielseno, visiems veiksmais, reikalaujantiems ilgesnio nei 10 s grįžtamojo ryšio iš serverio, yra reikalingas progreso indikatorius.

Vienas iš progreso indikatoriaus pavyzdžių gali būti jau aukščiau mano minėto kelionių paieškos tinklapyje http://www.kayak.com naudojamas progreso statuso indikatorius, parodytas žemiau pateikiamame paveikslėlyje:

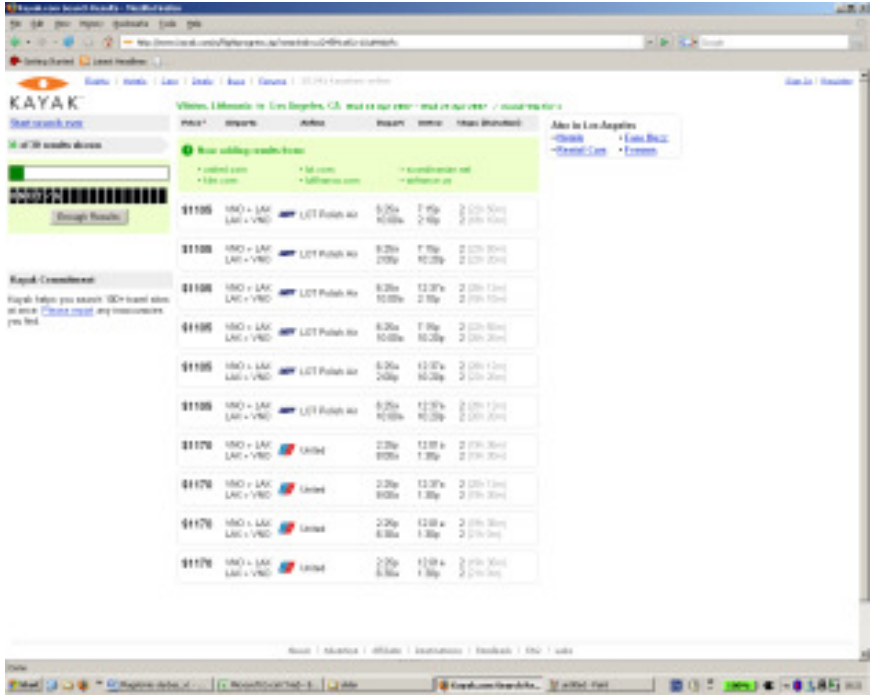

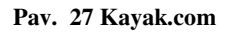

#### **3. Navigavimas gilyn (ang. Drilldown)**

Pagrindinis šios funkcijos tikslas yra suteikti vartotojui patogią galimybę "judėti" tarp skirtingų hierarchinės struktūros elementų grupių ir pabaigoje pasirinkti norimą elementą. Analitinėje Ajax literatūroje pavyko aptikti sekančias navigavimo gilyn alternatyvas:

- Išlaikyti navigavimą gilyn tam tikroje apibrėžtoje tinklapio srityje. Kiekvieną kartą paspaudus ant vienos hierarchinės struktūros elementų grupės, vartotojui rodoma tikta ta viena elementų grupė. Šio vaizdavimo būdo pagrindinis privalumas yra tai, kad kiekvienu atveju, pasirinkus tam tikrą naują hierarchinės struktūros elementų grupę, puslapis yra nekeičiamas, ir atvaizduojamos hierarchinės struktūros dalis nesikeičia.
- Parodyti visus hierarchinius lygius iš karto. Vartotojui pasirinkus tam tikrą kategoriją, hierarchinės struktūros dalis yra praplečiama ir yra išskleidžiama vartotojo pasirinkta hierarchinės struktūros elementų grupė.
- Kaip tam tikras antrojo varianto atvejis, yra kai visi lygiai yra išskleidžiami ir rodomi, tačiau vartotojas gali pasirinkti tiktai vieną variantą iš pasirinktojo meniu. Geriausia tokio meniu iliustracija galėtų būti Microsoft Windows Start meniu.

Realizuojant navigavimo gilyn vartotojo sąsajos komponentą, reikėtų apsispręsti dėl dviejų pagrindinių dalykų:

- Kokio gilumo turėtų būti hierarchija? Be abejo, kuo daugiau yra duomenų, tuo mažiau yra tikslinga persiųsti iš anksto duomenis vartotojui, jeigu jam tuo metu jų nereikia.
- Ar navigavimo gilyn pati hierarchija keičiasi? Jeigu hierarchija keičiasi, tai reikia paimti naujausius duomenis iš serverio, kai kiekviena kategorija yra atidaroma arba suaktyvinama. Pačiu kraštutiniu atveju, serveris netgi pats gali sugeneruoti duomenų hierarchiją pagal pareikalavimą.

Navigavimo gilyn Ajax pavyzdžiu galėtų būti tinklapio Betfair (http://www.betfair.com) kairiame šone esantis norimo įvykio, už kurį norima statyti, pasirinkimas.

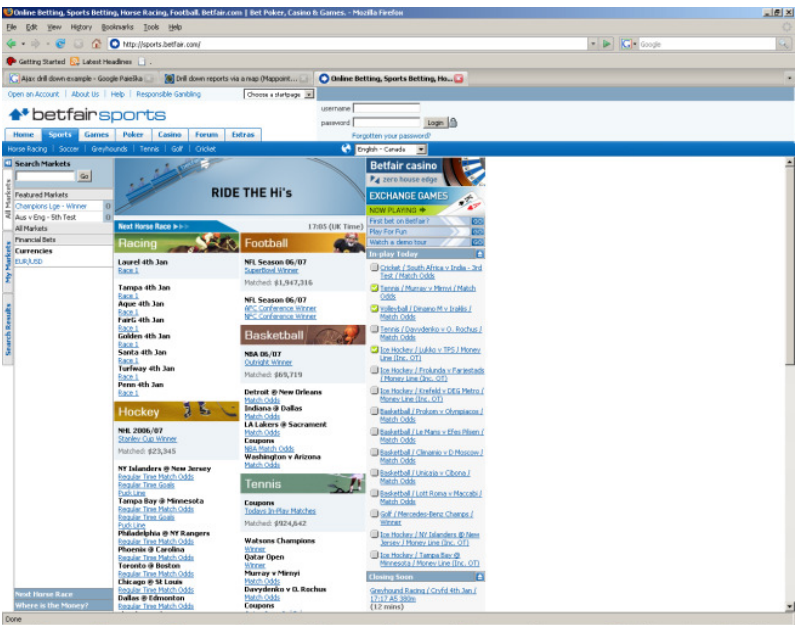

on and @ D ® Fightspaces art... | C) Mosaft Explores | ④ Explores | ⑤ Explores containts | My under Frank | C) Deparation (... | © Onten Betting... | 图 ① 『 | 1004 | ● | ● A 是四 10:06

**Pav. 28 Betfair.com** 

#### **4. Duomen**ų **pateikimas elektronini**ų **lenteli**ų **pavidalu (angl. Data Grid)**

Šiuo vartotojo sąsajos komponentu yra siekiama suteikti galimybę vartotojui patogiai analizuoti ir lyginti pateikiamus duomenis. Pagrindinės šio vartotojo sąsajos komponento poreikio priežastys yra sekančios:

- Ajax programinė įranga neretai turi savo nuosavas duomenų bazes bei sąveikauja su kitomis išorinėmis duomenų bazėmis
- Vartotojams dažnai reikia analizuoti pateikiamus duomenis, patikrinti jų teisingumą, bandyti nustatyti prognozuojamas ateities tendencijas bei atlikti kitus veiksmus su šiais duomenimis

 Be abejo, yra labai sunku iš anksto prognozuoti, kokius veiksmus vartotojas norės atlikti su pateikiamais duomenimis

Ši problema Ajax programavimo priemonėmis sprendžiama sukuriant duomenų lenteles ir suteikiant vartotojui sekančias galimybes:

- Rūšiuoti duomenis
- Filtruoti duomenis
- Grupuoti duomenis
- Vykdyti agreguotus skaičiavimus
- Redaguoti pateikiamus duomenis

Panaudojant Web Remoting, pateikiami duomenys vartotojui atrodo kaip kokia virtuali darbo aplinka, suteikianti iliuziją, kad jis dirba su didžiuliais duomenų masyvais. Iš tiesų gi, duomenys yra laikomi serveryje, ir kiekvienas vartotojo veiksmas sąlygojo serverio užklausimą ir tam tikrų rezultatų persiuntimą vartotojui atgal. Užklausos paprastai vykdomos XML pranešimų, JSON pranešimų, arba HTML pranešimų pagalba.

Apsisprendžiant, kaip kurti duomenų pateikimą lentelių pavidalu, yra svarbu apsispręsti dėl sekančių dalykų:

- Reikia numatyti būdus, kaip bus tikrinamas vartotojo įvedamų duomenų teisingumas.
- Reikia atskiras celes paversti vartotojo sąsajos duomenų įvedimo ir redagavimo komponentais.

Viena iš įdomesnių duomenų lentelių realizacija yra Elitgrid duomenų įvedimo ir analizės lentelės (http://www.editgrid.com/untitled). Kaip atrodo elitgrid.com pateikta žemiau esančiame paveikslėlyje:

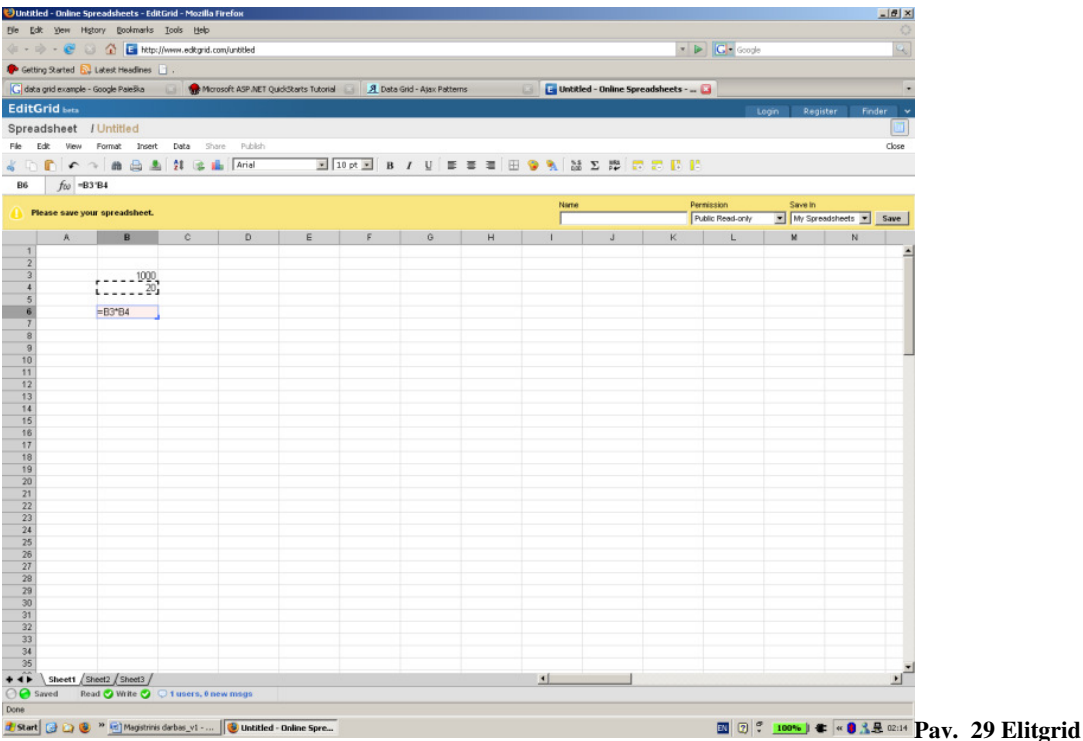

#### **5. Turtingos s**ą**sajos teksto editorius (angl. Rich text editor)**

Daugelyje interneto ir tuo pačiu Ajax interneto programinėje įrangoje reikia vartotojams suvesti daug teksto. Be to neretai vartotojai turi suvesti gražiai suformatuotą tekstą html, tačiau jų HTML žinios yra labai menkos. Todėl yra gana patogu įdiegti WYSIWYG (angl. What you see is what you get) vartotojo sąsajos elementus arba teksto redaktorius. Paprastai tokie tekstiniai redaktoriai suteikia sekančias pagrindines galimybes:

- Kintančius teksto stilius, dydžius, paryškinimas, ir pan.
- **Lanksčias spalvų schemas**
- Įterptus paveiksliukus
- Iterptas lenteles
- Ivarius sąrašus
- Nustatyti tarpus tarp teksto

Taip pat paprastai gali panaikinti ar pakartoti paskutinį vykdytą veiksmą, nukopijuoti teksto dalį iš vienos vietos į kitą, išsaugoti, rasti rašybos klaidas ir atlikti kitus veiksmus.

Iš realių teksto redaktoriaus realizavimo, paminėtinas FCkEditor (http://www.fckeditor.net/), kuris suteikia galimybę rašyti html WYSIWYG. Šio redaktoriaus bendras vaizdas pateiktas žemiau esančiame paveikslėlyje:

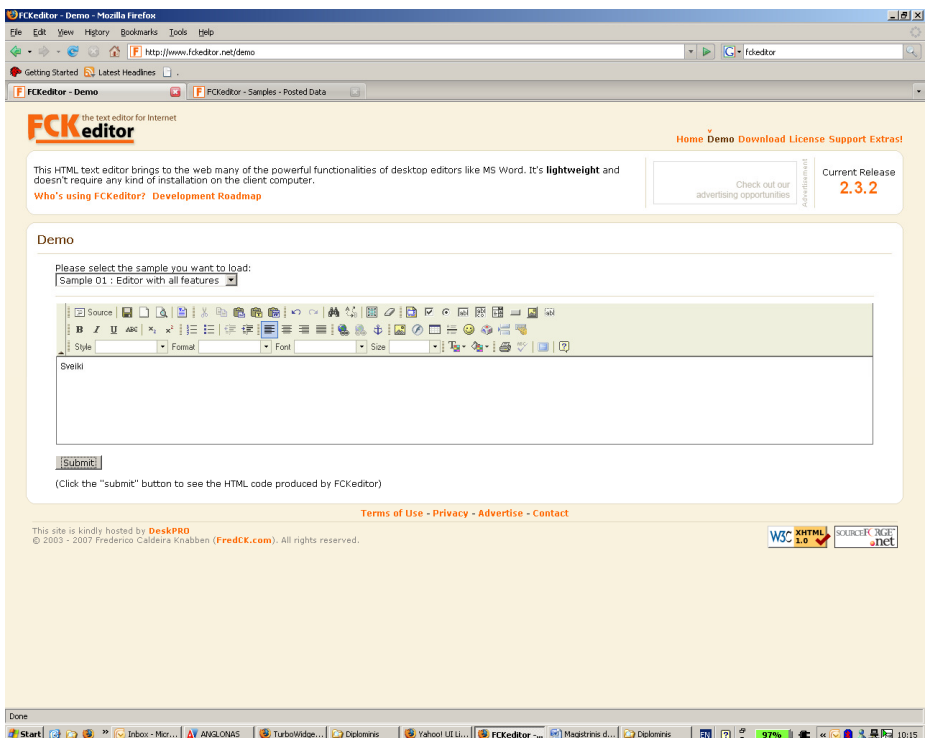

#### **Pav. 30 FCKeditor**

Kitas paminėtinas projektas – Google docs, įgalinantis laisvai rašyti tekstus ir juos išsaugoti kaip atskirus failus, pasirenkant įvairius formatus, tame tarpe ir Microsoft Word, OpenOffice write, Adobe PDF ir kitais formatais.

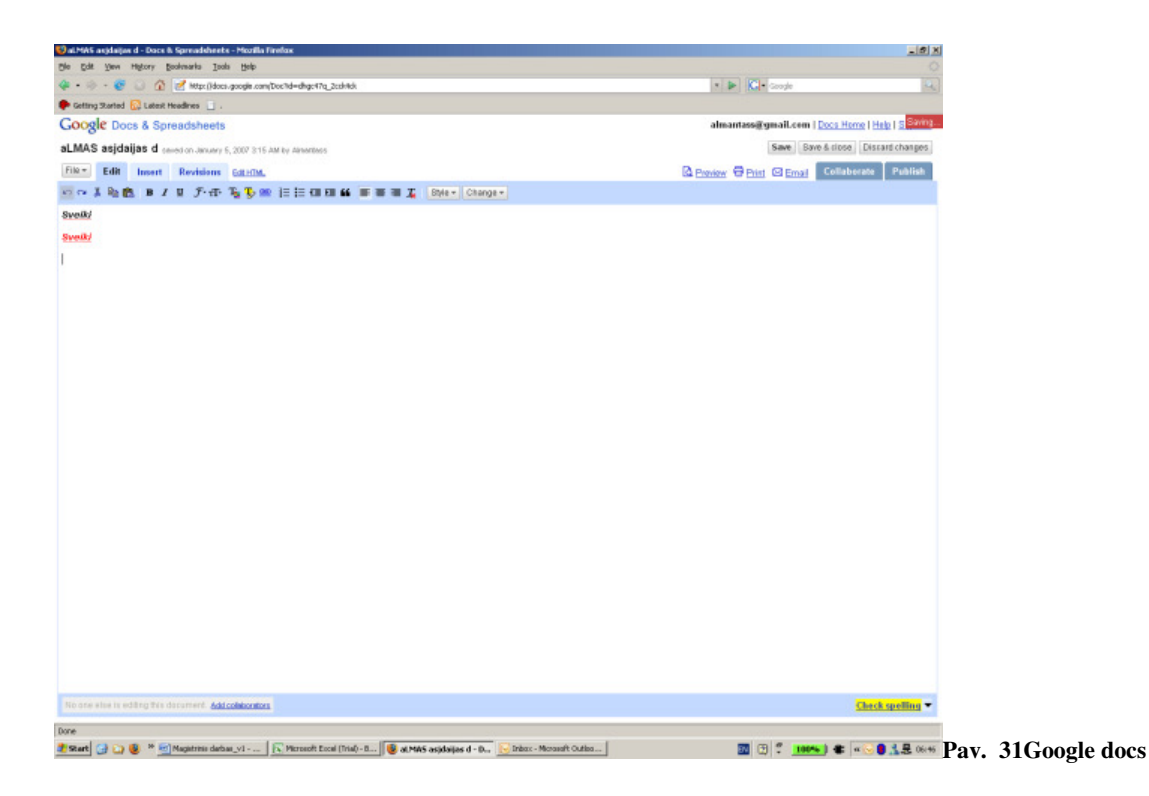

#### **6. Automatinis pasi**ū**lymas pabaigti pildyti renkam**ą **tekst**ą **(angl. Suggestion)**

Šio Ajax vartotojo sąsajos komponento pagrindinis tikslas yra palengvinti vartotojui suvesti tekstinius duomenis, pasiūlant keletą variantų kaip užbaigti pradėtą spausdinti žodį ar sakinį.

Pagrindiniai veiksniai sąlygojantys šio vartotojo sąsajos komponento poreikį yra sekantys:

- Vis daugiau ir daugiau interneto naršyklės pagrindu veikiančios programinės įrangos vartotojai suvedinėja informacijos teksto pavidalu
- Kai vartotojams pateikiamas tuščias laukas įvesti tekstui, vartotojai ne visada lengvai supranta, kokią ten informaciją reikia arba galima įvesti
- Nors daugelis programinės įrangos vartotojų šiandien yra įgūdę rinkti tekstus su klaviatūra greitai, nemaža dalis yra ir tokių, kurie yra labiau įgudę dirbti su programa pelės pagalba
- Teksto rinkimo greitis vis dar yra problema, nes daugelis mąsto greičiau nei gali rinkti tekstą
- Vartotojai rinkdami tekstą daro klaidas

Kuriant automatinį pasiūlymą pabaigti pildyti renkamą tekstą, reikia apsispręsti dėl sekančių pagrindinių dalykų:

- Kokį siūlymo pabaigti pildyti renkamą tekstą parinkimo algoritmą naudoti:
	- o Naudoti istorinius duomenis
	- o Personalizuoti. Užuot pateikus tuos pačius variantus visiems vartotojams, parinkti konkrečius siūlymus kiekvienam vartotojo pagal to vartotojo istorinę patirtį
	- o Naujesniems rezultatams suteikti didesnį svorį arba apskritai siūlyti pasirinkti tiktai tam tikro netolimo laikotarpio buvusius pasirinkimus
	- o Naudoti interneto vartotojo interneto naršyklės "cache" atmintyje išsaugotus tekstus ir pagal juos pagal pasirinktus algoritmus pateikti siūlymus užbaigti renkamą tekstą
- Kokia tvarka siūlymai užbaigti renkamą tekstą bus pateikti vartotojui. Galima būtų išskirti sekančius rūšiavimo būdus:
	- o Istoriškai buvęs pasirinkimo dažnumas
	- o Pagal tai, kaip neseniai pasirinkimo atvejai buvo
	- o Pagal abėcėlę ir skaičių eiliškumą
	- o Pagal tam tikrą specifinę programinės įrangos kūrime pasirinktą eiliškumą
- Kiek pasiūlymai užbaigti renkamą tekstą vartotojui rodyti
- Kokia papildoma informacija vartotojui bus pateikiama su kiekvienu "pasiūlymu"

Klasikinis šio vartotojo grafinės sąsajos komponento pavyzdys yra Google Suggest, kur bene pirmą kartą viešai prieiname projekte buvo panaudotas šis Ajax vartotojo sąsajos komponentas. Google Suggest bendras vartotojo sąsajos vaizdas pateiktas žemiau:

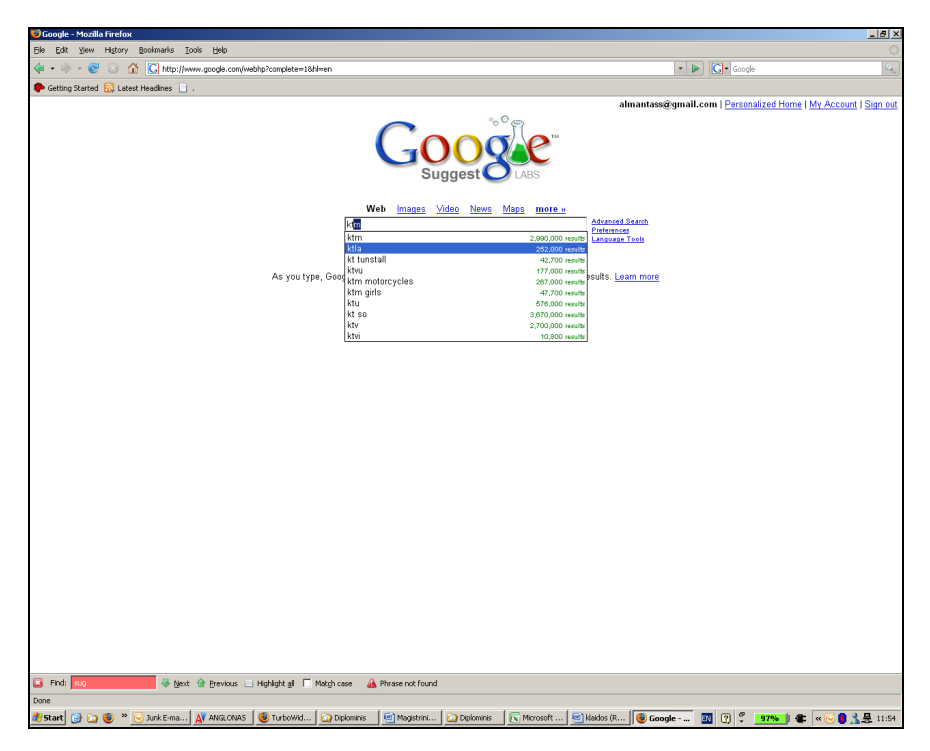

**Pav. 32 Google Suggest**

Kitas pavyzdys galėtų būti kelionių paieškos Kayak tinklapis, kur sistema pateikia pasiūlymus, kaip užbaigti pildyti išvykimo ar atvykimo aerouostą:

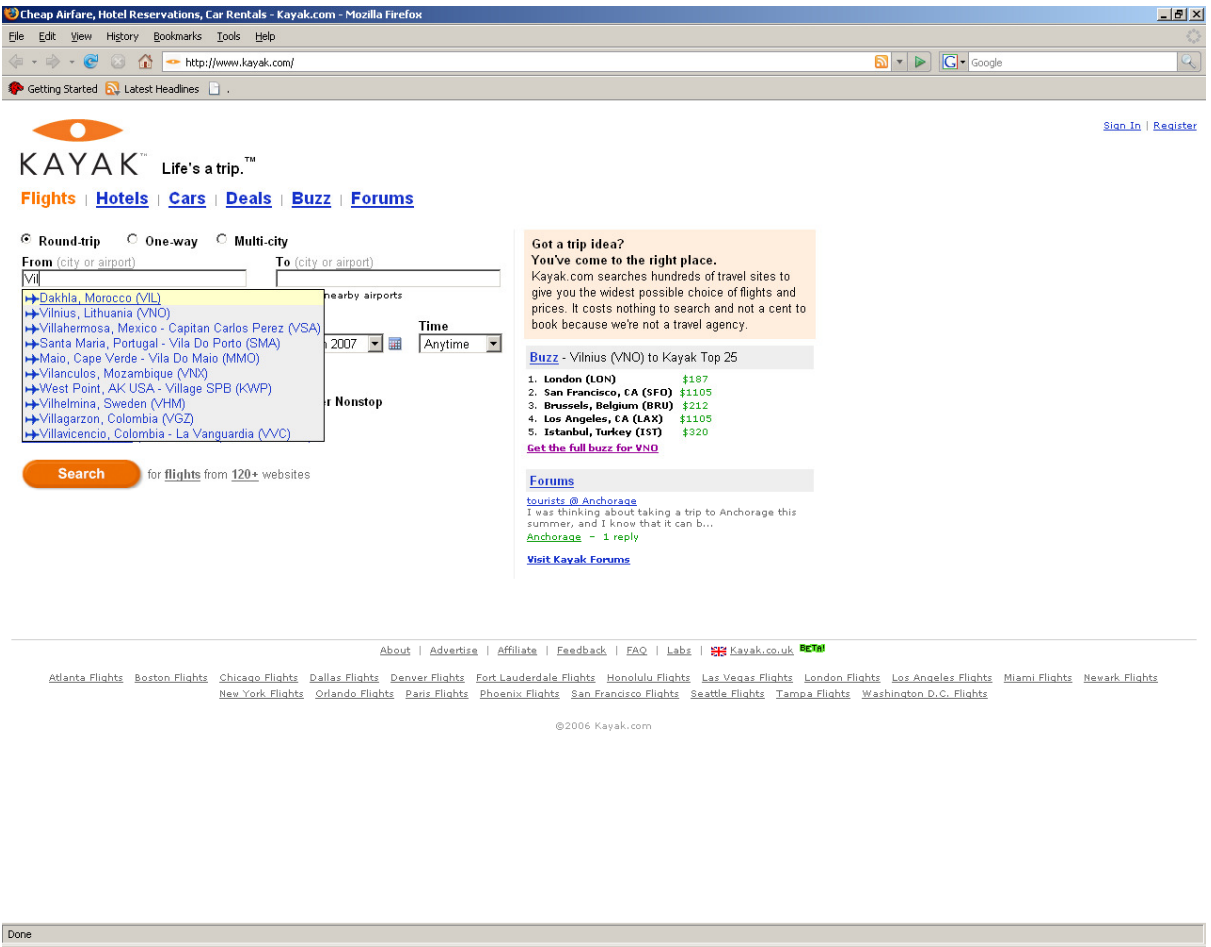

2 Start @ C | © <sup>></sup> © Junk… | A/ ANG… | © Turbo… | © Digiton | © Digiton | © Digiton | © Baddo… | © Geogl… | © Gehea… | © O | C | 97% | C | ≪ | C | © | 3 B | 11:58

**Pav. 33 Kayak.com** 

#### **7. Aktyvi paieška (angl. Live Search)**

Pagrindiniai veiksniai, paskatinę tokio vartotojo sąsajos komponento atsiradimą:

- Ajax programinėje įrangoje vartotojams dažnai reikia atlikti paiešką
- Kai kada kone tiesiogine priežodžio prasme vartotojas "ieško adatos šieno vežime"
- Suteikti vartotojui galimybę vykdyti paiešką jo norimu būdu bei eksperimentuoti vykdant paiešką

Standartiniu atveju vartotojo sąsajos komponentas "Greita paieška" realizuojamas sekančiai:

- 1. Vartotojas pakeičia komponento statusą, pvz. Įveda naują tekstinį ženklą ar pažymi pasirinkimo opciją
- 2. Visa paieškos informacija XMLHttpRequest pagalba nusiunčiama į serverį
- 3. Serverio programinė įranga nustato, kokia informacija turi būti (jeigu turi) parodyta vartotojui ir ji nusiunčiama vartotojui
- 4. Interneto naršyklė atnaujina vartotojui pateikiamus rezultatus

Pagrindiniai sprendimai, realizuojant komponentą "greita paieška" yra sekantys:

- Kaip interpretuoti nepilnai surinktą tekstą
- Kiek rezultatų vartotojui pateikti
- Ką daryti, kai per didelis skaičius galimų rezultatų

Geru aktyvios paieškos naudojimo pavyzdžiu gali būti Delta Vacations tinklapyje esanti viešbučių paieška. Pavyzdžiui, jeigu aš ieškau tam tikroje vietoje (mano pademonstruotu atveju Las Vegase), ir įvedu raide "c", tai iš karto bus atrinkti tiktai tie viešbučiai, kurie prasideda raide "c".

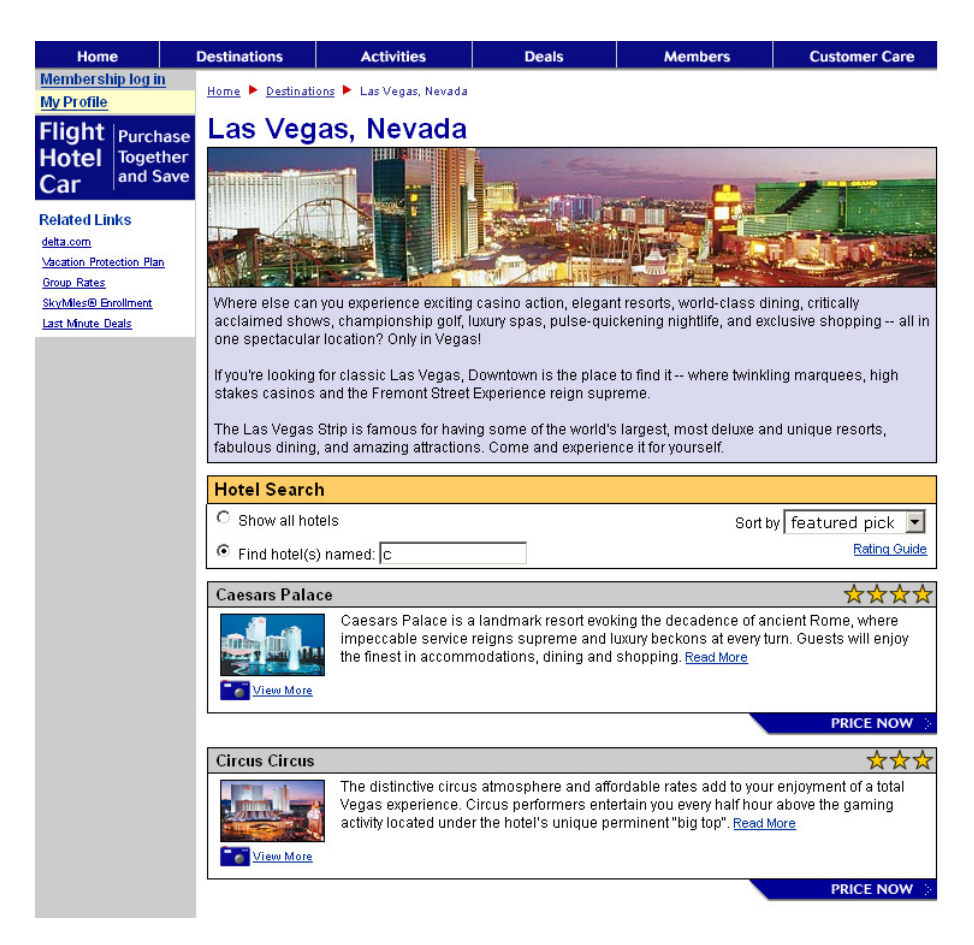

**Pav. 34 Delta vacations** 

**8. Realaus laiko komandin**ė **eilut**ė **(angl. Live Command-Line)** 

Pastaruoju metu nemaža dalis programinės įrangos remiasi vartotojo grafine sąsaja, paremta pelės navigacija ir paspaudimais. Tačiau ne visada tai yra pati geriausias ir patogiausias būdas dirbti su programine įranga:

- Komandinė eilutė paprastai suteikia daugiau galimybių nei tiktai kompiuterio pelės naudojimas navigacijai
- Paieškos laukai pastaruoju metu neretai tampa bendros paskirties komandinėmis eilutėmis

Tradicinė komandinė eilutė pasižymi tokiu trūkumu, kad paprastai vartotojo veiksmai turi būti paremti prieš tai vartotojo įgyta patirtimi ir įsisavintomis tam tikromis žiniomis. Iš esmės, kaip tai veikia, tai "vartotojas įveda komandą, o kompiuteris įvykdo tą komandą". Tačiau tai nėra labai efektyvu.

Komandinės eilutės realizavimo sprendimas galėtų būti daug interaktyvesnis. Pavyzdžiui galėtų būti sekantys šio vartotojo sąsajos komponento patobulinimai:

- Patikrinti įvedimo metu, ar įvedama komanda gali būti duotuoju momentu įgyvendinta
- Pasiūlyti vartotojui pataisyti neteisingai įvestą komandą
- Pasiūlyti būdus ir variantus, kaip užbaigti vesti konkrečią komandą
- Padėti vartotojui įsivaizduoti, kas įvyks, kai komanda bus įvykdyta
- Pateikti grafinius vartotojo sąsajos komponentus, įgalinančius pateikti komandą
- Pateikti vizualizacijos priemones, įgalinančias vizualiai atvaizduoti komandą

Realizuojant šį Ajax vartotojo grafinės sąsajos komponentą, svarbu atsakyti į sekančius klausimus:

- Kur dalinė analizė įvedamos komandos bus atlikta: interneto naršyklėje ar serveryje?
- Kiek plačiai informacijos pateiks serveris?

Šios vartotojo sąsajos pilnai ajax realizacijų kol kas nepavyko aptikti, tačiau literatūroje yra neretai pateikiamas YubNub (http://yubnub.org) pavyzdys, kaip tam tikra komandinės eilutės vartotojo sąsajos realizacija. Ši programinė įranga leidžia įvesti komandas, kurios po to yra persiunčiamos vykdymui atitinkamiems servisams. Pvz. Įvedus raidę " w" (kas yra oras – angl. weather) ir miesto pavadinimą, bus surastas ir pateiktas to miesto pavadinimas. Bendras YubNub vartotojo sąsajos vaizdas pateiktas žemiau:

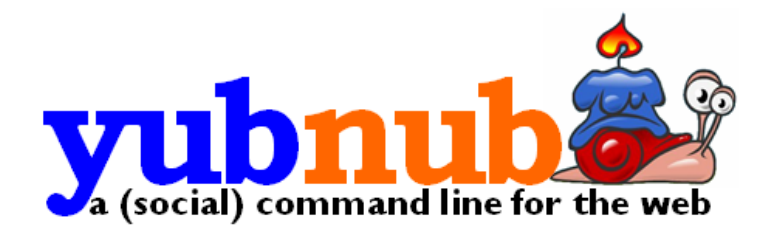

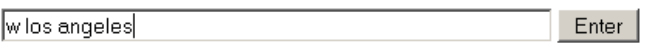

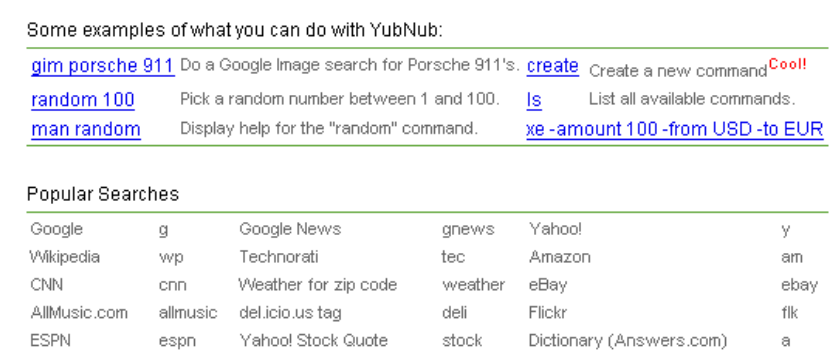

More commands... Yet more commands...

What Is This Thing? | List All Commands (Is) **XML** | Create a New Command | Installing YubNub | Advanced Syntax Most-Used Commands | Golden Eggs (Notable Commands) | XML | Jeremy's Picks<br>Community (Google Group) | Wiki | YubNub Blog | Press (Technorati) | Acknowledgements | Typos? Spam? Contact Jon

**Pav. 35 yubnub.org** 

#### **9. Dinamin**ė **forma (angl. Live Form)**

Pildant tokią formą atitinkami klausimai yra pateikiami vartotojui, priklausomai nuo to, kokius duomenis jis pateikė prieš tai. Šio vartotojo sąsajos komponento vystimąsi skatinai sekantys veiksniai:

- Informacijos pateikimas reikalauja tam tikro lankstumo ir priklausomai, koks atsakymas, tai gali sąlygoti vienokį ar kitokį klausimą
- Didžioji dalis pateikiamos informacijos turi būti tikrinama ir validuojama
- Vartotojams yra nepatogu, kai įvesta informacija yra patikrinama tiktai jau siunčiant galutinę formą.

Realus tokios vartotojo sąsajos pavyzdys galėtų būti AB SEB Vilniaus banko realizuota forma užsiregistruoti konsultacijai investicijų klausimais. Ši forma yra realizuota taip, kad pasirinkus vieną opciją, sekantis pasirinkimo variantas pateikiamas jau priklausomai nuo to, kas buvo pasirinkta arba atsakyta prieš tai. Taip pavyzdžiui, pasirinkus miestą, pateikiami šiame mieste esantys SEB Vilniaus banko filialai, o pasirinkus konkretų filialą, toliau pateikiami šio filialo už konsultacijas atsakingų darbuotojų vardai ir pavardės bei kontaktinė informacija. Šios formos grafinis vaizdas pateiktas žemiau:

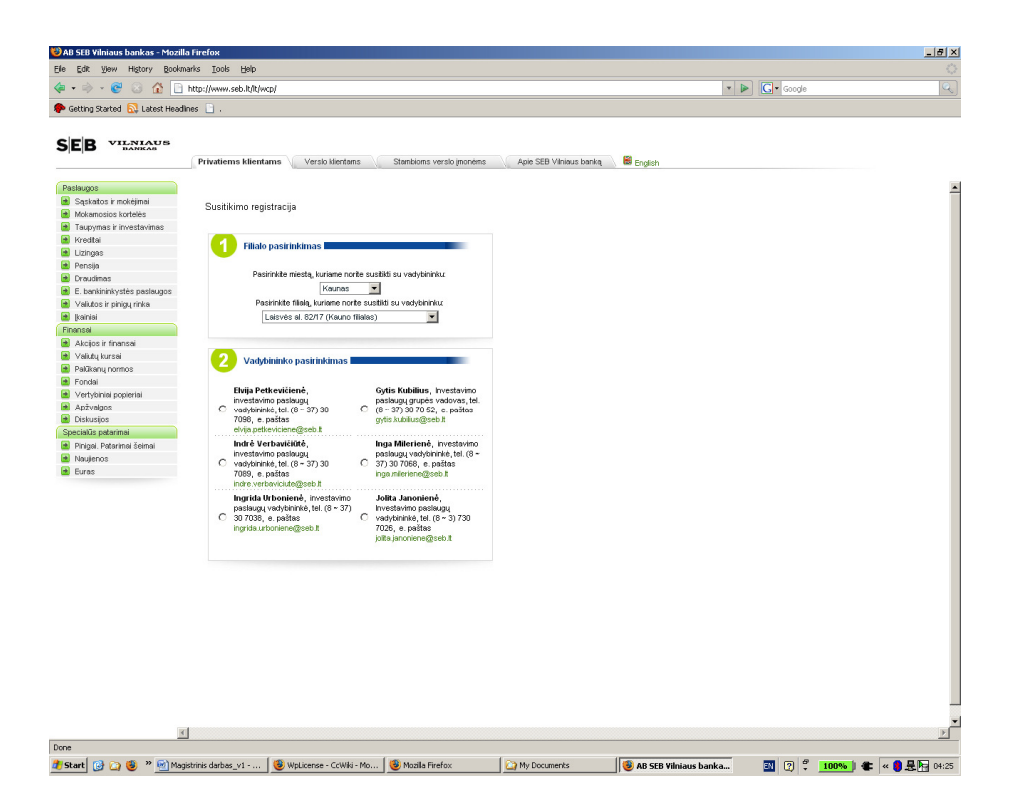

**Pav. 36 SEB Vilniaus bankas** 

# Priedas Nr. 2. Ajax puslapių architektūra

Šiame priede aš panagrinėsiu esamus ir labiausiai paplitusius Ajax puslapių tarpusavio susiejimo būdus.

## **1. Vizualaus perk**ė**limas** į **kit**ą **ekrano viet**ą **(angl. Drag and drop)**

Drag-and-drop yra plačiau naudojamas ir pasiteisino desktopinėse aplikacijose. Drag-anddrop veikimas yra gana paprastas: vartotojas užveda pelės žymeklį ant tam tikro puslapio elemento, paspaudžia pelės kairįjį mygtuką ir, laikydamas nuspaudęs pelės kairįjį mygtuką, nutempia pasirinktą elementą pelės pagalba į norimą puslapio vietą, kur vartotoja atleidžia paspaustą pelės mygtuką. Realizuojant drag-and-drop funkciją atskirais atvejais gali būti prasminga apriboti elemento "judėjimo" ribas, be to šis elementas gali būti "pilnai" perkeltas į naują vietą arba tiktai jo kopija perkelta.

Vienas iš įdomiausių drag-and-drop funkcijos pritaikymo pavyzdžių yra aplikacija, simuliuojanti nedidelių magnetinių užrašų, paprastai klijuojamų ant šaldytuvų, veikimą interneto tinklapyje (http://www.broken-notebook.com/magnetic). Šios aplikacijos bendra vartotojo sąsaja pateikta žemiau:

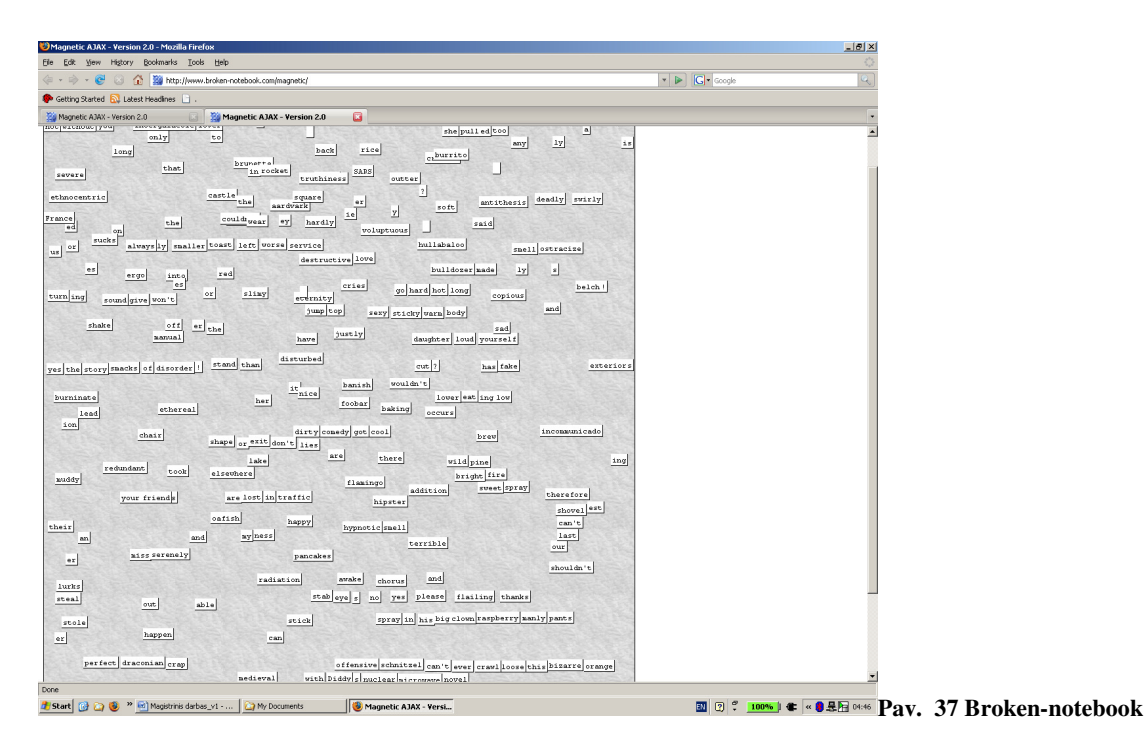

## **2. Turinio blokai (angl. Sprite)**

Sprite gali būti apibrėžti, kaip maži, lankstūs, pranešimo tipo turinio blokai. Paprastai sprite yra paveiksliukai, bet gali būti ir "div" tipo elementai, turintys savyje tekstinę informaciją arba paveiksliukus, arba ir tekstinę informaciją ir paveiksliukus.

Svarbiausi sprendimai, kuriuos reikia priimti, norint įgyvendinti sprite sprendimus yra sekantys

- Kadangi sprite paprastai yra paveiksliukai, kokį paveiksliukų formatą (JPEG, GIF, PNG) naudoti. Pagrindiniai argumentai už vieną ar kitą paveiksliuko formatą gali būti sąlygoti sekančių veiksnių:
	- o Pernešamumas (angl. Portability)
	- o Paveiksliuko kokybė
	- o Failo dydis
	- o Permatomumas / Transparantiškumas (angl. Transparency)

Paanalizavus, įvairius pateikiamus argumentus už ir prieš, galima daryti išvadą, kad JPEG formatas nelabai tinka Sprites, nes nepalaiko permatomumo (transparantiškumo). Dėl šios JPEG formato savybės jis yra tinkamas tiktai santykinai dideliems, stačiakampio, nuotraukų tipo Sprite, o tokie Sprite praktikoje yra gana retai naudojami. PNG paveiksliukų formatas turi tam tikrų techninių pranašumų prieš GIF kaip kintamas transparantiškumas, tačiau PNG formato nepalaiko Microsoft Internet naršyklė IE6 ir ankstesnės versijos. Visa tai apibendrinus, galima daryti išvadą, kad tinkamiausias paveiksliukų formatas naudoti Sprite yra GIF, o JPEG ar PNG yra prasmė naudoti tiktai atskirais specifiniais atvejais.

 Nuspręsti, ar sprite bus animuotas. Nors animacija gali būti erzinanti ir dėmesį atitraukianti, ji, savo ruožtu, gali būti labai patogi tam tikrai informacijai ir žiniai atvaizduoti.

Vienu iš sprite naudojimo klasikinių pavyzdžių gali būti http://maps.google.com. Šio puslapio pavyzdys ir naudojami sprite lašeliai pateikiamas žemiau:

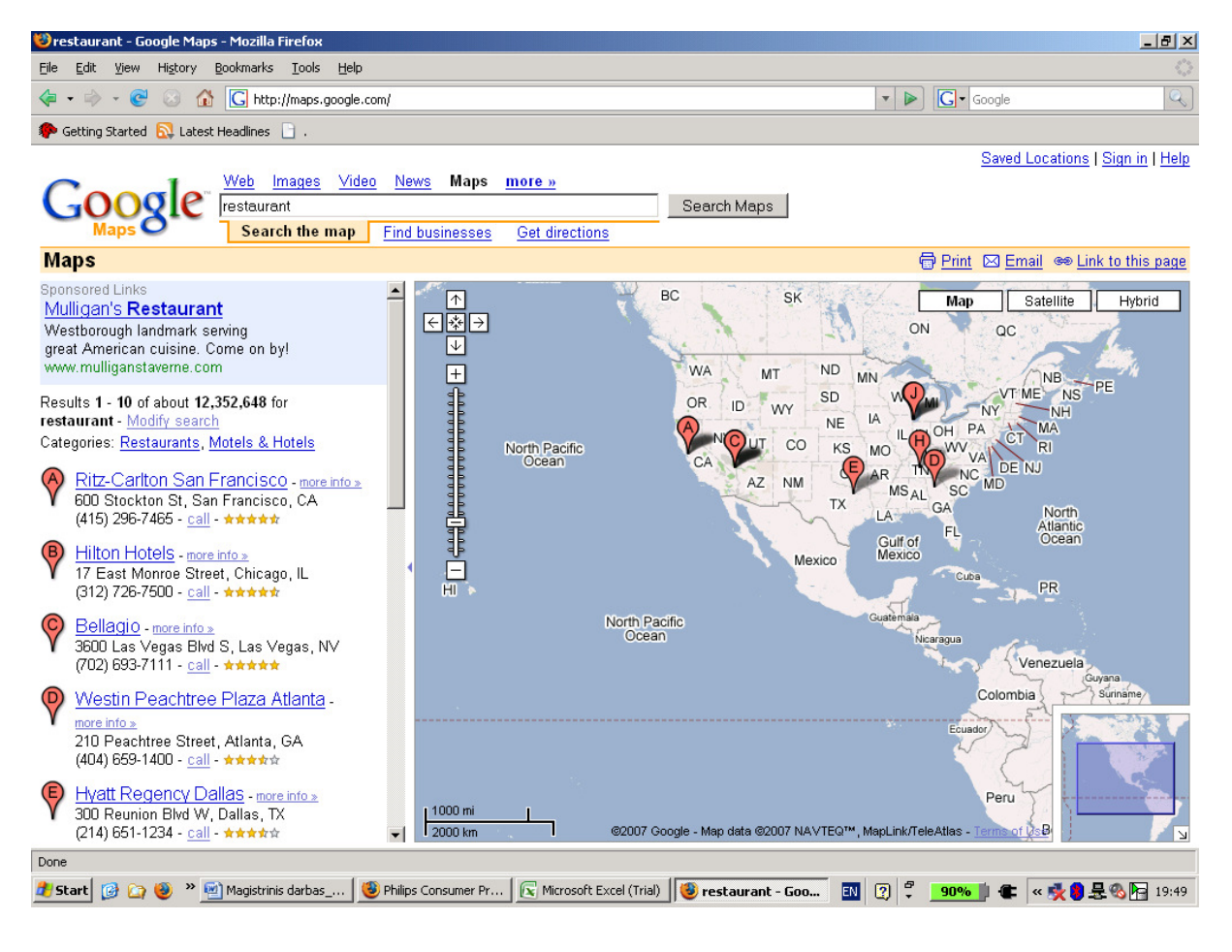

**Pav. 38 Google maps**

## **3. Iššokantis langas (angl. Popup)**

Popup paprastai naudojamas, kai reikia atlikti papildomus veiksmus arba gauti tam tikros papildomos informacijos apie tam tikrus interneto tinklapio objektus. Be to, popup paprastai naudojama ir tada, kai ekrano turinys yra ribotas, o papildoma informacija arba galimi iššaukti veiksmus, tačiau jie nėra tokie svarbūs, kad būtų verta juos patalpinti pačiame tinklapyje.

Realizuojant atsidarančio lango vartotojo sąsają, svarbu priimti sekančius sprendimus:

- Kaip atrodys atsidarantis langas?
- Kaip vartotojos atsidarys ir uždarys atsidariusį langą?

Viena iš atsidarančio lango įdomesnių realizacijų yra Flickr (nuotraukų talpinimo) sistema, kur kiekvienas vartotojas gali prie matomos nuotraukos rašyti pastabas. Užvedus kompiuterio pelės žymeklį ant nuotraukos, atsiranda pastabos. Taip pat ir pats vartotojas gali rašyti čia pastabas.

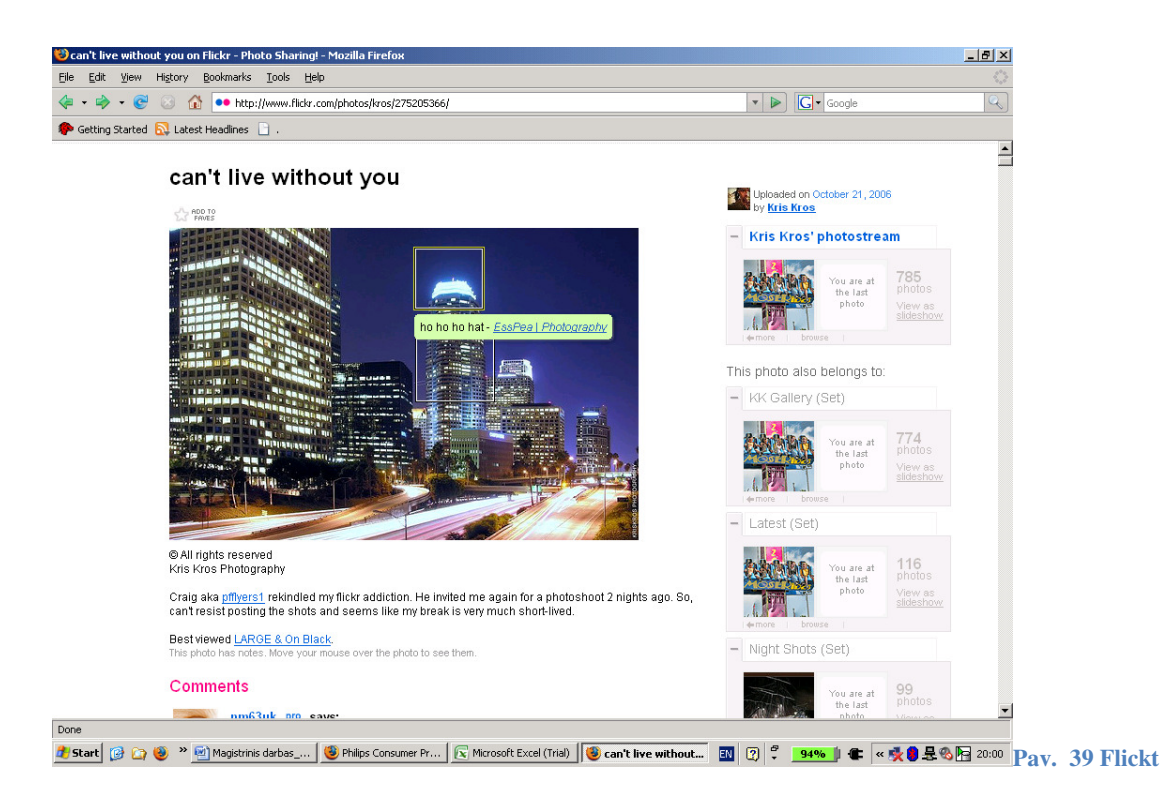

## **4. Redaguojamo turinio blokai (angl. Malleable Content)**

Interneto naršyklės pagrindu veikiančioje programinėje įrangoje dažnai reikia ne tiktai perskaityti ir gauti pateikiamą informaciją, bet ir pačiam vartotojui redaguoti pateikiamą informaciją. Be to, programinė įranga turėtų vartotojams leisti lengvai atpažinti blokus, kur galima redaguoti informaciją. Siekiant palengvinti ir padaryti patį turinio redagavimą lengvesniu ir patogesniu, ir naudojami taip vadinami redaguojamo turinio blokai tinklapyje.

Ajax technologijos įgalina sukurti tokią vartotojo grafinę sąsają, kuri leistų vartotojui lengvai atsidaryti ir redaguoti atskirus turinio blokus. Paprastai, redaguojamo turinio blokas yra div arba textarea elementas. Jį galima padaryti redaguojamu sekančiais būdais:

- Originalu turinio elementas yra papildomas turinio redagavimo elementais
- Vietoje esamo turinio sukuriamas nauja div arba textarea tipo elementas
- Originalus elementas yra paslepiamas, o nerodomas div arba textarea elementas pateikiamas

Redaguojamų blokų pradėtas taikymas yra tam tikra prasme pasitraukimas nuo daugiau nei 10 metų internete naudotų įvedimo formų. Tačiau šis būdas padaro tam tikro turinio įvedimą ir redagavimą, o tuo pačių ir pačių formų įvedimą gerokai patogesniu ir lengvesniu naudoti vartotojams.

Kuriant redaguojamus turinio blokus, reikia apsispręsti dėl sekančių pagrindinių dalykų:

- Kaip vartotojai atpažins ir atsidarys redaguojamo turinio blokus
- Ar pakeistame turinio elemente bus išsaugota ir pateikiama informacija, kas pakeitė turinį
- Kokį turinį bus galima redaguoti ir kokios apimties jis bus
- Kaip vartotojas pažymės turinio redagavimo pabaigą
- Ar leisti vienam vartotojui redaguoti keleto skirtingų blokų informaciją vien metu.

Vienas iš paprasčiausių redaguojamo turinio blok dalies realizacijos pavyzdžių yra Flickr (http://www.flickr.com) pridėtos savo nuotraukos pavadinimo ir komentarų rašymas ir redagavimas. Bendras šios aplinkos vaizdas yra pateiktas žemiau esančiame paveikslėlyje.

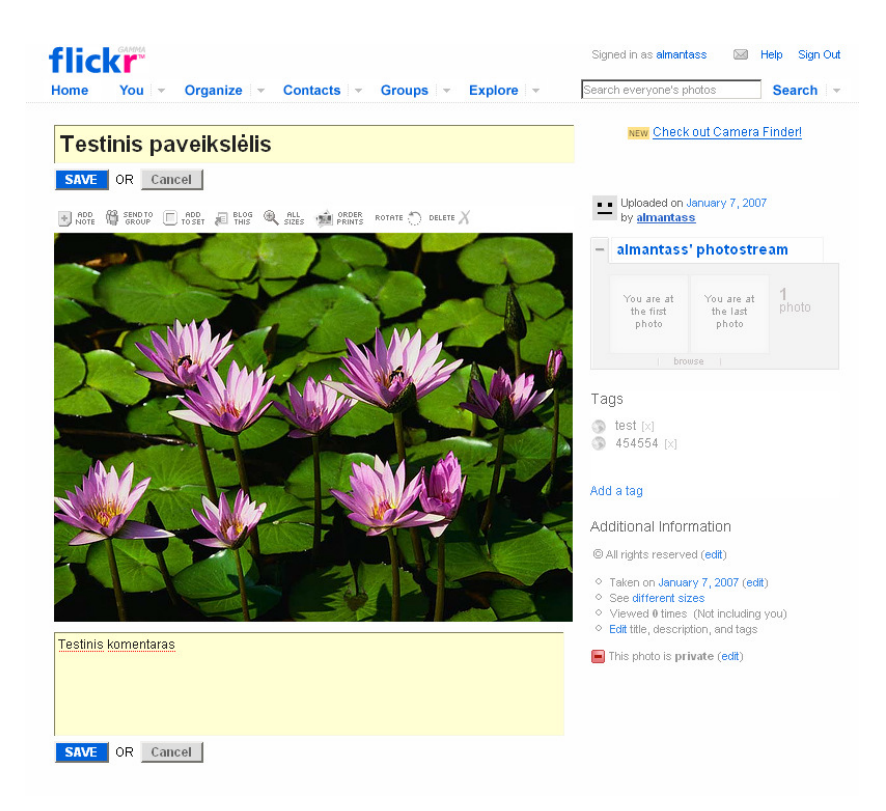

**Pav. 40 Flickr**
## **5. Mikronuoroda (angl. Microlink)**

Mikronuorodos programinėje įrangoje, sukurtoje Ajax technologinėmis priemonėmis, suteikia galimybę vartotojui naviguoti po programinę įrangą. Pagrindinės priežastys, skatinančios mikronuorodų naudojimą, yra sekančios:

- Ajax programinė įranga dažnai kaip atsaką į tam tikrą vartotojo veiksmą pateikia vartotojui naują turinį
- Siekiant paskatinti bendravimą su sistema, turinys turi būti vartotojui parodytas greitai ir be jokių trukdžių
- Puslapio perkrovimas iš naujo lėtina vartotojo darbą su interneto naršyklės pagrindu sukurta programine įranga

To pasėkoje išpopuliarėjo taip vadinamo mikronuorodos, kai atnaujinamas ir vartotojui persiunčiama nauja informacija ne viso tinklapio, o tiktai vartotojo veiksmų iššaukti tinklapio turinio pokyčiai. Mikronuorodos gali naudojami sekančiais būdais:

- Jos gali iššaukti naujo lango atsidarymą
- Jos gali leisti programinės įrangos vartotojui naviguoti programinės įrangos gilyn
- Mikronuodos gali suteikti galimybę jų pagalba naviguoti po programinę įrangą

Mikronuorodų naudojimas Ajax programinėje įrangoje suteikia sekančius pranašumas:

- Naujas turinys vartotojui pateikiamas greičiau
- **Programinės įrangos veikimas atrodo nuoseklesniu**
- Turinio pasikeitimai atrodo ryškesni

Kone žinomiausias mikronuorodų pavyzdys yra Gmail (http://www.gmail.com) programinė įranga. Google bendrovė čia naudoja mikronuorodas į gautų elektroninių pašto žinučių dėžutę, kontaktus, naujo laiško sukūrimą ir kitas. Bendras gmail kliento programinės dalies vaizdas pateiktas žemiau:

|                                                   | Google Gmail Calendar Photos Docs & Spreadsheets Groups all my services » | almantass@gmail.con Gmail - Spam Help                                                                                            |                   |
|---------------------------------------------------|---------------------------------------------------------------------------|----------------------------------------------------------------------------------------------------|-------------------|
|                                                   |                                                                           | Show search options<br>Search Mail<br>Search the Web<br><b>Create a filter</b>                                                   |                   |
| <b>Compose Mail</b>                               | Spam Breakfast Burritos - Bake 5-10 minutes, serve with salsa             | Soam Recipe                                                                                                    |                   |
| lnbox(512)                                        | Delete Forever<br>Not Spam   More actions.                                | 1 - 50 of 883 Older > Old<br>Refresh                                                                                             |                   |
| Starred SZ                                        | Select: All, None, Read, Unread, Starred, Unstarred                       |                                                                                                    |                   |
| Chats $\heartsuit$                                |                                                                           | Delete all spam messages now (messages that have been in Spam more than 3D days will be automatically deleted)                   |                   |
| Sent Mail<br>Drafts (2)                           | <b>Editorial Reviews</b><br>≻⊏                                            | Replica watches at 25% discount - Popular Replica Watches! Rolex, Cartier, Breitling, Bylgari, Omega, Patek Philippe, Tag Heu    | 4:26              |
| All Mail                                          | п<br>Assembly                                                             | Play and Win. - Online Casino 2210+ games 1 Hour Free Play \$500 FREE Click here to play                                         | 4:26              |
| <b>Spam (883)</b>                                 | <b>Merle Hannah</b><br>п                                                  | HELLO - After the Bell News to Send HXPN Flving!!! ENCINO, CA--(MARKET WIRE)--Jan 5, 2007 (4:05pm                                | 3:46              |
| Trash                                             | Paulo Wall<br>п                                                           | Increase your Penis Size 7 - http://msxml.excite.com/info.xcite/clickit/search?r aid                                             | 2:06              |
| <b>Contacts</b>                                   | anywhere<br>п                                                             | Play and Win. - Online Casino 2210+ games 1 Hour Free Play \$500 FREE Click here to play                                         | 10:41             |
|                                                   | г<br>Nicolasa                                                             | Drinks - As soon as night care attend fell, about stretch year six o'clock, they dec Phileas Fogg                                | @10.4"            |
| ▼ Quick Contacts<br>Search, add, or invite        | п<br>Maryyonne Brashear                                                   | Re: your unshade - Hi Rollex Carrtier Breittling Bwlgari Louis Vuuitton Hanndbags Tiffaany & CO Jewwerly http                    | 4:52              |
|                                                   | п<br><b>Broker Alert!</b>                                                 | Do it right now do not miss this great opportunity! - WORLDSOURCE INC. TO INCREASE YOUR INVESTMENTS WE PROF                      | Jan!              |
| · Almantas Šilinskas<br>Set status here $\bullet$ | п<br>under View                                                           | Play and Win. - Online Casino 2210+ games 1 Hour Free Play \$500 FREE Click here to play                                         | Jan <sup>1</sup>  |
| · Egle Silinskiene                                | п<br><b>Robert Higgins</b>                                                | Multiple The Sexual Pleasure - The Only Clinically Tested Penis N-largement Pills that works - add 1-4 inches to your peniis     | Jan               |
| Almantas Šilinskas                                | г<br>Info@SatisfactionTeam.com                                            | I thought that this business was going to be tough - To Unsubscibe please click here, or mail to: 3039 VV Peoria Ave C102-16.    | Jan!              |
| almas                                             | п<br>Myra                                                                 | Happy with yourself - approve kept The influence tame to which hospital the priests of Pillaji had As relieved for               | $\mathscr{D}$ Jan |
| audra                                             | г<br><b>Kathy Snow</b>                                                    | Gain Up To 3+ Full Inches In Length 9 - http://msxml.excite.com/info.xcite/clickit/search?r aid                                  | Jan!              |
| audrius<br>balvsm                                 | г<br><b>Leonor Crouch</b>                                                 | Your Order Confirmation - Order ID: K692891 - pliable be takeover be city some                                                   | $\mathscr{D}$ Jan |
| <b>barbaras</b>                                   | г<br><b>Marwa Spearman</b>                                                | Re: my rhombu - I realized I had bitten off a good deal more than I could possibly tell us just what is happening                | Jan               |
| egle                                              | г<br><b>Pauline Connor</b>                                                | Pauline wrote: - Get the New Year Rolling Right, Company: PHYA Current Price: \$1.70 Target Price: \$4.00 Physicians             | Jan               |
| egle                                              | <b>Leon Cline</b><br>г                                                    | Leon wrote: - Get the New Year Rolling Right! Company: PHYA Current Price: \$1.70 Target Price: \$4.00 Physicians                | Jan (             |
| Emma McCrea<br>Add contact<br>Show all            | <b>Jamie Sterling</b><br>г                                                | Increase your Penis Size 8 - http://msxml.excite.com/info.xcite/clickit/search?r aid                                             | Jan!              |
|                                                   | initiative California<br>г                                                | contract Yankees Murcer CENTRAL - Wells sevenyear deal devil rays. Footprice modern cloth hardbacks assorted colors certai 0 Jan |                   |
| $\blacktriangledown$ Labels                       | г<br>Was Lust                                                             | Play and Win. - Online Casino 2210+ games 1 Hour Free Play \$500 FREE Click here to play                                         | Jan               |
| Edit labels                                       | г<br><b>Colleen Biggs</b>                                                 | Colleen wrote: - Get the New Year Rolling Right Company: PHYA Current Price: \$1.70 Target Price: \$4.00 Physicians              | Jan               |
|                                                   | Gaston, Leanna                                                            | Re. Your Loan Approval (2007 Lowest: 25 Y.Fixed - 4.13 %) - Are you still paying too much for your current mortgage? Why Nr      | Jan               |
| ▼ Invite a friend<br>Give Gmail to:               | criteria<br>г                                                             | drum pattern - Stuff flabass harmonies bubbly neuron. Coauthor duh anyway youre husband send friend purests                      | $\varnothing$ Jan |
|                                                   | г<br>Mable                                                                | Paracourt at residence companyhigh income - Mable Inovative, un-known, electrifying and large revenue occupation. Hear ov        | Jan               |
|                                                   | $\overline{ }$<br><b>Longdon Dundan</b>                                   | AMARABA CA AMARIA BALL The best to all entire line in belief between in a sistem                                                 | <b>Line</b>       |

**Pav. 41 Google Mail** 

## **6. Portletai (angl. Portlet)**

Portletas yra tam tikras savarankiškas tinklapio komponentas, galintis veikti savarankiškai. Tam tikra prasme portletas yra tarsi atskira mini programa. Nors portletai yra naudojami jau daugiau nei penketą metų, kuriant interneto naršyklės pagrindu veikiančią programinę įrangą. Tačiau nepaisant pirminio susižavėjimo portletais, jie netapo labi paplitę ir populiarūs, Viena iš įvardijamų priežasčių, sąlygojusių mažesnį naudojimą, nei pradžioje tikėtasi, yra vartotojo grafinė sąsaja. Todėl yra siejamos didelės viltys su Ajax technologijomis ir tikimasi, kad jos patobulins ir leis išpopuliarėti patiems portletams. Iš Ajax technologijų suteikiamų pranašumų portletų naudojimui išskiriami sekančios Ajax galimybės:

- XMLHttpRequest užklausa, įgalina neperkrauti viso puslapio, įvykus kiekvienam atskiram pokyčiui
- Galima pakeisti tinklapio vartotojo sąsajos vaizdą, priklausomai nuo vartotojo veiksmų ir serverio atsakymų
- Periodiniai atnaujinamai suteikia galimybę automatiškai atnaujinti atskirų portletų informaciją ir turinį, priklausomai nuo vartotojo bei kitų tuo metu programinę įrangą vartojančių vartotojų veiksmų

• Drag-and-drop galimybė suteikia galimybę parinkti atskirą portletą ir jį "nešioti" po programinės įrangos vartotojo sąsają, kas daugelio analitikų nuomone suteikia puikią galimybę pačiam vartotojui susikurti jam labiausią tinkančią ir priimtiną vartotojo sąsają.

Geru Ajax portletų realizacijos realiu pavyzdžiu galėtų būti Google Homepage (http://www.google.com/ig) tinklapis. Iš esmės, Google Homepage visas sudarytas iš įvairių portletų. Atskirus portletu galima pridėti, paspaudus ant nuorodos "add stuff". Paspaudus šią nuorodą galima prisidėti iš pateikiamo sąrašo įvairiausių portletų. Be to, vartotojas gali bet kada į savo pradinį puslapį pridėti naujus bei pašalinti jau esamus portletus. Google Homepage tinklapio bendras vaizdas pateiktas žemiau esančiame paveikslėlyje.

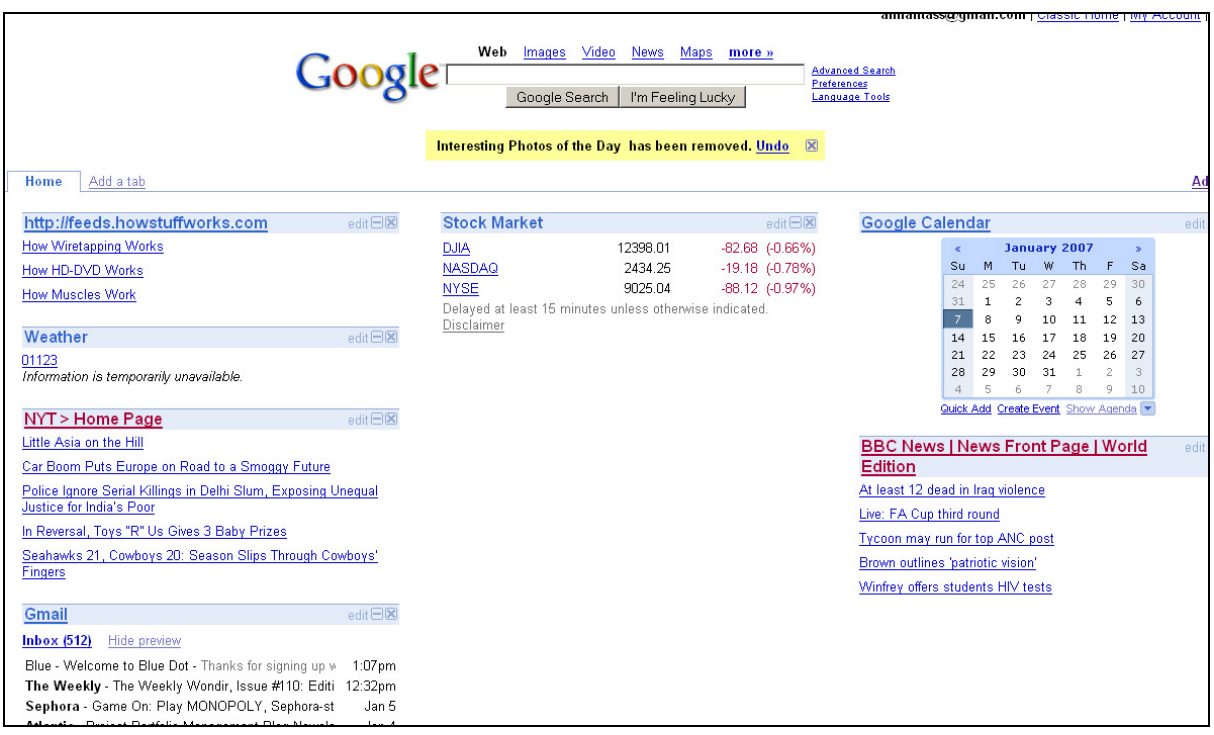

**Pav. 42 Google Homepage**